<span id="page-0-0"></span>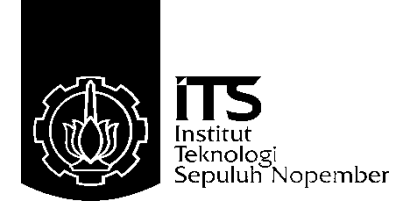

### **TUGAS AKHIR – EE 184801**

# **PEMBEBANAN PEMBANGKIT DINAMIS MEMPERTIMBANGKAN CADANGAN BERPUTAR MENGGUNAKAN** *MIXED INTEGER LINEAR PROGRAMMING*

Deddy Septian NRP 07111745000081

Dosen Pembimbing Dr. Eng. Rony Seto Wibowo, S.T., M.T. Dr. Dimas Fajar Uman, S.T., M.T.

DEPARTEMEN TEKNIK ELEKTRO Fakultas Teknologi Elektro Institut Teknologi Sepuluh Nopember Surabaya 2019

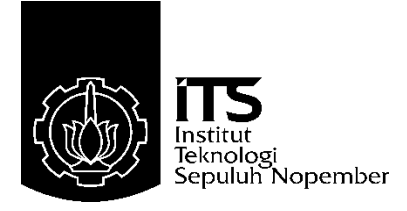

## **FINAL PROJECT – EE 184801**

# **RESERVE CONSTRAINED DYNAMIC ECONOMIC DISPATCH WITH MIXED INTEGER LINEAR PROGRAMMING APPROACH**

Deddy Septian NRP 07111745000081

**Supervisors** Dr. Eng. Rony Seto Wibowo, S.T., M.T. Dr. Dimas Fajar Uman, S.T., M.T.

DEPARTMENT OF ELECTRICAL ENGINEERING Faculty of Electrical Technology Sepuluh Nopember Institute of Technology Surabaya 2019

# PERNYATAAN KEASLIAN **TUGAS AKHIR**

<span id="page-4-0"></span>Dengan ini saya menyatakan bahwa isi sebagian maupun keseluruhan Tugas Akhir saya dengan "Pembebanan Pembangkit Dinamis Mempertimbangkan Cadangan Berputar Menggunakan Mixed Integer linear Programming" adalah benar-benar hasil karya intelektual mandiri diselesaikan tanpa menggunakan bahan-bahan vang tidak **Ian bukan merupakan karya pihak lain yang saya akui se** man dikitan menggunak hanya pintah taun yang baya antis be diijinkan dan bukan merupakan karya pihak lain yang saya akui sebagai

kemua refer lengkap pada daftar pustaka.

 $\frac{1}{2}$ Apabila ternyata penyataan ini tidak benar saya bersedia menerima sanksi sesuai peraturan yang berlaku.

Surabaya, 1 Mei 2019

 $\bigcup$  $\bigcup_{i=1}^n$ 

NRP 07111745000081

<span id="page-6-0"></span>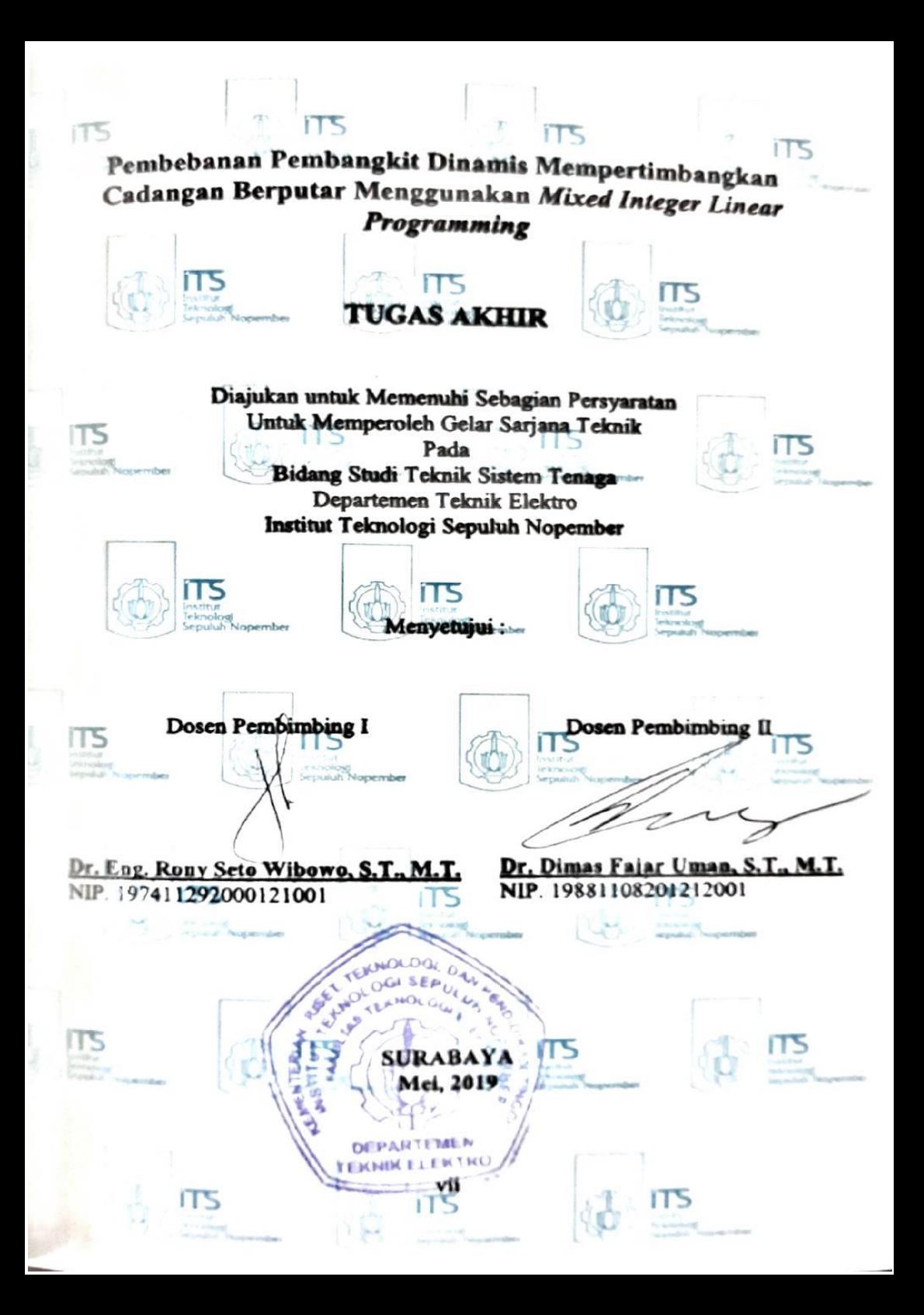

## <span id="page-8-0"></span>**Pembebanan Pembangkit Dinamis Mempertimbangkan Cadangan Berputar Menggunakan** *Mixed Integer Linear Programming*

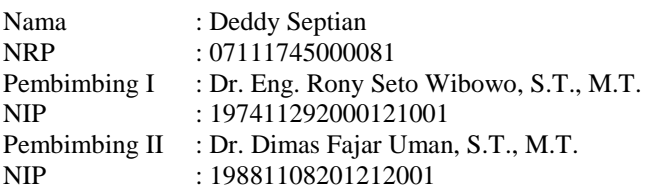

#### **Abstrak:**

Pembagian pembebanan pada pembangkit- pembangkit yang ada pada sistem secara optimal dan ekonomis sangat diperlukan. Tujuannya adalah untuk meminimalkan biaya pembangkitan namun kebutuhan beban dapat terpenuhi. *Economic dispatch* (ED) adalah hal penting untuk melakukan penjadwalan pada setiap generator untuk menyalurkan daya ke beban sesuai dengan kebutuhan dan biaya yang paling minimal. *Dynamic economic dispatch* (DED) adalah pengembangan dari ED yang dapat mengetahui daya yang dibutuhkan setiap interval waktunya dengan biaya yang paling minimal. DED digunakan untuk menentukan biaya yang seminimal mungkin dengan kebutuhan beban pada setiap waktunya untuk setiap unit sistem. Terdapat parameter *ramp rate* yang digunakan sebagai pertimbangan untuk mementukan persamaan DED, agar pendekatan yang dilakukan lebih layak untuk digunakan. *Mixed integer linear programming* yaitu pendekatan yang digunakan untuk menyelesaikan pembebanan pembangkit dinamis mempertimbangkan *spinning reserve*. Beberapa pengujian kasus 1 terdiri dari 3 unit generator dan pembebanan selama 3 jam, kasus 2 terdiri dari 5 generator dan pembebanan selama 24 jam, kasus 3 terdiri dari 10 generator dan pembebanan selama 24 jam. Pada kasus 1, 2 dan 3 biaya total pembangkitan mempertimbangkan *spinning reserve* meningkat berturut-turut sebesar 10,68%, 67,18% dan 1,56% dari biaya total yang tidak mempertimbangkan *spinning reserve*.

#### **Kata kunci:** *Dynamic Economic Dispatch, Mixed Integer Linear Programming, Ramp Rate, Spinning Reserve.*

## <span id="page-10-0"></span>*Reserve Constrained Dynamic Economic Dispatch with Mixed Integer Linear Programming Approach*

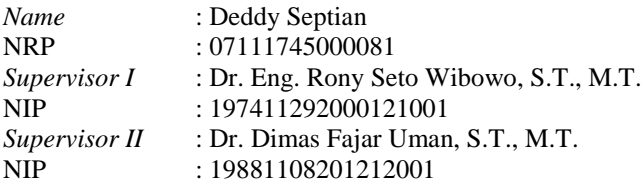

#### *Abstract:*

*The distribution of load on plants that are in the system optimally and economically is very necessary. The point is to minimize generation costs but the demand can be solved. Economic dispatch (ED) is important for scheduling each generator to deliver power to the load in accordance with the most minimal needs and costs. Dynamic economic dispatch (DED) is the development of ED that can know the demand at each time interval with the least cost. DED is used to determine the minimum cost possible for the load requirements at any time for each system unit. There are ramp rate parameters that are used as considerations to determine the DED equation, so that the approach taken is more feasible to use. Mixed integer linear programming is the approach used to complete the loading of dynamic plants considering spinning reserve. Some test cases 1 consisted of 3 generator units and loading for 3 hours, case 2 consisted of 5 generators and 24 hours of loading, case 3 consisted of 10 generators and 24 hours of loading. In cases 1, 2 and 3 the total cost of generation considering spinning reserves increased by 10.68%, 67.18% and 1.56% of the total costs which did not consider spinning reserve.*

*Keywords: Dynamic Economic Dispatch, Mixed Integer Linear Programming, Ramp Rate, Spinning Reserve.*

# **KATA PENGANTAR**

<span id="page-12-0"></span>Puji syukur penulis panjatkan kehadirat Tuhan Yang Maha Esa karena dengan rahmat dan hidayah-Nya penulis dapat menyelesaikan laporan tugas akhir yang berjudul **"Pembebanan Pembangkit Dinamis Mempertimbangkan Cadangan Berputar Menggunakan** *Mixed Integer Linear Programming".*

Tugas Akhir ini disusun sebagai salah satu syarat untuk menyelesaikan jenjang pendidikan Sarjana pada Bidang Studi Teknik Sistem Tenaga, Fakultas Teknik Elektro, Institut Teknologi Sepuluh Nopember. Dalam kesempatan ini penulis ingin mengucapkan terima kasih yang sebesar-besarnya kepada:

- 1. Allah SWT atas segala rahmat dan kasih sayang-Nya sehingga penulis dapat menyelesaikan laporan tugas akhir ini.
- 2. Bapak, Ibu dan seluruh keluarga yang telah banyak memberikan motivasi kepada penulis.
- 3. Bapak Dr. Eng. Rony Seto Wibowo, S.T.,M.T dan Bapak Dr. Dimas Fajar Uman, S.T., M.T. selaku pembimbing pengerjaan tugas akhir yang telah banyak membantu dan tidak hentinya memberikan motivasi kepada penulis.
- 4. Seluruh dosen Jurusan Teknik Elektro ITS, yang telah memberikan bimbingan dan ilmu pengetahuan selama perkuliahan.
- 5. Teman-teman dari Lintas Jalur Teknik Elektro ITS, yang selalu memberikan semangat kepada penulis.
- 6. Heyu Pernama, Fiona Yolita Purnomo dan Muhammad Ali Fikri sebagai alumni Teknik Elektro ITS yang membantu memberikan referensi mengenai metode yang digunakan penulis.
- 5. Semua pihak yang telah berkontribusi dalam pengerjaan tugas akhir yang tidak dapat penulis sebutkan satu persatu.

Besar harapan penulis agar buku laporan tugas akhir ini dapat memberikan manfaat dan masukan bagi pembaca. Oleh karena itu, penulis masih membuka diri untuk menertima kritik dan saran dari para pembaca sekalian guna pengembangan yang lebih baik.

Surabaya, Mei 2019

Penulis

# **DAFTAR ISI**

<span id="page-14-0"></span>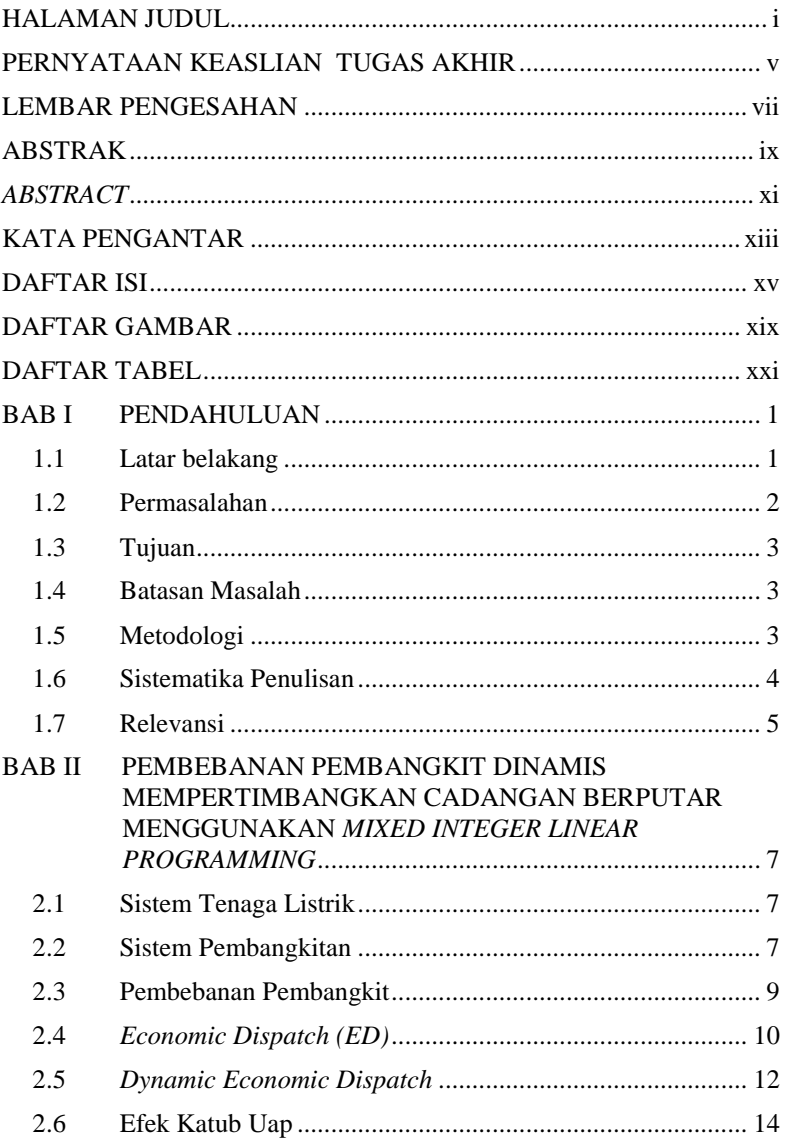

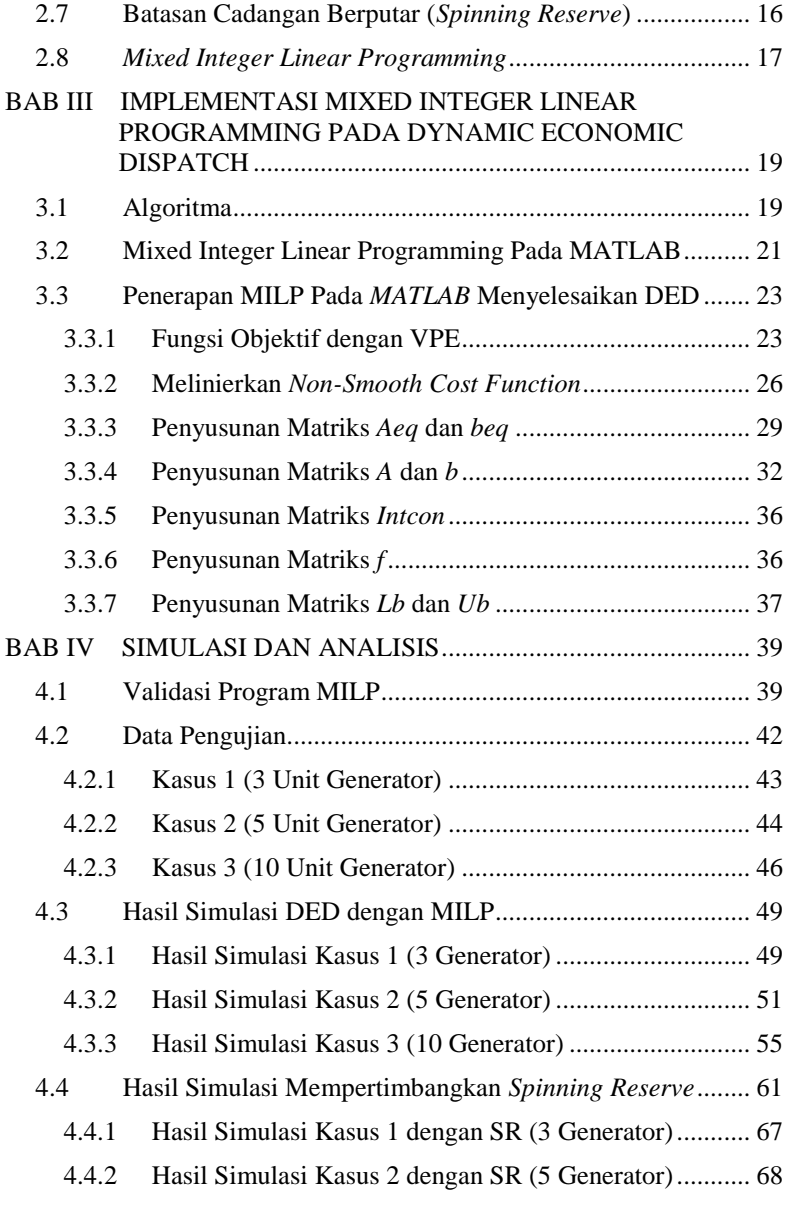

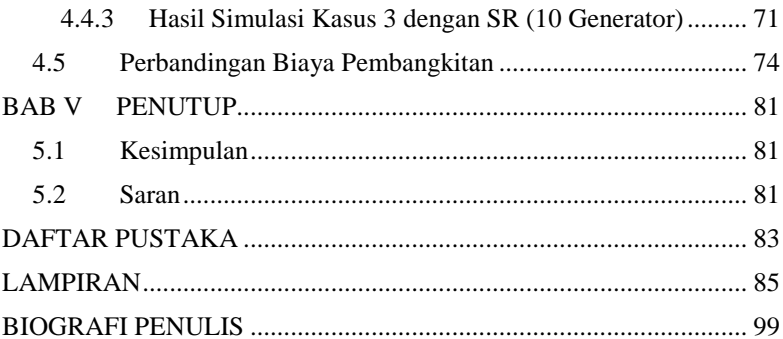

# **DAFTAR GAMBAR**

<span id="page-18-0"></span>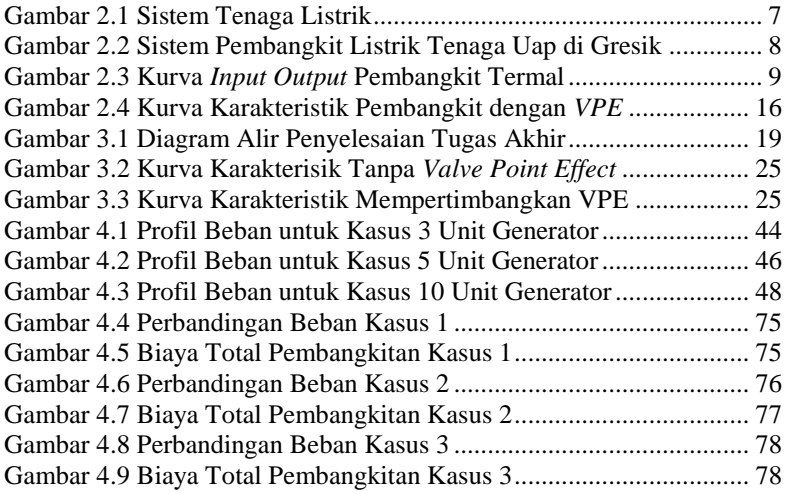

# **DAFTAR TABEL**

<span id="page-20-0"></span>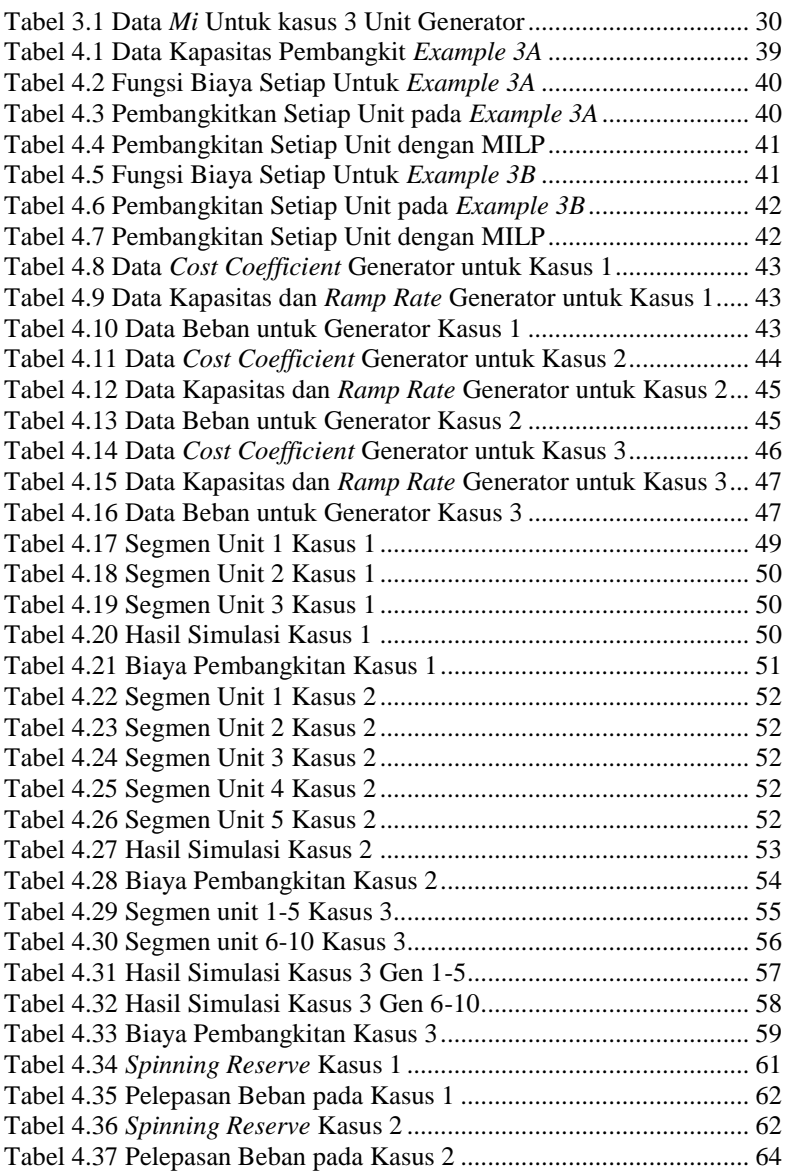

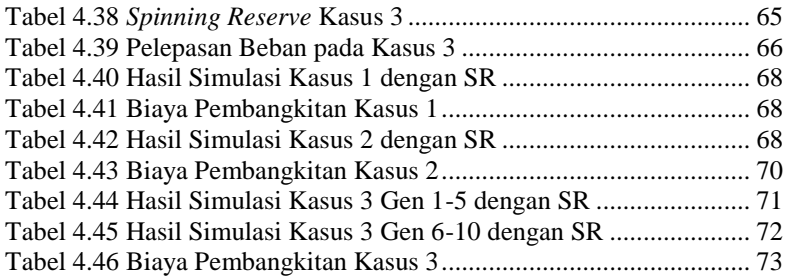

## **1 BAB I PENDAHULUAN**

#### <span id="page-22-1"></span><span id="page-22-0"></span>**1.1 Latar belakang**

Listrik merupakan salah satu kebutuhan dasar kehidupan manusia di era sekarang. Perminataan daya listrik yang disalurkan meningkat sehingga menyebabkan listrik yang harus disalurkan oleh pembangkit ke pelanggan juga meningkat. Kemajuan teknologi juga salah satu faktor dalam meningkatnya kebutuhan listrik. Peningkatan permintaan energi listrik yang meningkat ahkir-akhir ini, namun tidak bisa hanya membuat pembangkit yang baru. Optimasi penyaluran daya listrik tiap pembangkit sangat penting untuk memaksimalkan kerja plant tersebut. Jika tidak menggunakan optimasi yang baik, produsen listrik bisa merugi karena tidak efisien saat penyaluran. Pada era sekarang banyak terobosan terbaru mengenai jenis pembangkit yang semakin beragam. Karena kebutuhan listrik yang semakin tahun terus bertambah besar, maka permintaan beban betambah. Pembangkit yang sering digunakan di Indonesia masih banyak yang menggunakan pembangkit jenis termal generator. Pembangkit lain yang ada misalnya pembangkit listrik tenaga air ataupun tenaga angin dikembangkan di Indonesia. Untuk melakukan integrasikan semua pembangkit yang ada membutuhkan optimasi agar semua pembangkit bisa beroperasi dengan optimal dan beban terpenuhi setaip waktunya.

Dengan adanya kompetisi yang meningkat dalam industri pasokan listrik, perusahaan yang menghasilkan tenaga lsitrik mencoba untuk lebih meningkatkan efisiensi operasi. Sementara penerapan teknik optimasi dalam operasi sistem tenaga listrik, perbaikan masih dapat dicapai melalui formulasi yang lebih ketat dari batasan-batasan yang ada. Peningkatan tersebut dapat dicapai untuk masalah *dynamic economic dispatch* yaitu optimalisasi produksi satu *set* unit pembangkit ketika batasan tingkat *ramp* dari unit-unit ini dipertimbangkan [1].

DED merupakan salah satu masalah penting dalam operasi sistem tenaga dan kontrol. Akan tetapi perhitungan DED yang kompleks adalah masalah optimasi yang sulit dan tujuan dari DED sendiri adalah untuk mengurangi biaya bahan bakar pembangkit seoptimal mungkin, dengan penjadwalan beban guna mencari pembangkitan dari unit pembangkit. Jaringan listrik yang besar

adalah sebuah sistem kompleks yang terdiri dari generator, transformer, saluran transmisi, pemutus, kapasitor, reaktor, motor, dan perangkat lainnya. Operasi, ketersediaan, dan kontinuitas dalam pelayanannya sangat tidak dapat diprediksi. Oleh karena itu, permintaan energi listrik menjadi bervariasi yang berkelanjutan sehingga sistem menjadi dinamis. Karena sistem dinamis yang tidak dapat diprediksi karakteristiknya, maka lahirlah berbagai macam metode pendekatan untuk memahami karakteristik sistem pembangkit listrik yang dinamis (algoritma optimasi).

Dalam melakukan operasional pembagkit perlu adanya pengaturan agar daya yang disalurkan secara tepat dan dengan biaya yang seminimal mungkin. *Economic dispatch* (ED) ini merupakan fungsi yang penting dalam industri dan sistem tenaga. ED berfungsi untuk menentukan jadwal pada generator agar menghasilkan daya keluaran yang diinginkan pada setiap unit [2]. *Dynamic economic disptach* (DED) digunakan untuk menentukan biaya pembangkitan seminimal mungkin pada rentang waktu tertentu dari unit pembangkit. *Dynamic economic dispatch* merupakan metode yang menjadwalkan generator pada setiap unit yang memprediksi permintaan beban pada setiap periode waktu, maka sistem operasi daya yang disalurkan lebih ekonomis. Batasan batasan yang diberikan berguna agar optimasi yang telah dilakukan dapat diaplikasikan langsung secara real dan feasible. Batasan batasan yang diberikan seperti daya maksimum dan minimum setiap unit pembangkit. Kemudian terdapat batasan keseimbangan daya. Batasan tersebut bertujuan agar daya yang dihasilkan oleh seluruh pembangkit harus sama dengan permintaan beban yang dibutuhkan. Jika batasan ini tidak dilakukan maka hasilnya akan kurang optimal. Jika terdapat rugi-rugi transmisi maka perlu adanya penambahan pada persaman batasan keseimbangan daya.

#### <span id="page-23-0"></span>**1.2 Permasalahan**

Permasalahan yang akan dibahas dalam tugas akhir ini adalah sebagai berikut:

- 1. Pengaruh penambahan *spinning reserve constraint* pada biaya operasi untuk setiap sistem unit.
- 2. Pengaruh penambahan setiap interval waktu pada daya keluaran operasi untuk setiap sistem unit.

3. Pengaruh metode pendekatan MILP pada total biaya operasi sistem unit dan total daya keluaran.

### <span id="page-24-0"></span>**1.3 Tujuan**

Penelitian pada tugas akhir yang akan dibahas ini bertujuan untuk:

- 1. Menganalisis pengaruh penambahan *spinning reserve constrained* pada biaya operasi sistem unit.
- 2. Menentukan daya yang dikeluarkan pada setiap interval waktu.
- 3. Menentukan total biaya operasi sistem unit dan total daya keluaran dengan menggunakan metode pendekatan MILP

### <span id="page-24-1"></span>**1.4 Batasan Masalah**

Batasan masalah yang dibahas pada topik tugas akhir ini adalah:

- 1. Simulasi dilakukan dengan menggunakan data kasus yang sudah ada pada jurnal [3].
- 2. Semua unit pembangkit dianggap menyala
- 3. Analisa dilakukan dengan mempertimbangkan fungsi biaya tidak mulus.
- 4. Analisa dilakukan pada pembangkit selama 24 jam dengan interval waktu 1 jam
- 5. Sistem dianggap tidak mempunyai *transmission losses.*

### <span id="page-24-2"></span>**1.5 Metodologi**

Metodologi yang akan digunakan penulis dalam proses penulisan tugas akhir ini adalah:

1. Pengumpulan Data dan Studi Literatur

Mempelajari perhitungan DED sebagai metode untuk mencari titik optimal sistem pembangkitan dari segi biaya pembangkitan. Serta dikarenakan permintaan beban setiap pembangkit yang berbeda-beda setiap jam. Kemudian mempelajari metode *Mixed Integer Linear Programming* sebagai algoritma untuk menyelesaikan perthitungan DED yang dapat menghasilkan perhitungan yang optimal.

2. Pengumpulan Data

Data yang diperlukan untuk pembuatan program seperti data beban untuk setiap jam, fungsi harga setiap generator dan *ramp rate* setiap unit pembangkit.

#### 3. Pembuatan M-file

Pembuatan M-file dilakukan dengan menggunakan software MATLAB dengan metode *Mixed Integer Linear Programming.*

#### 4. Simulasi dan Analisa Data

Setelah program selesai, maka dilakukan simulasi pada *software MATLAB* dengan kasus pertama menggunakan 3 unit pembangkit ,kasus kedua menggunakan 5 unit pembangkit dan kasus 3 menggunakan 10 unit pembangkit serta mempertimbangkan spinning reserve. Lalu dilakukan analisa terhadap hasil simulasi pengoptimalan tersebut.

5. Kesimpulan

Dari hasil analisa dari simulasi yang telah dilakukan akan diperoleh kesimpulan dan disusun dalam laporan tugas akhir.

#### <span id="page-25-0"></span>**1.6 Sistematika Penulisan**

Sistematika penulisan dalam tugas akhir ini terdiri atas lima bab dengan uraian sebagai berikut:

#### Bab 1 : Pendahuluan

Pada bab ini membahas tentang penjelasan mengenai latar belakang, permasalahan, batasan masalah, tujuan, metodologi, sistematika penulisan dan relevansi.

#### Bab 2 : Tinjauan Pustaka

Pada bab ini membahas tentang dasar teori yang akan digunakan untuk menunjang penyusunan tugas akhir.

#### Bab 3 : Implementasi MILP untuk DED

Pada bab ini membahas mengenai proses pengambilan data dan metode yang digunakan untuk pengolahan data.

#### Bab 4 : Simulasi dan Analisis

Pada bab ini membahasi hasil dari simulasi menggunakan metode MILP untuk mencari biaya pembangkitan yang paling minimum dengan mempertimbangkan *spinning reserve*.

#### Bab 5 : Penutup

Pada bab ini berisi tentang kesimpulan dari analisa hasil simulasi yang telah dilakukan dan juga saran yang digunakan untuk pengembangan tugas akhir untuk kedepannya.

#### <span id="page-26-0"></span>**1.7 Relevansi**

Tugas akhir ini diharapkan dapat memberikan manfaat untuk perkembangan dalam bidang optimasi pada pembangkit listrik dan menjadi referensi bagi mahasiswa yang melakukan penelitian dengan topik yang serupa.

## **2 BAB II**

# <span id="page-28-0"></span>**PEMBEBANAN PEMBANGKIT DINAMIS MEMPERTIMBANGKAN CADANGAN BERPUTAR MENGGUNAKAN** *MIXED INTEGER LINEAR PROGRAMMING*

#### <span id="page-28-1"></span>**2.1 Sistem Tenaga Listrik**

Energi listrik sudah menjadi sebuah kebutuhan yang sangat dibutuhkan oleh masyarakat hingga kemajuan teknologi yang ada saat ini. Sistem tenaga listrik merupakan sistem yang digunakan untuk memenuhi kebutuhan listrik. Sistem tenaga listrik terbagi menjadi sistem yang lebih spesifik yaitu sistem pembangkitan, sistem transmisi dan sistem distribusi. Sistem pembangkitan berfungsi untuk memberikan sumber energi listrik dari berbagai sumber tenaga yang ada. Sistem tranmisi digunaka untuk menyalurkan energi listrik yang berasal dari sistem pembangkitan menuju sistem distribusi. Sistem distribusi berfungsi untuk menyalurkan energi listrik ke beban langsung atau konsumen seperti industri, komersil atau perumahan . Untuk diagram sistem pembangkit listrik secara sederhana dapat dilihat pada Gambar 2.1.

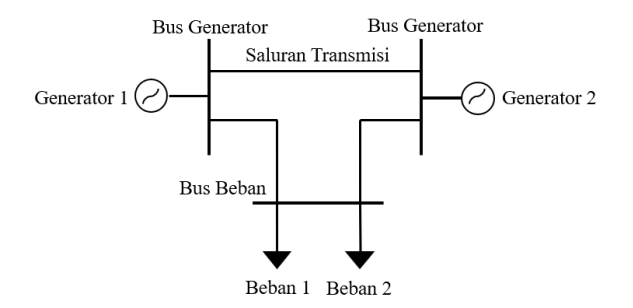

#### <span id="page-28-3"></span>**Gambar 2.1** Sistem Tenaga Listrik

#### <span id="page-28-2"></span>**2.2 Sistem Pembangkitan**

Sistem pembangkitan listrik merupakan tempat energi listrik pertama kali dibangkitkan, dimana terdapat turbin sebagai penggerak awal (*primerover*) dan generator yang membangkitkan listrik dengan

mengubah putaran turbin menjadi energi listrik. Mengoperasikan suatu sistem tenaga listrik yang terdiri atas beberapa sistem pembangkit listrik memerlukan koordinasi yang tepat dan efisien dalam melakukan penjadwalan pembebanan yang harus dibangkitkan setiap masing-masing pembangkit, sehingga diperoleh biaya pembangkit yang minimum.

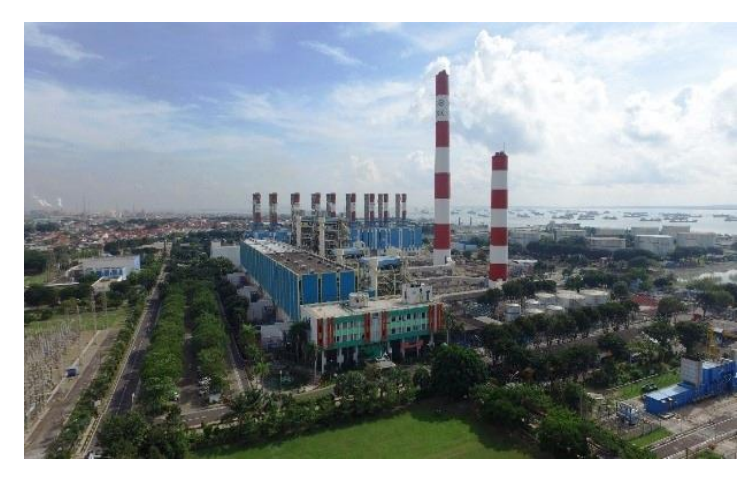

**Gambar 2.2** Sistem Pembangkit Listrik Tenaga Uap di Gresik

<span id="page-29-0"></span>PLTU yang ada di Gresik merupakan contoh pembangkit listrik tenaga uap. Ini termasuk generator termal yang digunakan untuk menghasilkan listrik. Pembangkit yang ada di Gresik menjadi salah satu sistem dari pembangkit Jawa dan Bali. Sistem tersebut telah terintegrasi untuk membangkitkan listrik sesuai dengan beban yang ada di Jawa dan Bali. Beberapa pembangkit tersebut akan berkoordinasi sehingga membangkitkan listrik secara optimal dengan biaya yang minimum.

Sistem pembangkitan termal merupakan proses pembangkitan energi listrik menggunakan energi panas (termal). Kurva karakteristik masukan dan keluaran pembangkit termal ideal secara umum digambarkan sebagai kurva *nonlinear* yang kontinyu. Kurva tersebut menggambarkan karakteristik masukan yaitu *F* (*\$/h*) atau *H* (*Mbtu/h*) dan keluaran daya yang dibangkitkan atau P (MW).

Dimana *H= Btu* (*british thermal unit*) per jam dan *F= fuelcost x H* (*\$/h*)

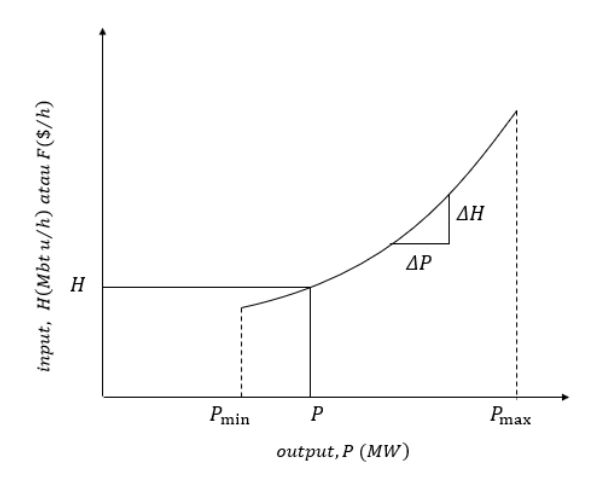

<span id="page-30-1"></span>**Gambar 2.3** Kurva *Input Output* Pembangkit Termal

Kurva tersebut menjelaskan bahwa kebutuhan daya yang dibangkitkan akan membutuhkan sebanyak termal (*H*) setiap jamnya. Termal atau panas tersebut dapat dikonversi menjadi F (*\$/h*) atau biaya yang harus dikeluarkan untuk menghasilkan daya uang dibutuhkan.

#### <span id="page-30-0"></span>**2.3 Pembebanan Pembangkit**

Pembebanan dalam sistem tenaga listrik dibagi menjadi tiga bagian yaitu untuk skala industri, komersil dan perumahan/ rumah tangga. Biasanya pembebanan tersebut dilakukan analisa pada interval dua belas jam atau dua puluh empat jam. Dalam keadaan yang sesungguhnya nilai permintaan beban setiap jam berubah-ubah. Permintaan beban yang tertinggi dalam suatu interval waktu disebut juga beban puncak (*peak load*). Untuk permasalahan ini menggunakan beban yang dinamis karena beban akan selalu berubah sesuai dengan permintaan (*demand*).

Faktor beban merupakan perbandingan rata-rata beban dalam periode tertentu dengan beban puncak pada periode tersebut.

Faktor beban dapat digunakan untuk menggambarkan siklus pembebanan pada pembangkit di setiap periode tertentu. Faktor beban dapat dituliskan seperti berikut [2].

$$
daily load factor = \frac{average load}{peak load}
$$
 (2.1)

Jika faktor beban harian dikalikan selama 24 jam, maka akan didapatkan persamaan berikut.

$$
daily L.F = \frac{energy\ consumed\ during\ 24hr}{peak\ load \times 24hr}
$$
 (2.2)

#### <span id="page-31-0"></span>**2.4** *Economic Dispatch (ED)*

Economic dispatch merupakan pembagian pembebanan pada beberapa pembangkit yang terdapat dalam suatu sistem secara optimal dan efisien serta biaya pembangkitan yang minimum [1]. Besar beban pada suatu sistem tenaga selalu berubah pada periode tertentu, oleh karena itu untuk mensuplai beban secara ekonomis maka perhitungan *ED* dilakukan pada setaip besar beban tersebut. Persamaan untuk *cost functio*n dari *i-unit* generator dimodelkan seperti berikut .

$$
F_i(P_i) = a_i P_i^2 + b_i P_i + c_i \tag{2.3}
$$

$$
F_T = F_1 + F_2 + F_3 + \dots + F_{N_{gen}} \tag{2.4}
$$

$$
F_T = \sum_{i=1}^{N_{gen}} F_i(P_i)
$$
 (2.5)

Dimana *a,b* dan *c* merupakan cost coefisien pada generator ke-*i* serta,

 $F_i$  = Besar biaya pembangkitan pada unit ke-*i* 

 $P_i =$  Daya yang dibangkitkan pada unit ke-*i* 

Untuk melakukan perhitungan *ED* dapat dilakukan dengan menggunakan cara persamaan *Lagrange.* Persamaan tersebut merupakan fungsi dari *output* pembangkit, pada keadaan optimum dapat diperoleh dengan operasi gradien dari persamaan *Lagrange* sama dengan nol.

$$
\mathcal{L} = F_T + \lambda \phi \tag{2.6}
$$

$$
\mathcal{L} = \sum_{i=1}^{N} F_i(P_i) + \lambda \left( P_d - \sum_{i=1}^{N} P_i \right) \tag{2.7}
$$

$$
\frac{\partial \mathcal{L}}{\partial P_i} = \frac{\partial F_i(P_i)}{\partial P_i} + \lambda \left( \frac{\partial P_d}{\partial P_i} - \frac{\partial P_i}{\partial P_i} \right) \tag{2.8}
$$

$$
0 = \frac{\partial F_i}{\partial P_i} + \lambda (0 - 1) \tag{2.9}
$$

$$
0 = \frac{\partial F_i}{\partial P_i} - \lambda \tag{2.10}
$$

$$
\frac{\partial F_i}{\partial P_i} = \lambda \tag{2.11}
$$

Persamaan tersebut menunjukan bahwa kondisi optimum dapat tercapai bila *incremental fuel cost* setiap pembangkit adalah sama. Kondisi optimum memerlukan adanya pembatas (*constraint*) yaitu *equality constraint* dan *inequality constraint*. Batasan tersebut berguna untuk membatasi hasil optimasi yang dilakukan agar hasil tersebut dapat digunakan di lapangan dan layak untuk digunakan. Untuk itu diberikan batasan pertidakasamaan dan batasan persamaan. Untuk pendekatan tersebut sudah dapat digunakan jika batasannya terpernuhi. Dari N buat pembangkit dalam sistem tersebut dan beban sebesar P<sub>d</sub> dapat disimpulkan bahwa persamaan yang digunakan untuk menyelesaikan *ED* adalah

Ada *N*<sub>gen</sub> buah persamaan

$$
\frac{\partial F_i}{\partial P_i} = \lambda
$$

Ada  $N_{gen}$  buah persamaan

$$
P_i^{min} \le P_i \le P_i^{max} \tag{2.12}
$$

(2.12)

Ada *N*<sub>gen</sub> buah persamaan

$$
\sum_{i=1}^{N} P_i = P_d
$$

Bilamana hasil Pi yang diperoleh terdapat yang melebihi kapasitas atau batas yang telah ditentukan oleh  $P_{min}$  dan  $P_{max}$ , maka batasan *inequality constraint* menjadi,

Untuk 
$$
P_i^{min} \leq P_i \leq P_i^{max}
$$

\n
$$
\frac{\partial F_i}{\partial P_i} = \lambda
$$
\nUntuk  $P_i > P_i^{max}$ , kemudian diatur  $P_i = P_i^{max}$ 

\n
$$
\frac{\partial F_i}{\partial P_i} \leq \lambda
$$
\nUntuk  $P_i < P_i^{min}$ , kemudian diset  $P_i = P_i^{min}$ 

\n
$$
\frac{\partial F_i}{\partial P_i} \geq \lambda
$$
\n(2.13)

#### <span id="page-33-0"></span>**2.5** *Dynamic Economic Dispatch*

*Dyinamic Economic Dispatch* atau *DED* merupakan pengembangan dari *Economic Dispatch* (*ED*). *DED* adalah pembagian daya yang harus dibangkitkan oleh suatu generator dalam sistem tenaga listrik, sehingga dapat memenuhi kebtuhan beban dengan biaya yang minimum. Beda dengan *ED* yang hanya melakukan optimasi dengan hanya satu periode beban tertentu, *DED* akan melaukan optimasi dengan beban yang dinamis, artinya beban akan berubah seiring dengan interval waktu tertentu. Biasanya interval waktu yang digunakan yaitu selama dua belas jam atau dua puluh empat jam.

Tujuan dari *DED* adalah untuk menentukan keluaran daya yang ekonomis dari unit pembangkit yang akan memenuhi kebutuhan beban sesuai dengan batas- batas yang telah ditentukan. Fungsi objektif dari *DED* sebagai berikut ini [4].

$$
FT = \min \sum_{t=1}^{T} \sum_{i=1}^{N} F_i(\mathbf{P}_{i,t})
$$
 (2.14)

Dimana

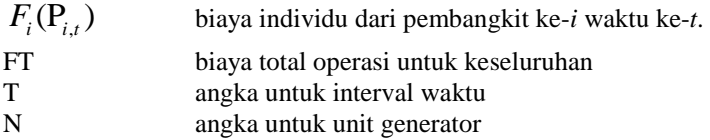

Setiap pembangkit tentunya memiliki karakteristik dan kapasitas yang berbeda-beda. Salah satu persyaratan atau batas dari generator tersebut yaitu daya maksimal dan daya minimal dari unit pembangkit yang tidak boleh melebihi ataupun kurang dari yang ditetapkan. Untuk i=1,2,…,N dan t=1,2,…,T. Batas tersebut dapat dituliskan pada persamaan berikut ini

$$
p_{i,\min} \le P_{i,t} \le P_{i,\text{maks}} \tag{2.15}
$$

Dengan adanya batas tersebut, DED memiliki syarat untuk menentukan pembebanan pada setiap unit generator yang akan diberikan setiap interval waktunya. Setiap interval waktu tersebut nilai daya yang dihasilkan pada satu pembangkit akan berbeda beda dikarenakan beban yang dinamis. Generator juga memiliki batasan untuk memberikan daya yang dibutuhkan. Batas tersebut yaitu *ramp rate*. Ramp rate berfungsi untuk batas kemampuan generator pada saat naik atau turun daya yang akan dihasilkan. Agar tidak keluar dari batasanya terdapat *up rate* (*UR*) dan *down rate* (*DR*) [4]. Persamaan untuk *ramp rate* didapatkan seperti berikut ini untuk i=1,2,...N dan  $t=1,2,...,T$ .

$$
P_{i,t} - P_{i(t-1)} \leq UR_i
$$
  
\n
$$
P_{i(t-1)} - P_{i,t} \leq DR_i
$$
\n(2.16)

Atau dapat dituliskan sebagai berikut.

$$
DR_i \le P_{i,t} - P_{i(t-1)} \le UR_i
$$
 (2.17)

 $\sum_{i,t=1}^{t} P_{i(t-1)} - P_{i,t}$ <br>  $\sum_{i,t=1}^{t} P_{i,t} - P_{i,t}$ <br>  $\sum_{i,t=1}^{t} P_{i,t} - P_{i,t}$ <br>  $\sum_{i,t=1}^{t} P_{i,t} - P_{i,t}$ <br>  $\sum_{i,t=1}^{t} P_{i,t} = P_{i,t}$ <br>  $\sum_{i,t=1}^{t} P_{i,t} = P_{i,t}$ <br>  $\sum_{i,t=1}^{t} P_{i,t} P_{i,t}$ <br>  $\sum_{i,t=1}^{t} P_{i,t} P_{i,t}$ <br>  $\sum_{i,t=1}^{t} P$ Selain batasan yang telah disebutkan, tedapat batasan keseimbangan daya. Batasan tersebut berguna untuk mengatur jumlah daya yang dibangkitkan sama dengan daya permintaan pada beban (*demand*) ditambahkan dengan daya yang hilang atau rugi rugi transmisi (*transmission losses*). Batasan ini harus ada agar daya yang dibangkitkan bisa mendekati titik optimal. Persamaan untuk batasan keseimbangan daya dapat dituliskan sebagai berikut.

$$
\sum_{t=1}^{N} P_{i,t} = P_{D,t} + P_{L,t}
$$
\n(2.18)

Dimana i=1,2,...,N dan t=1,2,...,T. P<sub>L,t</sub> merupakan rugi rugi transmisi. Rugi rugi transmisi dapat digambarkan dengan matriks. Matriks tersebut dikenal sebagai *matriks-β* dan untuk penjabaran persamaan dapat ditulis sebagai berikut (18). Dimana  $B_{i,j}$ ,  $B_{i0}$ , dan

 $B_{00}^{\vphantom{\dagger}}$ merupakan B koefisien dari formulasi rugi rugi transmisi [19].

$$
P_{L,t} = \sum_{t=1}^{N} \sum_{j=1}^{N} P_{i,t} B_{i,j} P_{j,t} + \sum_{i=1}^{N} B_{i0} P_{i,t} B_{00}
$$
 (2.19)

#### <span id="page-35-0"></span>**2.6 Efek Katub Uap**

Suatu pembangkit memiliki kurva karakteristik *input output* yang berbeda-beda, bergantung pada jenis pembangkitnya. Pembangkit yang menggunakan termal generator mempunyai kurva
karakteristik *input output* yang kuadratik seperti pada Gambar 2.2. Namun ada juga yang jenis kurvanya yaitu *pieceiwise linear* bahkan ada yang *non linier* [1]. Untuk pembahasan pada topik ini menggunakan efek katub uap atau *valve point effect (VPE).* Efek ini timbul karena adanya katub yang digunakan untuk mengontrol uap yang akan dikeluarkan menuju turbin uap. Ada beberapa katub dalam sebuah turbin. Jika ingin menghasilkan daya yang besar maka katub akan terbuka satu per satu hingga mencapai daya maksimumnya. *Valve point effect* ini akan memperngaruhi persamaan untuk menyelesaikan sebuah permasalahan optimasi tersebut. Persamaannya akan menjadi seperti berikut.

$$
F_i(\mathbf{P}_{i,t}) = \mathbf{a}_i P_{i,t}^2 + b_i P_{i,t} + c_i + \left| e_i \sin(f_i(P_{i,\min} - P_{i,t})) \right| \quad (2.20)
$$

Dimana terdapat tambahan koefisien yaitu *e* dan *f*, merupakan koefisien yang menggambarkan pengaruh pembukaan katub uap pada pembangkit termal.

Keterangan

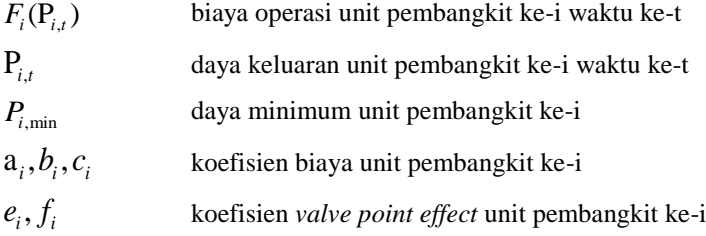

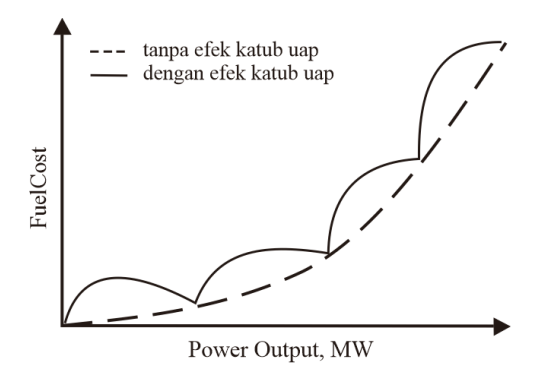

**Gambar 2.4** Kurva Karakteristik Pembangkit dengan *VPE*

Kurva tersebut berbeda dengan jika tidak menggunakan tambahan katub uap. Pada garis penuh menggambarkan kurva yang menggunakan efek katub uap dan yang putus-putus yang tidak memperhatikan efek katub uap.

## **2.7 Batasan Cadangan Berputar (***Spinning Reserve***)**

*Spinning Reserve Constraint* merupakan batas cadangan berputar yang digunakan untuk *security constraint.* Untuk memenuhi kebutuhan beban yang bervariasi dan kegagalan daya secara tiba-tiba pada unit pembangkitan yang besar, kebutuhan batas cadangan berputar pada setiap inteval waktunya dipertimbangkan pada model persamaan *dynamic economic dispatch*. Secara umum jumlah batas cadangan berputar mempunyai hubungan relasi yang dekat dengan *ramp up rate* pada setiap unit. Persamaan *spinning reserve constraint*  adalah sebagai berikut [5].

$$
SR_{i,t} \le \sum_{i=1}^{N} (P_{i,maks} - P_{i,t})
$$
 (2.21)

Dimana

*SRit*, *Spinning Reserve* unit ke-i pada waktu ke t

 $P_{i \; make}$ Daya maksimum pada unit ke-i

 $P_{i}$ Daya Output pada unit ke-i

## **2.8** *Mixed Integer Linear Programming*

*Linear programming* merupakan teknik model matematika dimana fungsi linear dimaksimalkan atau diminimalkan dengan berbagai macam batasan yang diberikan. Teknik ini berfungsi untuk menunjukkan keputusan kuantititf dalam perencanaan bisnis maupun dalam teknik industri [6]. *Integer linear programming* (ILP) merupakan sebuah model pemrograman linier bilangan bulat yang dapat menghasilkan solusi yang layak untuk memecahkan masalah tanpa melanggar batasan-batasan yang ada [7].

*Mixed integer linear programming* merupakan permasalahan dengan fungsi objek  $f^T x$ , dimana f merupakan konstanta kolom vektor dan x adalah kolom vektor yang tidak diketahui. Metode ini mengoptimasi fungsi objektif dan mencari nilai variabel optimasi (x) dengan memenuhi batasan persamaan (equality constraints) dan batasan pertidaksamaan (inequality constraints) yang linier.

Istilah matematika, diberikan vektor f, lb, dan ub, matriks A dan Aeq, vektor yang sesuai b dan beq, dan satu set indeks intcon, mencari nilai vektor x untuk ditemukan. Persamaan dari *mixed integer linear programming* dapat dituliskan sebagai berikut.

1. Fungsi Objektif  

$$
F(x) = min_x f^T x
$$
 (2.22)

- 2. Batasan Persamaan Linier  $A_{\rho\sigma}x = b_{\rho\sigma}$ (2.23)
- 3. Batasan Pertidaksamaan Linier  $Ax < b$ (2.24)
- 4. Batasan *Decision Variable Bounds*  $l_h \leq x \leq u_h$ (2.25)
- 5. Batasan Integer  $x_i \in \mathbb{Z}$ (2.26)

*----------------Halaman ini sengaja dikosongkan---------------*

## **3 BAB III IMPLEMENTASI MIXED INTEGER LINEAR PROGRAMMING PADA DYNAMIC ECONOMIC DISPATCH**

## **3.1 Algoritma**

Pada tugas akhir ini, permasalahan optimasi Dynamic Economic Dispatch diselesaikan menggunakan metode *Mixed Integer Linear Programming* dengan mempertimbangkan cadangan berputar (*Spinning Reserve*). Pemodelan sistem dan simulasi dilakukan dengan menggunakan *software MATLAB*.

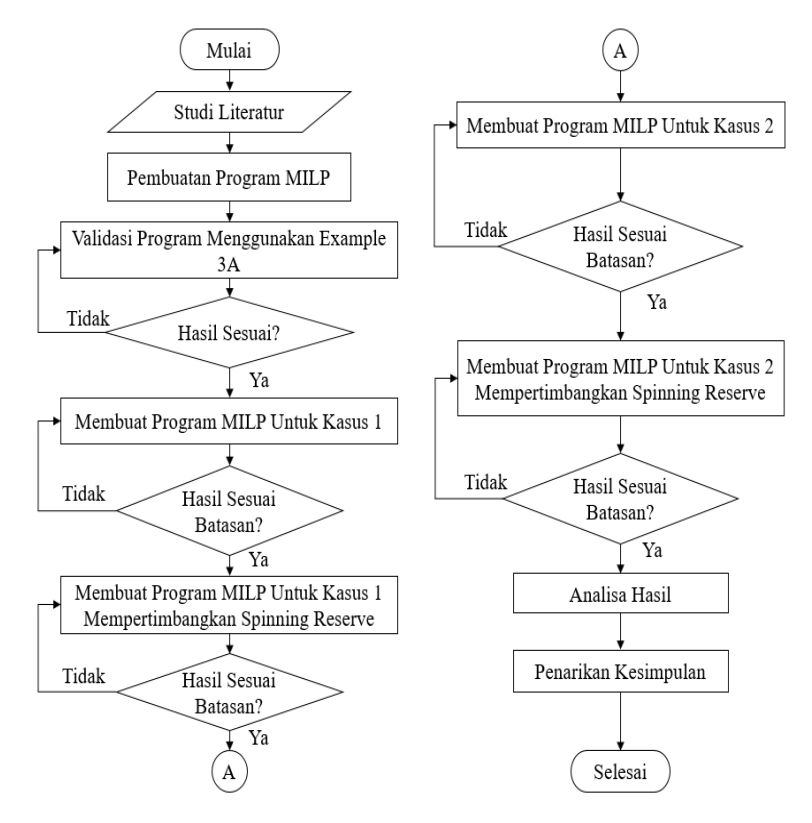

**Gambar 3.1** Diagram Alir Penyelesaian Tugas Akhir

Pengerjaan tugas akhir ini dimulai dengan memcari dan mempelajari literatur yang berhubungan dengan judul tugas akhir. Studi lieteratur dilakukan untuk mengetahui konsep dasar dari sistem tenaga listrik, sistem pembangkitan, pembebanan pembangkit, *economy dispatch, dynamic economic dispatch,* cadangan berputar (*spinning reserve)*. Dari studi literatur yang telah dilakukan, maka didapatkan data-data berupa parameter yang digunakan untuk keperluan tugas akhir ini. Data tersebut merupakan *cost function generator*, data pembebanan, daya minimum, daya maksimum, up rate, down rate, serta data *cost coeffisient generator* untuk bagian efek katub uap (*valve point effect*). Selanjutnya sistem tersebut dimodelkan dengan menggunakan *software MATLAB.* Langkah selanjutnya adalah membuat program pembebanan pembangkit dinamis menggunakan metode *mixed integer linear programming.* 

Pada kasus 1, terdapat 3 unit generator yang akan dioptimasi menggunakan fungsi *intlinprog* pada *software MATLAB.* Data ketiga generator tersebut merupakan data yang tidak linear dikarenakan data tersebut data yang mempertimbangkan efek katub uap (*valve point effect*). Lalu diberikan pembebanan 3 jam dengan setiap interval waktu satu jam. Kemudian dilakukan simulasi dan didapatkan hasil optimasi setiap jam untuk 3 unit generator. Pada kasus 1, dilakukan simulasi kembali dengan menggunakan data yang sama, namun mempertimbangkan cadangan berputar (*spinning reserve*).

Pada kasus 2, terdapat 5 unit generator yang akan dioptimasi menggunakan fungsi *intlinprog* pada *software MATLAB.* Data ketiga generator tersebut merupakan data yang tidak linear dikarenakan data tersebut data yang mempertimbangkan efek katub uap (*valve point effect*). Lalu diberikan pembebanan 24 jam dengan setiap interval waktu satu jam. Kemudian dilakukan simulasi dan didapatkan hasil optimasi setiap jam untuk 5 unit generator. Pada kasus 2, dilakukan simulasi kembali dengan menggunakan data yang sama, namun mempertimbangkan cadangan berputar (*spinning reserve*).

Pada kasus 3, terdapat 10 unit generator yang akan dioptimasi menggunakan fungsi *intlinprog* pada *software MATLAB.* Data 10 generator sudah ada di jurnal. Data tersebut juga mempertimbangkan efek katub uap (*valve point effect*). Untuk pembebanan dilakukan selama 24 jam dan dengan interval waktu 1 jam. Kemudian dilakukan simulasi dan didapatkan hasil optimasi untuk 10 unit generator. Pada kasus 3, dilakukan simulasi kembali dengan menggunakan data yang sama, namun mempertimbangkan cadangan berputar (*spinning reserve*).

Setelah dilakukan simulasi untuk kesuluruhan, maka hasil dari simulasi di analisa. Analisa dilakukan dengan pengecekan batasan-batasan yang telah diberikan seperti daya maksimum dan daya minimum melanggar atau tidak. Kemudian *ramp rate* generator serta batasan keseimbangan daya. Kemudian analisa penambahan cadangan berputar terhadap total biaya pembangkitan.

Setelah mendapatkan hasil yang sesuai untuk tiap-tiap simulasi kasus 1 dan kasus 2, dilakukan analisan hasil perbandingan. Hal ini bertujuan untuk mengetahui pengaruh penambahan cadangan berputar pada sistem dan biaya total pembangkitan. Selanjutnya dapat dilakukan penarikan kesimpulan dari hasil analisa serta keseluruhan optimasi yang telah dilakukan.

## **3.2 Mixed Integer Linear Programming Pada MATLAB**

Untuk meyelesaikan permasalahan *Mixed Integer Linear Programming* (*MILP*) pada *MATLAB* digunakan fungis *intlinprog* sebagai *solver* tersebut. Input yang digunakan merupakan *linear* maka harus terdapat proses untuk linearisasi pada fungsi objektifnya. *Input* yang diperlukan untuk optimasi sebagai berikut:

- 1. **f** adalah koefisien vektor yang dapat berupa sebagai vektor atau array. Koefision vektor merupakan reptesentasi dari fungsi objektif f'\*x. matriks ini berisi fungsi untuk dicari nilai optimalnya.
- 2. **Intcon** adalah vektor dari batasan integer. Secara spesifik merupakan *integer* positif, nilai-nilai dalam incon menindikasikan komponen-komponen dari variabel keputusan x yang bernilai *integer. Intcon* memiliki nilai 1 hingga numel(f).
- 3. **A** adalah matriks yang berisi koefisien *inequality constraint.*
- 4. **b** adalah matriks yang berisi konstanta dari *inequality constraint.*
- 5. **Aeq** adalah matriks yang berisi koefisien dari *equality constraint.*
- 6. **Beq** adalah matriks yang berisi konstanta dari *equality constraint.*
- 7. **x0** adalah kondisi awal nilai x.

8. **options** adalah menu tambahan yang disediakan fungsi *intlinprog* pada *MATLAB* jika ingin mengubah ketetapan atau *default intlinprog.*

Untuk argumen *output* pada fungsi *intlinprog* untuk melakukan optimasi dapat berupa:

- 1. **x** adalah solusi yang akan dicari atau yang dioptimasikan.
- 2. **fval** adalah nilai objektif yang telah dihasilkan pada proses optimasi. Ini menunjukan total biaya pembangkit dari seluruh unit generator yang optimal.
- 3. **exit flag** adalah kode yang digunakan untuk menunjukan status dari proses optimasi. Untuk nilai 1 untuk menunjukan hasil optimasi yang konvergen sedangkan nilai 0 menunjukan hasil optimasi yang terhenti dikarenakan tidak adanya poin yang ditemukan secara optimal.

Berikut ini merupakan model sintaks yang dapat digunakan untuk menjalankan fungsi intlinprog.

- *1.*  $X =$  *intlination*  $\mathcal{A}$  *intcon, A, b)* Sintaks diatas dapat menyelesaikan suatu persamaan linear untuk dicari nilai yang paling optimal min f\*x. Komponenkomponen *intcon* merupakan x yang bernilai integer dan  $A * x < b$ .
- *2. X = intlinprog (f, intcon, A, b,, Aeq, beq)* Merupakan sintaks untuk mencari nilai optimal dengan batasan yang memuaskan yaitu *equality constraints*  $Aeq * x = beq$ . Jika tidak menggunakan batasan tersebut dapat tidak diisi atau diberi matriks kosong A=[] dan b=[].
- *3. X = intlinprog (f, intcon, A, b, Aeq, beq, lb, ub)* Dengan sintaks seperi diatas, terdapat batas yang dapat menekan harga optimasinya.  $lb \le x \le ub$  merupakan batas atas dan batas bawah untuk nilai x.
- *4. X = intlinprog (f, intcon, A, b, Aeq, beq, lb, ub, x0)* Menggunakan sintaks diatas ditambahkan x0 untuk nilai awal x. untuk batasan lb dan ub boleh dikosongi jika tidak ada.
- *5. X = intlinprog (f, intcon, A, b, Aeq, beq, lb, ub, options)* Sintaks diatas merupakan sintaks *intlinprog* namun terdapat menu yang dapat merubah *default* dari fungsi tersebut.
- *6. X = intlinprog (problems)* Menggunakan sintaks problem untuk merangkum semua *input*. Serta dapat melakukukan memasukan struktur *problem* dari *MPS file* menggunakan *mpsread*.
- *7. [x, fval, exitflag, output]* = *intlinprog()* Sintaks diatas digunakan untuk semua argumen *input* dideskripsikan serta nilai dari *exitflag* dan struktur *output* beserta informasi seputar proses optimasi.

## **3.3 Penerapan MILP Pada** *MATLAB* **Menyelesaikan DED**

Pada tugas akhir ini menggunakan metode MILP (*Mixed Integer Linear Programming*) sebagai optimasi pembebanan pembangkit dinamis yang dilakukan Pada *Mixed Integer Linear Programming* terdapat argumen-argumen sebagai penyusun dari matriks yang kemudian akan dioptimasi dengan menggunakan *software MATLAB*. Argumen- argumen yang diperlukan *Mixed Integer Linear Programming* atau fungsi *intlinprog* pada *MATLAB* yaitu terdapat *f, intcon, A, b, Aeq, beq lb* dan *ub*. Untuk penjelasan lebih lanjut terdapat pada sub bab selanjutnya.

## **3.3.1 Fungsi Objektif dengan VPE**

Fungsi objektif yang digunakan pada tugas akhir ini yaitu fungsi yang tidak linier (*non-linear function*). Fungsi biaya untuk pembangkitan generator merupakan fungsi quadratik. Fungsi tersebut merupakan fungsi yang tidak linier. VPE atau valve point effect merupakan fungsi biaya yang mempertimbangkan efek pembukaan katub turbin. Fungsi biaya untuk pembangkit termal (*cost function*) tersebut dirumuskan seperti dibawah ini:

$$
F_i(P_i) = a_i P_i^2 + b_i P_i + c_i \tag{3.1}
$$

Dimana

 $F_i$ : Harga untuk pembangkitan dengan daya  $a_i, b_i, c_i$ : Koefisien harga generator termal unit ke-i  $P_i$ : Daya yang dibangkitkan

Pada tugas akhir ini mempertimbangkan efek katub uap, maka fungsi harga berubah karena diberikannya efek tersebut ke dalam persamaan fungsi harga. Perbedaan kurva karakteristik generator termal menjadi berubah pada saat mempertimbangkan efek katub uap (*valve point effect*).

VPE (*valve point effect*) merupakan efek yang timbul karena adanya katub yang digunakan untuk mengontrol uap yang akan dikeluarkan menuju turbin uap. Ada beberapa katub dalam sebuah turbin. Jika ingin menghasilkan daya yang besar maka katub akan terbuka satu per satu hingga mencapai daya maksimumnya. Persamaan untuk menghitung harga yang dibangkitkan menjadi seperti dibawah ini:

$$
F_i(\mathbf{P}_{i,t}) = \mathbf{a}_i P_{i,t}^2 + b_i P_{i,t} + c_i + \left| e_i \sin(f_i(P_{i,\min} - P_{i,t})) \right| \tag{3.2}
$$

Dimana

$$
F_i(P_i) = a_i P_i^2 + b_i P_i + c_i
$$
 (3.1)  
Dimana  
\n $F_i$  : Harga untuk pembangkitan dengan daya  $P_i$   
\n $a_i, b_i, c_i$  : Koeffisien harga generator terminal unit ke-i  
\n: Daya yang dibangkitkan  
\nPada tugas akhir ini mempertimbangkan efek katub uap,  
\nmaka fungsi harga berubah karena diberikannya efek tersebut ke  
\ndalam persamaan fungsi harrba pada saat mempertimbangkan efek  
\nkatub uap (valve point effect).  
\nVPE (valve point effect).  
\nVPE (valve point effect) merupakan efek yang timbul karena  
\nadanya katub yang digunakan untuk mengontrol uap yang akan  
\ndikeluarkan menuju turbin uap. Ada beberapa katub dalam sebuah  
\ntrbiin. Jika ingin menghasilkan daya yang besar maka katub akan  
\nerhuk asatu per satu hingga mencapai daya maksimumnya.  
\nPersamaan untuk menghitung harga yang dibangkitkan menjadi  
\neperti dibawah ini:  
\n $F_i(P_{i,t}) = a_i P_{i,t}^2 + b_i P_{i,t} + c_i + |e_i \sin(f_i(P_{i,min} - P_{i,t}))|$  (3.2)  
\nDimana  
\n $F_i(P_{i,t})$  biaya operasi unit pembangkit ke-i waktu ke-t  
\n $P_{i,\text{min}}$  daya keluaran unit pembangkit ke-i waktu ke-t  
\n $P_{i,\text{min}}$  daya milimum unit pembangkit ke-i  
\na<sub>i</sub>,  $b_i, c_i$  koefisien biaya unit pembangkit ke-i  
\nDari persamaan (3.2) dapat dilihat bahwa terdapat tambahan  
\npada persamaan jika tidak ditambahkan efek katub uap tersebut. Efek  
\nkatub uap ini memberikan perbedaan yang cukup signifikan pada kurva  
\nkarva karakterisik generator termal. Perbedaanya terdapat pada kurva  
\n24

Dari persamaan (3.2) dapat dilihat bahwa terdapat tambahan pada persaman jika tidak ditambahkan efek katub uap tersebut. Efek katub uap ini memberikan perbedaan yang cukup signifikan pada kurva karakterisik generator termal. Perbedaanya terdapat pada kurva yang menjadi berbentuk bergelombang dan tidak rata. Fungsi ini disebut juga *non-smooth cost function.* Dikarenakan mempertimbangkan efek katub uap tersebut menimbulkan kurva yang tidak rata seperti Gambar 3.2.

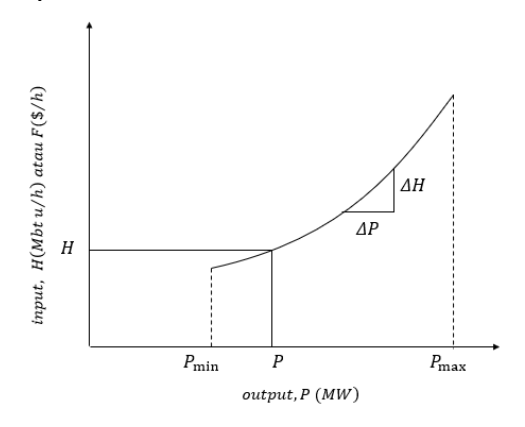

**Gambar 3.2** Kurva Karakterisik Tanpa *Valve Point Effect*

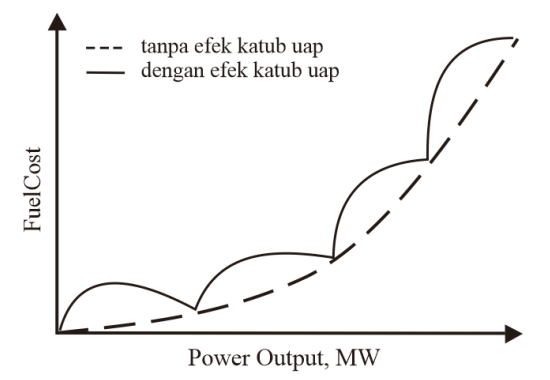

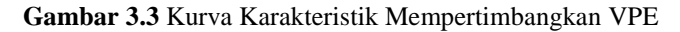

Pada Gambar 3.3 merupakan kurva karakteristik pada generator termal yang memepertimbangkan efek katub uap. Maka fungsi harga yang menggunakan efek katub uap akan dibahas pada tugas akhir ini. Untuk menuliskan fungsi tersebut pada software MATLAB dapat ditulis sebagai berikut ini:

```
Fi=@(p) a(i)*(p^2)+b(i)*p+c(i)+abs(e(i)*sin(f(i)*(Pmin(i)-p)));
%fungsi objektif
```
Sintaks tersebut digunakan untuk mencari harga untuk pembangkitan generator termal yang mempertimbangkan efek katub uap. @(p)merupakan inisialisasi bahwa variabel p yang ada pada persamaan sintaks tersebut akan digantikan dengan daya yang dibangkitkan kemudian Fi akan ditemukan.

## **3.3.2 Melinierkan** *Non-Smooth Cost Function*

Pada sub bab ini membahas mengenai fungsi objektif yang digunakan untuk dilinierkan terlebih dahulu. Tujuan dari dilakukannya pelinieran agar dapat dioptimasi menggunakan fungsi *intlinprog* yang ada pada *sofware MATLAB.* Karena fungsi tersebut hanya dapat melakukan optimasi dengan fungsi yang linier. Maka dari itu fungsi yang awal digunakan merupakan fungsi yang tidak linier akan dilinierkan terlebih dahulu menggunakan rumus yang sudah ada pada jurnal [1].

Pendekatan linierisasi yang dilakukan yaitu kombinasi antara variabel kontinyu dan variabel biner. Maka persamaan fungsi objektif akan menjadi seperti dibawah ini:

$$
F_i(\mathbf{P}_{i,t}) = \sum_{j=1}^{Mi} (K_{i,t,j} P_{i,t,j} + B_{i,t,j} Z_{i,t,j})
$$
(3.3)

Dimana

*Mi* : Jumlah segmen untuk setiap unit ke-i

 $K_{i,i,j}$ : *Slope* dari segmen ke-j unit ke-i dan waktu ke-t

 $P_{i}$ , : Daya optimal untuk segment ke-j unit ke-i dan waktu ke-t

$$
B_{i,t,j}
$$
: *Intercept* dari segmen ke-j unit ke-i dan waktu ke-t

$$
Z_{i,t,j}
$$
: Variablelekeputusan (*binary variable*)  
dari segment ke-j unit ke- i dan waktu ke-t

Fungsi objektif tersebut sama dengan fungsi linier pada umumnya yaitu y=ax+b. Dimana y merupakan hasil yang dicari, a merupakan *slope* dan *b* merupakan intersep. Sedangkan x merupakan variabel yang kontinyu. Sebelumnya untuk mendapatkan persamaan (3.3), maka harus mencari nilai *Mi* terlebih dahulu. Rumus untuk mencari nilai Mi dapat dinyatakan sebagai berikut ini:

$$
Mi = \left\lceil \frac{S \cdot f_i(P_{i, \text{maks}} - P_{i, \text{min}})}{\pi} \right\rceil \tag{3.4}
$$

Dimana

*S* : Angka untuk segmen pada fungsi sinus sin(x) *i f* : koefisien *non-smooth cost function* pada unit ke-i  $P_{i,maks}$ : Daya maksimum unit ke-i  $P_{i,mip}$ : Daya minimum unit ke-i

Untuk mencari nilai *Mi* menggunakan persamaan (3.4), *S* tersebut dapat diisi dengan angka dan itu memperngaruhi pada hasil optimasi pada akhirnya. Pada tugas akhir ini *S* yang digunakan yaitu 1 dan 2. Kemudian terdapat  $\int_i$ merupakan koefisien dari non-smooth cost function dari unit ke-i. koefisien tersebut telah diketahui pada data setiap generator. *Pmaks* dan *Pmin* juga merupakan data generator yang sudah diketahui. Setelah menghitung *Mi*, maka hasilnya akan dibulatkan ke atas dengan menggunakan fungsi *ceil* pada *software MATLAB*. Untuk sintaks yang dituliskan pada software MATLAB dapat dituliskan sebagai berikut:

```
Mi=S*f(i)*(Pmax(i)-Pmin(i))/pi;Mi=ceil(Mi); 
liner(i)=Mi;
%menentukan Mi: jumlah segmen untuk unit i
```
Sintaks diatas merupakan sintaks untuk mencari nilai *Mi*. untuk sintaks *liner(i)* berfungsi sebagai variabel untuk menyimpan jumlah segmen untuk setiap unitnya. Hasil *Mi* merupakan bilangan bulat karena sudah melalui pembulatan ke atas.

Kemudian langkah selanjutnya dapat mencari variabel lainnya yaitu  $K_{i,t,j}$  dan  $B_{i,t,j}$ . Rumus untuk mecari variabel tersebut dapat dituliskan sebagai berikut:

$$
K_{i,t,j} = \frac{F_i(\mathbf{P}_{i,t,j}^{ub}) - F_i(\mathbf{P}_{i,t,j}^{lb})}{\mathbf{P}_{i,t,j}^{ub} - \mathbf{P}_{i,t,j}^{lb}}
$$
(3.5)

$$
B_{i,t,j} = F_i(\mathbf{P}_{i,t,j}^{ub}) - K_{i,t,j} \mathbf{P}_{i,t,j}^{ub}
$$
 (3.6)

Dimana

 $P_{i,t,}^{\mu b}$ *ub i t j* : Batas atas untuk setiap segmen pada unit ke-i dan waktu ke-t

 ${\bf P}^{lb}_{i,t,}$ *lb i t j* : Batas bawah untuk setiap segmen pada unit ke-i dan waktu ke-t

#### *Fi* : Fungsi objektif *non-smooth cost function*

Untuk variable  $K_{i,t,j}$  dan  $B_{i,t,j}$  masing-masing merupakan *slope* dan *intercept* untuk setiap segmen pada unit ke-i. Namun untuk mencari variabel tersebut, maka harus mencari nilai batas atas dan batas bawah untuk setiap segmennya. Rumus yang digunakan dapat dilihat seperti persamaan berikut ini:

$$
P_{i,t,j}^{lb} = P_{i,\min} + (j+1) \cdot \frac{\pi}{S \cdot f_i}
$$
 (3.7)

$$
S \cdot \mathbf{t}_i
$$
  

$$
P_{i,t,j}^{ub} = \min \left\{ \left( P_{i,\min} + j \cdot \frac{\pi}{S \cdot f_i} \right), P_{i,maks} \right\}
$$
(3.8)

Untuk penulisan sintaks pada *software MATLAB* dapat dituliskan sebagai berikut:

```
p1b(j) = Pmin(i) + (j-1) *pi / (S * f(i));%rumus plb
pub(j)=min([Pmin(i)+j*pi/(S*f(i)) Pmax(i)]);
%rumus pub
  K=[K (Fi(pub(j))-Fi(plb(j)))/(pub(j)-plb(j))];
%rumus K
  B=[B \text{ Fi}(\text{pub}(i)) - K(\text{end}) \star \text{pub}(i)];
%rumus B
```
Pada fungsi untuk melinierkan *non-smooth cost function* terdapat batasan-batasan yang harus dipenuhi. Batasan ini bertujuan untuk menghasilkan nilai yang optimal dan layak untuk digunakan untuk langkah selanjutnya. Batasan-batasannya dapat dituliskan sebagai berikut ini:

$$
Z_{i,t,j} \times P_{i,t,j}^{lb} \le P_{i,t,j} \le Z_{i,t,j} \times P_{i,t,j}^{ub}
$$
 (3.9)

$$
\sum_{j=1}^{Mi} Z_{i,t,j} = 1\tag{3.10}
$$

Setelah melakukan linierisasi fungsi harga yang tidak mulus dengan efek katub uap, beberapa batasan diperlukan untuk model persamaan *dynamic economic dispatch* untuk memastikan integritas dari pendekatan linier tersebut. Maka persamaan (3.9) dan (3.10) diperlukan untuk ditambahkan sebagai batasannya. *Z<sub>ittj</sub>* merupakan

variabel keputusan (*binary variable*) untuk setiap segmen pada unit ke-i dan waktu ke-t.

## **3.3.3 Penyusunan Matriks** *Aeq* **dan** *beq*

Matriks *Aeq* dan *beq* tersusun atas persamaan yang diberikan untuk menentukan nilai daya yang layak karena tidak melanggar batas-batas yang diberikan. Pada kasus untuk 3 generator dan waktu 3 jam, maka matriks *Aeq* berukuran [4x24] dan beq berukuran [1x4]. Persamaan yang dibutuhkan untuk membuat matriks *Aeq* dan *beq* adalah sebagai berikut:

$$
\sum_{i=1}^{N} P_{i,t} = P_{D,t} \tag{3.9}
$$

$$
\sum_{j=1}^{Mi} Z_{i,t,j} = 1
$$
\n(3.10)

Pada persamaan (3.9) merupakan *equality constraint* yang pertama sebagai batasan saat melakukan pembagian pembebanan. Persamaan tersebut syarat utama agar frekuensi harus konstan pada sistem pembangkitan, maka batasan keseimbangan daya (p*ower balance constraint*) dimasukan ke dalam perhitungan pembagian pembebanan pembangkit agar layak dan bisa diterapkan. Maka jumlah daya yang dibangkitkan harus sama dengan kebutuhan beban setiap jamnya. Untuk matriks ini merupakan kasus untuk 3 generator dan dalam waktu 3 jam. Unit 1 terdapat 5 segmen, unit 2 terdapat 4 segmen dan unit 3 terdapat 3 segmen. Serta untuk *S*=1. Matriks *Aeq* yang dibuat seperti berikut ini:

**Tabel 3.1** Data *Mi* Untuk kasus 3 Unit Generator

| Unit         | <b>Jumlah Mi</b> |
|--------------|------------------|
|              | 5 Segmen         |
| 2            | 4 Segmen         |
|              | 3 Segmen         |
| <b>Total</b> | 12 Segmen        |

Kolom

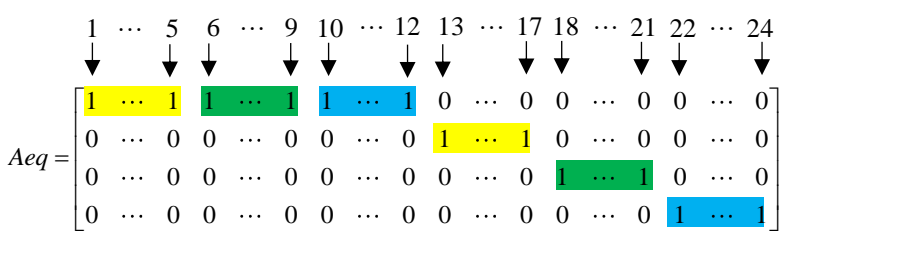

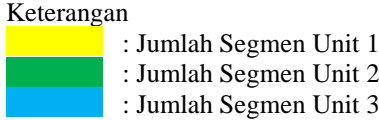

Pada fungsi *intlinprog* untuk membuat matriks *Aeq* dan *beq* yaitu seperti *Aeq* \*  $x = beq$ . Dari matriks Aeq terdapat 4 baris dan 24 kolom pada kasus ini. Karena untuk setiap unit akan menghasilkan jumlah segmen yang berbeda-beda. Pada kasus ini menggunakan data 3 unit generator dan waktu selama 3 jam. Untuk baris pertama merupakan model dari persamaan (3.9) dimana jumlah *Pi,t* sama dengan *Pd* pada waktu ke-i. kemudian untuk baris 2, 3 dan 4 dari persamaan jumlah segmen pada setiap unit sama dengan 1. Pada kasus ini terdapat 3 unit, maka ada 3 baris untuk penulisan matriksnya.

Kemudian untuk penyusun matriks *beq*, dimana tersusun dari nilai koefisien yang ada pada persamaan (3.9) dan (3.10). Koefisien yang diambil yaitu yang ada disebelah kanan sama dengan. Matrik *beq* dapat dituliskan sebagai berikut:

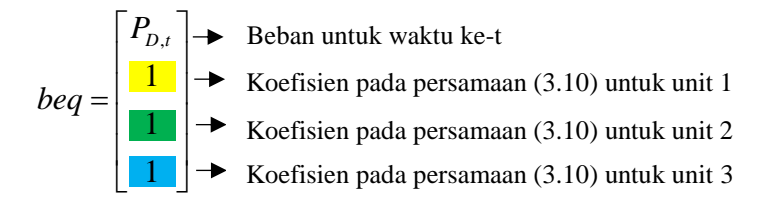

## Keterangan

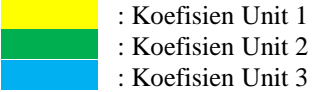

Pada matriks *beq* menjadi matrik berukuran [1x4], dikarenakan pada baris pertama merupakan untuk persamaan (3.9) dan baris kedua hingga keempat digunakan untuk persamaan (3.10). Pada kasus ini terdapat 3 unit generator yang akan dioptimasi maka matriknya menjadi [1x4]. Jika terdapat lebih dari 3 unit generator maka bisa di tambahkan kedalam matriks yang ukuranya menjadi banyak unit generator ditambahkan satu persamaan (3.9).

## **3.3.4 Penyusunan Matriks** *A* **dan** *b*

Untuk menyusun matriks A yaitu dengan menggunakan batasan pertidaksamaan yang diberikan. *Inequality constraint* tersebut yaitu:

• Batasan untuk *output* unit

$$
P_{i,\min} \le P_{i,t} \le P_{i,maks} \tag{3.11}
$$

• Batasan untuk *ramp rate* unit

$$
-DR_i \le P_{i,t} - P_{i,(t-1)} \le UR_i
$$
\n(3.12)

• Batasan untuk linierisasi

$$
Z_{i,t,j} \times P_{i,t,j}^{lb} \le P_{i,t,j} \le Z_{i,t,j} \times P_{i,t,j}^{ub}
$$
 (3.13)

Agar dapat dimasukan ke dalam sintaks pad software MATLAB, maka pertidaksamaan tersebut diubah menjadi pertidaksamaan yang kurang dari ( ) semuanya. Pertidaksamaan akan menjadi seperti berikut ini:

• Batasan *output* unit

$$
P_{i,t} \le P_{i,maks} \tag{3.14}
$$

$$
-P_{i,t} \le -P_{i,\min} \tag{3.15}
$$

• Batasan untuk *ramp rate* unit

$$
-P_{i,t} \le DR_i - P_{i,(t-1)}
$$
\n(3.16)

$$
P_{i,t} \le U R_i + P_{i,(t-1)} \tag{3.17}
$$

• Batasan untuk linierisasi

$$
P_{i,t,j} - \left( P_{i,t,j}^{ub} \times Z_{i,t,j} \right) \le 0 \tag{3.18}
$$

$$
-P_{i,t,j} + \left(P_{i,t,j}^{lb} \times Z_{i,t,j}\right) \le 0
$$
\n(3.19)

Setelah membuat pertidaksamaan menjadi seperti pada (3.14) hingga (3.19), maka dapat diterapkan pada matriks *inequality constraint*. Untuk penyusunan matriks *A* dapat dilakukan seperti matriks dibawah ini.

Kemudian cara penulisan untuk matriks *A* sangat dibutuhkan ketelitian karena pada matriks ini adalah untuk matriks yang isi dari pertidaksamaan untuk batasan-batasan yang dicantumkan pada dynamic economic dispatch.

Ukuran matriks *A* akan bergantung pada banyak unit yang akan dioptimasi. Pada kasus ini menggunakan 3 unit generator dan dalam waktu 3jam. Ukuran matrik *A* akan menjadi [36x24], untuk 36 baris disusun dari 4 pertidaksamaan pada batasan output unit dan batasan *ramp rate* unit. Kemudian terdapat 3 unit, maka menjadi 12 baris, untuk sisanya merupakan dari pertidaksamaan batasan linierisasi (3.18) dan (3.19), maka 2 dikalikan dengan 12 menjadi 24. Maka 12 baris awal ditambahkan 24 baris selanjutnya akan menjadi 36 baris total. Kemudian untuk kolom terdapat 24, yang terdiri dari dari 12 dari jumlah segmen ketiga unit. Untuk 12 lainya adalah dari total segmen ketiga unitnya yaitu diisi dengan batas atas dan batas bawah setiap segmen pada masing- masing unitnya,  $P_{i,t,j}^{lb}$  dan  $P_{i,t,j}^{ub}$ .

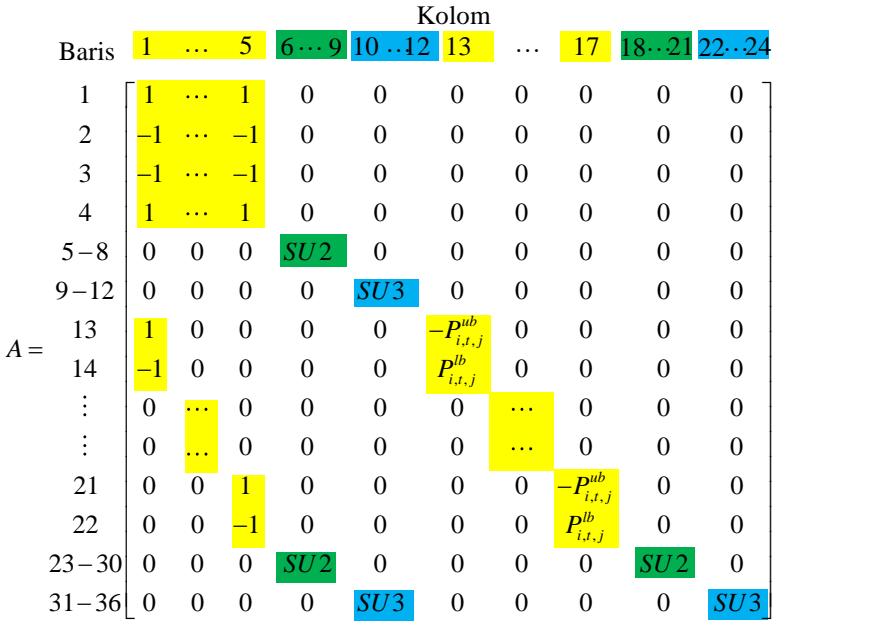

# Keterangan

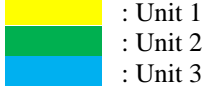

Setelah menyusun matriks *A* maka dapat melanjutkan untuk menyusun matriks *b*. Matriks beq lebih sederhana dari pada matriks *A.* unutk ukuran matriks *b* yaitu [36x1], penyusun dari matriks b adalah  $P_{i,maks}$ ,  $P_{i,\min}$ ,  $DR_i - P_{i,(t-1)}$ ,  $UR_i + P_{i,(t-1)}$  dan 0 untuk pertidaksamaan batasan linierisasi. Untuk semua hasil dari pertidaksamaan akan masuk kedalam matriks *b*. untuk itu inequality constraint harus diperhatikan, karena syarat-syarat untuk hasil optimasi yang optimal dan *feasible* untuk diterapkan. Tanpa melanggar semua batasan-batasan yang diberikan membuat hasil yang didapat semakin bagus. Tujuan awal dari *dynamic economic dispatch* yaitu membagi pembebanan ke seluruh unit generator agar

dapat menghasilkan biaya pembangkitan yang minimum serta memenuhi seluruh kebutuhan beban (*demand*) yang diperlukan pada saat waktu tertentu. Untuk penyusunan matriks *b* dapat dituliskan sebagai berikut:

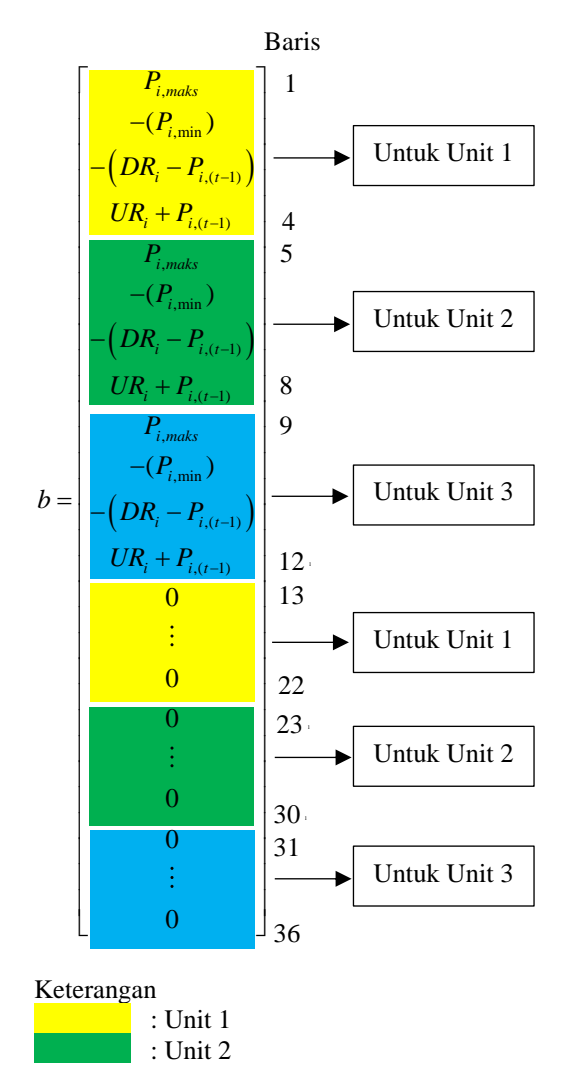

: Unit 3

Matiks b dapat disusun seperti matriks diatas, untuk banyak barisnya akan menyesuaikan dengan banyaknya unit yang digunakan untuk dilakukan optimasi pembagian pembebanan. Pada kasus ini menggunakan 3 unit generator, maka matriks yang dibuat menjadi ukuran [36x1].

## **3.3.5 Penyusunan Matriks** *Intcon*

Untuk menyusun matriks *variable decision* dapat disusun dari jumlah variabel *B*. Maka jumlah kolom pada matriks *intcon* berjumlah 12. Untuk penulisan matriksnya dapat dituliskan sebagai berikut:

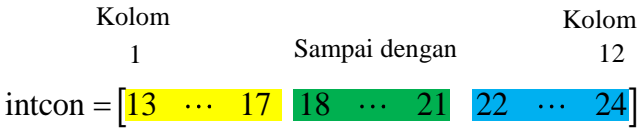

#### Keterangan

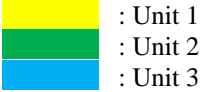

Pengisian matriks *intcon* merupakan letak kolom dari variabel keputusan. Untuk jumlah kolom yang diperlukan pada matriks *intcon* yaitu 12 kolom. Terdapat 12 kolom dikarenakan jumlah seluruh segment pada kasus ini yaitu 12 segmen. Jumlah variabel *intcon* tegantung pada jumlah segmen yang telah dihitung melalui rumus *Mi*. Misal terdapat total segmen sama dengan 12 maka variable *intcon* juga terdapat 12 kolom dan dimulai dari kolom 13 hingga 24.

## **3.3.6 Penyusunan Matriks** *f*

Untuk menyusun matiks *f* ini digunakan untuk *input* dari fungsi MILP yaitu *intlinprog.* Matriks *f* disusun dari fungsi objektif pada persamaan (3.3). Untuk membuat matriks f data yang digunakan yaitu 3 unit generator dan selang waktu 3 jam dengan interval waktu

1 jam. Nilai S yang digunakan yaitu 1. Maka dapat dituliskan matriks *f* sebagai berikut ini:

 $f = \begin{bmatrix} K_{j=1} & \cdots & K_{j=Mi} & B_{j=1} & \cdots & B_{j=Mi} \end{bmatrix}$ Kolom<br>1  $\cdots$  12 13  $\cdots$  24 Kolom Kolom

Untuk matriks *f* terdiri dari matriks [1x24] karena jumlah seluruh segmen pada ketiga unit adah 12. Maka variable  $K_{i,t,j}$  terdiri dari 12 kolom dan  $B_{i,t,j}$  juga terdapat 12 kolom. Karena pada unit 1 terdiri dari 5 segmen, unit 2 terdiri dari 4 segmen dan unit 3 terdiri dari 3 segmen. Kemudian untuk jumlah variabel  $B_{i,t,j}$  akan sama sejumlah 12 kolom. Maka ukuran matriks *f* keseluruhan menjadi [1x24].

## **3.3.7 Penyusunan Matriks** *Lb* **dan** *Ub*

Untuk menyusun matriks *Lb* dan *Ub* harus mengetahui jumlah dari *Mi*. kemudian dapat mengetahui ukuran matriks *Lb* maupun *Ub*. Untuk ukurannya yaitu jumlah *Mi* x 2, maka didapatkan pada kasus ini yaitu 12x2=24. Maka jumlah kolom untuk matriks *Lb* dan *Ub* terdapat 24 kolom dan 1 baris atau [1x24]. Penyusuannya matriks *Lb* yaitu seperti berikut ini:

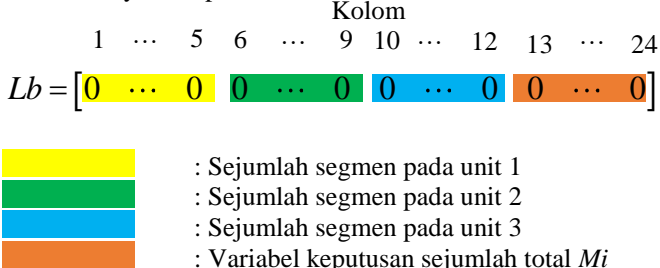

Untuk matriks *Lb* semua akan diisi dengan angka 0 serta untuk variabel keputusan juga diisi angka 0. Untuk matriks *Ub* ukurannya sama dengan matriks *Lb* yaitu [1x24]. Untuk penyusunan matriks *Ub* dapat dituliskan sebagai berikut ini:

### Kolom

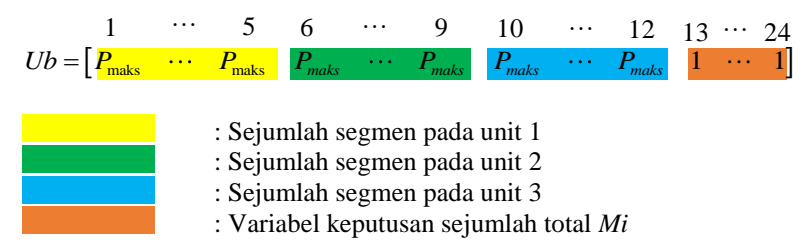

 $Ub = [P_{\text{mask}} \cdots P_{\text{max}} \mid P_{\text{max}} \cdots P_{\text{max}}]$   $P_{\text{max}} \cdots P_{\text{max}} \mid P_{\text{max}} \cdots P_{\text{max}} \cdot P_{\text{max}} \cdots P_{\text{max}} \cdot 1]$ <br>  $\vdots$  Sejumlah segmen pada unit 2<br>  $\vdots$  Sejumlah segmen pada unit 2<br>  $\vdots$  Sejumlah segmen pada unit 3<br>
Untuk me Untuk menyusun matriks *Ub* terdapat bahwa ukurannya sama dengan matriks *Lb*, namun untuk pengisian argumen pada matriksnya berbeda. Pada matriks *Ub* diisi dengan *Pmaks* setiap unit generator yang jumlahnya sama dengan segmen setiap unit tersebut. Untuk unit pertama tedapat 5 segmen, unit kedua tedapat 4 segmen dan unit ketiga terdapat 3 segmen. Maka jumlah kolom matriks *Ub* terdapat 12 kolom dan ditambah dengan 12 kolom untuk variable keputusannya. Untuk argumen yang dimasukan pada variabel keputusan untuk *Ub* adalah 1. Untuk penyusunan semua matriks kasus 1 dapat dilihat pada lampiran.

## **4 BAB IV SIMULASI DAN ANALISIS**

Pada bab ini akan dibahas mengenai simulasi dan analisi menggunakan metode *Mixed Integer Linear Progarmming* (MILP). Dengan menggunakan metode MILP ini bertujuan untuk menyelesaikan permasalahan pada *dynamic economic dispatch* (DED) untuk 3 unit generator serta untuk 5 unit generator dan untuk 10 unit generator masing-masing adalah kasus 1, kasus 2 dan kasus 3. Data-data tersebut diambil dari jurnal [3]. Penyelesaian DED dilakukan selama 24 jam dengan interval waktu 1 jam.

Pada simulasi yang dilakukan terdapat beberapa batasan masalah yaitu seluruh pembangkit tidak dianggap memiliki *losses*, setiap pembangkit diperngaruhi oleh efek katub uap (*valve point effect*) sehingga fungsi biaya menjadi tidak mulus (*non-smooth cost function*) dan semua unit pembangkitan dianggap menyala semua.

Pada setiap simulasi akan menghasilkan data-data berupa daya yang dibangkitkan setiap unit pembangkit, biaya pembangkitan selama satu interval waktu, total biaya pembangkitan selama 24 jam, dan penambahan batasan cadangan berputar (*spinning reserve constraint*) pada kasus 1 sampai kasus 3.

## **4.1 Validasi Program MILP**

Pada penggunaan metode *mixed integer linear programming* dalam penyelesaian optimasi penjadwalan pembebanan pada setiap pembangkitan, maka untuk mengetahui program MILP sudah layak digunakan atau tidak yaitu dilakukan validasi program MILP menggunakan refrensi pada buku Allan J. Wood. Diambil dari buku tentang *economic dispatch* pada *example 3A* dan *Example 3B*. Tabel 4.1 merupakan data kapasitas pembangkit untuk *Example 3A* berikut.

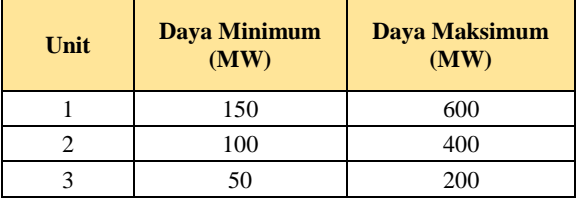

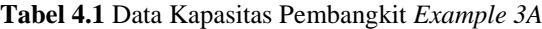

Kemudian tedapat data-data karakteristik fungsi biaya setiap pembangkit. Pada Tabel 4.2 merupakan fungsi biaya untuk *example 3A.* untuk karakteristik fungsi biaya sebagai berikut ini:

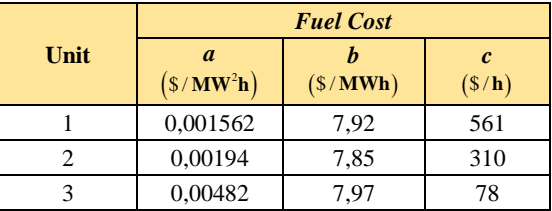

**Tabel 4.2** Fungsi Biaya Setiap Untuk *Example 3A*

Dengan fungsi biaya yang telah tersedia pada *Example 3A* serta beban yang diketahui adalah 850 MW, namun permasalahan economic dispatch ini tidak mempertimbangkan *losses* pada setiap pembangkit. Sesuai dengan solusi iterasi lambda yang telah dilampirkan pada buku Allan J. Wood, daya yang dibangkitkan masing-masing unit adalah sebagai berikut:

**Tabel 4.3** Pembangkitkan Setiap Unit pada *Example 3A*

| Unit         | Daya Pembangkitan<br>(MW) |
|--------------|---------------------------|
|              | 392,2                     |
|              | 334,6                     |
|              | 122,2                     |
| <b>Total</b> | 850                       |

Pada Tabel 4.3 dapat dilihat bahwa untuk unit 1 daya yang terbangkit adalah 392,2 MW, untuk unit 2 daya yang terbangkit adalah 334,6 MW dan untuk unit 3 adalah 122,2 MW. Kemudian untuk total biaya pembangkitannya adalah **8194,3561 \$/h**. Untuk optimasi menggunakan metode *Mixed Integer Linear Programming* (MILP) dapat dilihat hasil yang dibangkitkan setiap unit pada Tabel 4.4 berikut ini:

| Unit         | Daya Pembangkitan<br>(MW) |
|--------------|---------------------------|
|              | 393,47                    |
|              | 334,27                    |
|              | 122,26                    |
| <b>Total</b> | 850                       |

**Tabel 4.4** Pembangkitan Setiap Unit dengan MILP

Pada Tabel 4.4 merupakan hasil optimasi menggunakan metode MILP, dari hasil tersebut terlihat bahwa daya yang dibangkitkan setiap unit memiliki perbedaan yang sangat kecil dibandingkan dengan hasil hitungan dengan menggunakan iterasi lambda pada buku Allen J. Wood. Untuk total biaya pembangkitan dengan menggunakan metode MILP mencapai **8194,3565 \$/h**.

Kemudian untuk selanjutnya dilakukan validasi menggunakan data pada *Example 3B*. untuk fungsi biaya setiap unit dapat dilihat sebagai berikut:

|      | <b>Fuel Cost</b>                |          |                                                    |  |  |
|------|---------------------------------|----------|----------------------------------------------------|--|--|
| Unit | $\boldsymbol{a}$<br>$(S/MW^2h)$ | (\$/MWh) | $\mathcal{C}_{0}$<br>$(\frac{\text{S}}{\text{h}})$ |  |  |
|      | 0,00128                         | 6,48     | 459                                                |  |  |
|      | 0,00194                         | 7,85     | 310                                                |  |  |
|      | 0,00482                         | 7.97     | 78                                                 |  |  |

**Tabel 4.5** Fungsi Biaya Setiap Untuk *Example 3B*

Tabel 4.5 merupakan data fungsi biaya untuk *Example 3B*. Untuk data fungsi harga setiap pembangkitan pada *Example 3B* berbeda pada unit 1, untuk data lainnya sama seperti kapasitas setiap pembangkitnya masih sama seperti *Example 3A*. Daya yang dibangkitkan setiap generator sesuai pada buku Allen J. Wood dapat dilihat pada Tabel 4.6 berikut ini:

| Unit         | Daya Pembangkitan<br>(MW) |
|--------------|---------------------------|
|              | 600                       |
|              | 187,1                     |
|              | 62,9                      |
| <b>Total</b> | 850                       |

**Tabel 4.6** Pembangkitan Setiap Unit pada *Example 3B*

Daya yang dibangkitkan pada setiap unit menggunakan iterasi lambda pada buku Allen J. Wood. Untuk unit 1 daya yang dibangkitkan adalah 600 MW, untuk unit 2 sebesar 187,1 MW dan untuk unit 3 mencapai 62,9 MW. Total biaya pembangkitannya yaitu sebesar **7252,83 \$/h**. Kemudian dilakukan simulasi dengan menggunakan metode MILP dengan data-data yang sama pada *Example 3B*.

**Tabel 4.7** Pembangkitan Setiap Unit dengan MILP

| Unit         | Daya Pembangkitan<br>(MW) |
|--------------|---------------------------|
|              | 600                       |
|              | 187,43                    |
|              | 62,566                    |
| <b>Total</b> | 850                       |

Tabel 4.7 merupakan hasil optimasi dengan menggunakan metode MILP daya yang dibangkitkan setiap unitnya dibandingkan dengan yang ada pada buku Allen J. Wood perbedaanya cukup kecil. Total biaya pembangkitannya yaitu sebesar **7252,8309 \$/h**. Dari kedua percobaan yang dilakukan untuk validasi metode MILP perbedaan hasil tetap ada namun sangat kecil, maka metode MILP dapat dikembangkan dan telah tervalidasi.

## **4.2 Data Pengujian**

Untuk simulasi pada sub bab 4.2 merupakan simulasi pada kasus 1, kasus 2 dan kasus 3. Data yang digunakan untuk masukan pada simulasi dengan menggunakan *software MATLAB* akan ditampilkan pada sub bab berikutnya.

## **4.2.1 Kasus 1 (3 Unit Generator)**

Pada kasus pertama menggunakan 3 unit generator termal. Masing-masing generator tersebut terdapat *cost coefficient* yaitu *a,b* dan *c.* serta terdapat data koefisien *e* dan *f* untuk efek katub uap (*valve point effect*).

|      | $\boldsymbol{a}$ |          | $\mathbf{c}$                  |                                                   | <b>Valve Point Effect</b> |
|------|------------------|----------|-------------------------------|---------------------------------------------------|---------------------------|
| Unit | $(S/MW^2h)$      | (\$/MWh) | $(\frac{\mathcal{S}}{\hbar})$ | $\boldsymbol{e}$<br>$(\frac{\text{S}}{\text{h}})$ | rad / $MW)$               |
|      | 0.00043          | 21.6     | 958.2                         | 450                                               | 0.041                     |
| 2    | 0.00063          | 21.05    | 1313.6                        | 600                                               | 0.036                     |
| 3    | 0.00039          | 20.81    | 604.97                        | 320                                               | 0.028                     |

**Tabel 4.8** Data *Cost Coefficient* Generator untuk Kasus 1

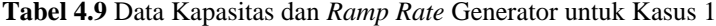

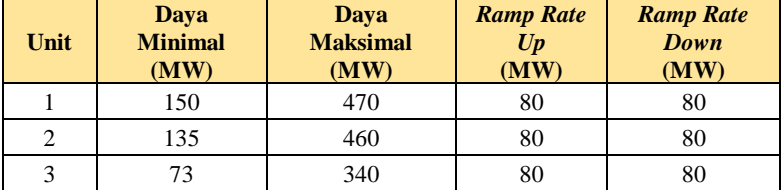

**Tabel 4.10** Data Beban untuk Generator Kasus 1

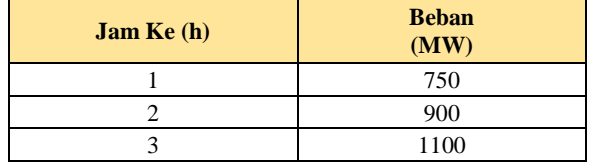

Data-data tersebut digunakan untuk masukan pada simulasi kasus 1. Pada kasus ini terdapat 3 unit generator dan untuk kebutuhan beban digunakan 3 jam pembebanan dan pada interval 1 jam. Untuk masukan *S* pada program digunakan *S*=1. Tabel 4.8 hingga Tabel 4.10 data untuk kasus 1.

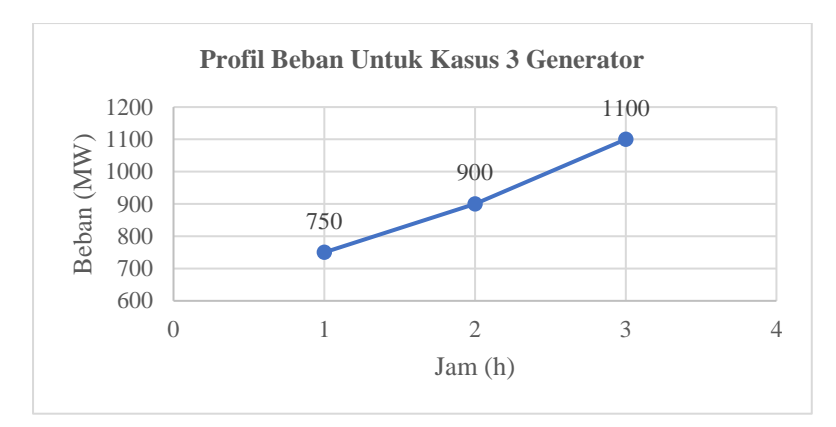

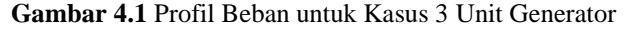

Pada Gambar 4.1 merupakan beban yang digunakan untuk kasus 1 yaitu untuk 3 unit generator. Beban yang digunakan 750 untuk jam 1, 900 untuk jam 2 dan 1100 untuk jam 3.

## **4.2.2 Kasus 2 (5 Unit Generator)**

Pada kasus pertama menggunakan 5 unit generator termal. Masing-masing generator tersebut terdapat *cost coefficient* yaitu *a,b* dan *c.* serta terdapat data koefisien *e* dan *f* untuk efek katub uap (*valve point effect*). Tabel 4.11 hingga Tabel 4.13 merupakan data untuk kasus 2.

|                | h<br>$\boldsymbol{a}$ | $\mathbf{c}$   | <b>Valve Point Effect</b> |                                                   |              |
|----------------|-----------------------|----------------|---------------------------|---------------------------------------------------|--------------|
| Unit           | $(S/MW^2h)$           | $(\$/MWh)$     | $(\frac{\$}{h})$          | $\boldsymbol{e}$<br>$(\frac{\text{S}}{\text{h}})$ | rad / $MW$ ) |
|                | 0.008                 | $\overline{c}$ | 25                        | 100                                               | 0.0042       |
| $\overline{2}$ | 0.003                 | 1.8            | 60                        | 140                                               | 0.04         |
| 3              | 0.0012                | 2.1            | 100                       | 160                                               | 0.038        |
| 4              | 0.001                 | 2              | 120                       | 180                                               | 0.037        |
| $\overline{5}$ | 0.0015                | 1.8            | 40                        | 200                                               | 0.035        |

**Tabel 4.11** Data *Cost Coefficient* Generator untuk Kasus 2

| Unit | Daya<br><b>Minimal</b><br>(MW) | Daya<br><b>Maksimal</b><br>(MW) | <b>Ramp Rate</b><br>U p<br>(MW) | <b>Ramp Rate</b><br>Down<br>(MW) |
|------|--------------------------------|---------------------------------|---------------------------------|----------------------------------|
|      | 10                             | 75                              | 30                              | 30                               |
|      | 20                             | 125                             | 30                              | 30                               |
| 3    | 30                             | 175                             | 40                              | 40                               |
|      | 40                             | 250                             | 50                              | 50                               |
|      | 50                             | 300                             | 50                              | 50                               |

**Tabel 4.12** Data Kapasitas dan *Ramp Rate* Generator untuk Kasus 2

**Tabel 4.13** Data Beban untuk Generator Kasus 2

| Jam Ke (h)              | <b>Beban (MW)</b> |
|-------------------------|-------------------|
| 1                       | 410               |
| $\overline{\mathbf{c}}$ | 435               |
| 3                       | 475               |
| 4                       | 530               |
| 5                       | 558               |
| 6                       | 608               |
| 7                       | 626               |
| 8                       | 654               |
| 9                       | 690               |
| 10                      | 704               |
| 11                      | 720               |
| 12                      | 740               |
| 13                      | 704               |
| 14                      | 690               |
| 15                      | 654               |
| 16                      | 580               |
| 17                      | 558               |
| 18                      | 608               |
| 19                      | 654               |
| 20                      | 704               |
| 21                      | 680               |
| 22                      | 605               |
| 23                      | 527               |
| 24                      | 463               |

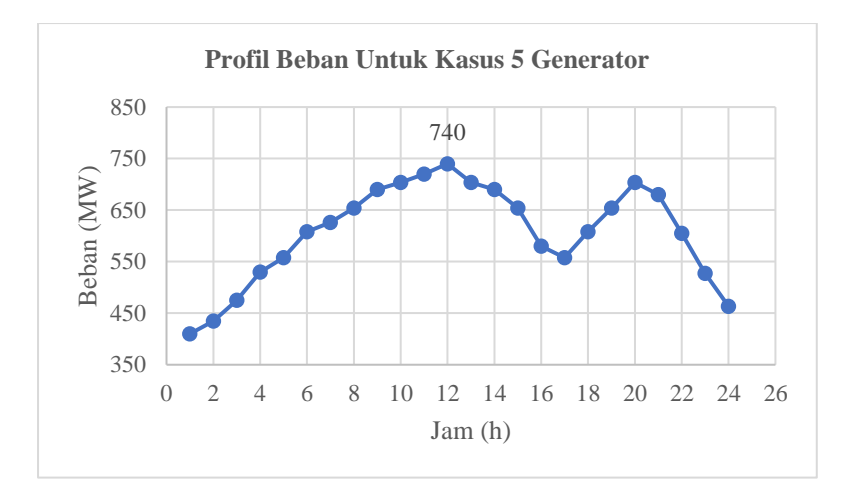

**Gambar 4.2** Profil Beban untuk Kasus 5 Unit Generator

Pada Gambar 4.2 merupakan profil beban untuk kasus 5 unit generator. Pada jam 12 terjadi beban puncak (*peak load*) yaitu sebesar 740 MW. Data pada kasus 2 ini diambil dari jurnal [3].

## **4.2.3 Kasus 3 (10 Unit Generator)**

Pada kasus pertama menggunakan 10 unit generator termal. Masing-masing generator tersebut terdapat *cost coefficient* yaitu *a,b* dan *c.* serta terdapat data koefisien *e* dan *f* untuk efek katub uap (*valve point effect*).

|                | h<br>$\boldsymbol{a}$ |          | $\mathbf{c}$                       | <b>Valve Point Effect</b>                         |              |
|----------------|-----------------------|----------|------------------------------------|---------------------------------------------------|--------------|
| Unit           | $(S/MW^2h)$           | (\$/MWh) | $(\frac{\mathcal{S}}{\mathbf{h}})$ | $\boldsymbol{e}$<br>$(\frac{\mathcal{S}}{\hbar})$ | rad / $MW$ ) |
|                | 0.00043               | 21.6     | 958.2                              | 450                                               | 0.041        |
| $\overline{c}$ | 0.00063               | 21.05    | 1313.6                             | 600                                               | 0.036        |
| 3              | 0.00039               | 20.81    | 604.97                             | 320                                               | 0.028        |
| 4              | 0.0007                | 23.9     | 471.6                              | 260                                               | 0.052        |
| 5              | 0.00079               | 21.62    | 480.29                             | 280                                               | 0.063        |
| 6              | 0.00056               | 17.87    | 601.75                             | 310                                               | 0.048        |

**Tabel 4.14** Data *Cost Coefficient* Generator untuk Kasus 3

|      | h<br>$\boldsymbol{a}$<br>$\boldsymbol{c}$ |          | <b>Valve Point Effect</b>     |                                                   |                          |
|------|-------------------------------------------|----------|-------------------------------|---------------------------------------------------|--------------------------|
| Unit | $(\frac{\text{S}}{\text{MW}^2\text{h}})$  | (\$/MWh) | $(\frac{\text{S}}{\text{h}})$ | $\boldsymbol{e}$<br>$(\frac{\text{S}}{\text{h}})$ | $(\text{rad}/\text{MW})$ |
| 7    | 0.00211                                   | 16.51    | 502.7                         | 300                                               | 0.086                    |
| 8    | 0.0048                                    | 23.23    | 639.4                         | 340                                               | 0.082                    |
| 9    | 0.10908                                   | 19.58    | 455.6                         | 270                                               | 0.098                    |
| 10   | 0.00951                                   | 22.54    | 692.4                         | 380                                               | 0.094                    |

**Tabel 4.14** Data *Cost Coefficient* Generator untuk Kasus 3 (Lanjutan)

**Tabel 4.15** Data Kapasitas dan *Ramp Rate* Generator untuk Kasus 3

| Unit           | Daya<br><b>Minimal</b><br>(MW) | <b>Daya</b><br><b>Maksimal</b><br>(MW) | <b>Ramp Rate</b><br>U p<br>(MW) | <b>Ramp Rate</b><br>Down<br>(MW) |
|----------------|--------------------------------|----------------------------------------|---------------------------------|----------------------------------|
| 1              | 150                            | 470                                    | 80                              | 80                               |
| 2              | 135                            | 460                                    | 80                              | 80                               |
| 3              | 73                             | 340                                    | 80                              | 80                               |
| $\overline{4}$ | 60                             | 300                                    | 50                              | 50                               |
| 5              | 73                             | 243                                    | 50                              | 50                               |
| 6              | 57                             | 160                                    | 50                              | 50                               |
| 7              | 20                             | 130                                    | 30                              | 30                               |
| 8              | 47                             | 120                                    | 30                              | 30                               |
| 9              | 20                             | 80                                     | 30                              | 30                               |
| 10             | 55                             | 55                                     | 30                              | 30                               |

**Tabel 4.16** Data Beban untuk Generator Kasus 3

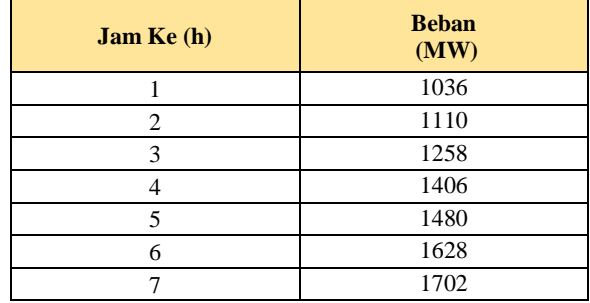

| <b>Jam Ke (h)</b> | <b>Beban</b><br>(MW) |
|-------------------|----------------------|
| 8                 | 1776                 |
| 9                 | 1924                 |
| 10                | 2072                 |
| 11                | 2146                 |
| 12                | 2220                 |
| 13                | 2072                 |
| 14                | 1924                 |
| 15                | 1776                 |
| 16                | 1554                 |
| 17                | 1480                 |
| 18                | 1628                 |
| 19                | 1776                 |
| 20                | 2072                 |
| 21                | 1924                 |
| 22                | 1628                 |
| 23                | 1332                 |
| 24                | 1184                 |

**Tabel 4.16** Data Beban untuk Generator Kasus 3 (Lanjutan)

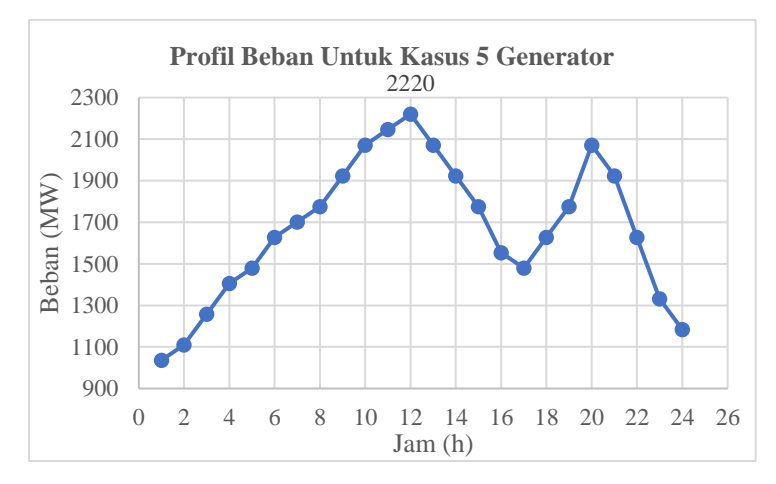

**Gambar 4.3** Profil Beban untuk Kasus 10 Unit Generator

Tabel 4.14 hingga Tabel 4.16 merupakan data untuk kasus 3 sebagai masukan metode MILP. Pada Gambar 4.3 merupakan profil beban untuk kasus 10 unit generator. Pada jam 12 terjadi beban puncak (*peak load*) yaitu sebesar 2220 MW. Data pada kasus 3 ini diambil dari jurnal [8].

## **4.3 Hasil Simulasi DED dengan MILP**

Pada sub bab ini membahas mengenai hasil simulasi *dynamic economic dispatch* dengan menggunakan metode *mixed integer linier porgramming* tanpa mempertimbangkan *spinning reserve* pada *software MATLAB*. Terdapat 3 kasus yang disimulasi dan dianalisa, yang pertama yaitu melakukan simulasi pada 3 unit generator dan dengan pembebanan selama 3 jam dengan interval 1 jam. Kasus kedua terdapat 5 unit generator dan dengan pembebanan selama 24 jam. Kasus 3 merupakan kasus dengan 10 unit generator dan pembebanan selama 24 jam. Untuk keseluruhan simulasi yang dilakukan menggunakan nilai *S*=1.

## **4.3.1 Hasil Simulasi Kasus 1 (3 Generator)**

Setelah dilakukan simulasi untuk kasus 1 yaitu untuk 3 unit generator dan dengan pembebanan 3 jam. Hasil segmen tiap unit dapat dilihat pada Tabel 4.17 sampai Tabel 4.19. *K* dan *B* merupakan penyusun untuk matriks *f* yang digunakan oleh fungsi *inlinprog* pada *MATLAB*. Pada unit 1 terdapat 5 segmen yang dihasilkan, unit 2 terdapat 4 segmen dan yang terakhir pada unit 3 terdapat 3 segmen.

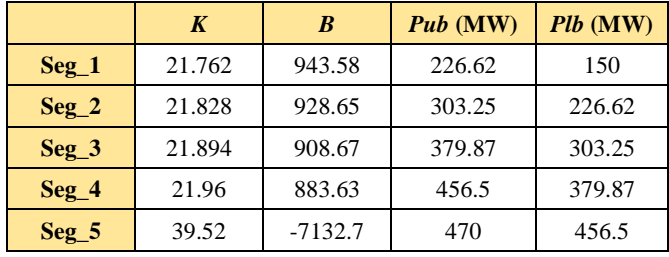

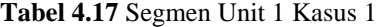

|                  | K      | B         | <b>Pub</b> (MW) | <b>Plb</b> (MW) |
|------------------|--------|-----------|-----------------|-----------------|
| $\text{Seg } 1$  | 21.275 | 1294.7    | 222.27          | 135             |
| $\text{Seg } 2$  | 21.385 | 1270.3    | 309.53          | 222.27          |
| $\text{Seg } 3$  | 21.495 | 1236.2    | 396.8           | 309.53          |
| $\text{Seg}_2$ 4 | 28.824 | $-1671.8$ | 460             | 396.8           |

**Tabel 4.18** Segmen Unit 2 Kasus 1

**Tabel 4.19** Segmen Unit 3 Kasus 1

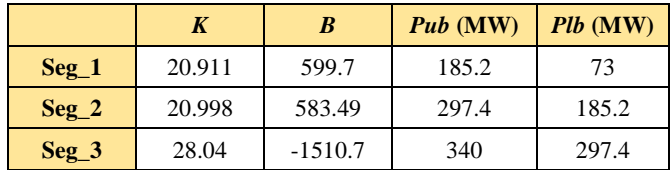

Setiap unit memiliki segmen yang berbeda-beda jumlahnya bergantung pada perhitungan nilai Mi. Nilai segmen yang terpilih pada unit dapat dilihat dari hasil simulasi pada Tabel 4.20. Pada jam 1 untuk unit 1 daya yang dibangkitkan adalah 150 MW maka segmen yang digunakan adalah Seg\_1. Karena terdapat Plb dan Pub merupakan batas untuk daya yang dibangkitkan oleh Seg\_1.

**Tabel 4.20** Hasil Simulasi Kasus 1

|     | Unit          |               |               |  |  |
|-----|---------------|---------------|---------------|--|--|
| Jam | Gen 1<br>(MW) | Gen 2<br>(MW) | Gen 3<br>(MW) |  |  |
|     | 150           | 302.6         | 297.4         |  |  |
|     | 220           | 382.6         | 297.4         |  |  |
|     | 300           | 460           | 340           |  |  |

Tabel 4.20 diatas merupakan hasil optimasi untuk 3 unit generator serta terdapat untuk pembebanan setiap jamnya. Pada jam 1 generator 1 membangkitkan daya sebesar 150 MW, generator 2 membangitkan daya sebesar 302,6 MW dan generator 3 membangkitkan daya sebesar 297,4 MW. Pembangkitan daya pada setiap generator telah memenuhi syarat-syarat yang telah diberikan
yaitu kapasitas daya maksimal dan daya minimal generator, *ramp rate*, serta total daya pembangkitan sama dengan beban pada jam tersebut. Dari hasil simulasi tersebut telah memenuhi syarat yang telah ditentukan. Untuk generator 1 pada jam 1 menuju jam 2, *ramp rate* yang terjadi yaitu sebesar 70 MW dan untuk menuju jam 3 dengan ramp rate 80 MW. Syarat *ramp rate* telah terpenuhi karena untuk batas *ramp rate* generator 1 yaitu 80 MW.

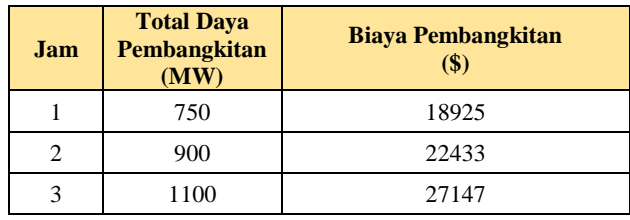

**Tabel 4.21** Biaya Pembangkitan Kasus 1

Pada Tabel 4.21 merupakan biaya pembangkitan yang terjadi pada kasus 1. Untuk jam 1 biaya yang dibutuhkan untuk membangkitkann daya sebesar 750 MW yaitu sebesar \$ 18925, untuk jam 2 biaya yang dibutuhkan sebesar \$ 22433 dan yang terakhir pada jam 3 dibutuhkan biaya \$ 27147 untuk membangkitkan daya 1100 MW. Maka total biaya yang dibutukan selama 3 jam pembangkitan untuk 3 unit generator sebesar **\$ 68505**.

#### **4.3.2 Hasil Simulasi Kasus 2 (5 Generator)**

Simulasi selanjutnya dilakukan dengan menggunakan 5 unit generator serta waktu pembebanan selama 24 jam dengan interval waktu 1 jam. Pada kasus ini penyelesaian *dynamic economic dispatch* dilakukan dengan menggunakan metode *mixed integer linear programming* untuk opitmasi pembangkitan setiap unitnya. Data-data yang dibutuhkan yaitu *cost coefficient* yang tertera pada Tabel 4.11 hingga Tabel 4.13. Untuk hasil simulasi pada kasus ini terdapat pada Tabel 4.27, dari hasil simulasi tersebut dapat dilihat bahwa kelima generator tersebut membangkitkan daya sesuai dengan total beban untuk setiap jamnya, tidak melanggar kapasitas minimum dan maksimum setiap unit generatornya, serta tidak melanggar *ramp rate* yang telah ada pada data untuk kasus 2. Syarat-syarat yang ditetapkan telah terpenuhi sehingga tidak ada yang melanggar.

#### **Tabel 4.22** Segmen Unit 1 Kasus 2

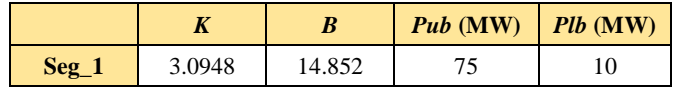

**Tabel 4.23** Segmen Unit 2 Kasus 2

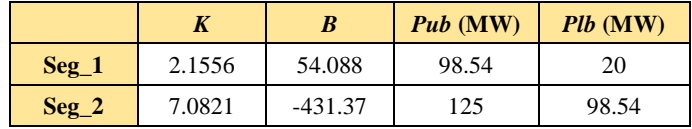

**Tabel 4.24** Segmen Unit 3 Kasus 2

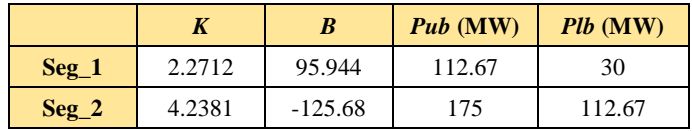

**Tabel 4.25** Segmen Unit 4 Kasus 2

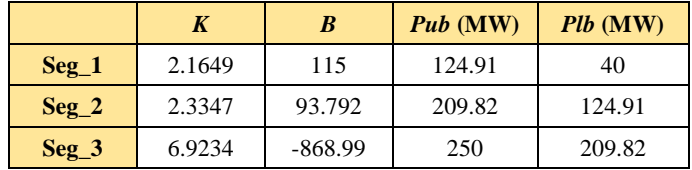

**Tabel 4.26** Segmen Unit 5 Kasus 2

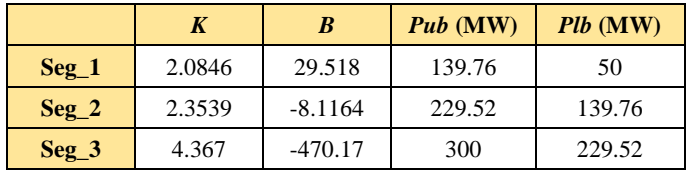

Pada Tabel 4.22 hingga Tabel 4.26 merupakan segmen setiap unit memiliki segmen yang berbeda-beda jumlahnya bergantung pada perhitungan nilai Mi. Nilai segmen yang terpilih pada unit dapat dilihat dari hasil simulasi pada Tabel 4.27.

|                | Unit          |               |                |               |               |  |
|----------------|---------------|---------------|----------------|---------------|---------------|--|
| <b>Jam</b>     | Gen 1<br>(MW) | Gen 2<br>(MW) | Gen 3          | Gen 4<br>(MW) | Gen 5<br>(MW) |  |
| 1              | 10            | 98.54         | (MW)<br>36.792 | 124.91        | 139.76        |  |
| $\overline{2}$ | 10            | 98.54         | 61.792         | 124.91        | 139.76        |  |
| 3              | 10            | 98.54         | 101.79         | 124.91        | 139.76        |  |
| $\overline{4}$ | 10            | 98.54         | 112.67         | 169.03        | 139.76        |  |
| 5              | 10            | 98.54         | 112.67         | 197.03        | 139.76        |  |
| 6              | 10            | 98.54         | 112.67         | 209.82        | 176.97        |  |
| 7              | 10            | 98.54         | 112.67         | 209.82        | 194.97        |  |
| 8              | 10            | 98.54         | 112.67         | 209.82        | 222.97        |  |
| 9              | 39.451        | 98.54         | 112.67         | 209.82        | 229.52        |  |
| 10             | 53.451        | 98.54         | 112.67         | 209.82        | 229.52        |  |
| 11             | 69.451        | 98.54         | 112.67         | 209.82        | 229.52        |  |
| 12             | 75            | 98.54         | 127.12         | 209.82        | 229.52        |  |
| 13             | 53.451        | 98.54         | 112.67         | 209.82        | 229.52        |  |
| 14             | 39.451        | 98.54         | 112.67         | 209.82        | 229.52        |  |
| 15             | 10            | 98.54         | 112.67         | 209.82        | 222.97        |  |
| 16             | 10            | 98.54         | 112.67         | 185.82        | 172.97        |  |
| 17             | 10            | 98.54         | 112.67         | 197.03        | 139.76        |  |
| 18             | 10            | 98.54         | 112.67         | 209.82        | 176.97        |  |
| 19             | 10            | 98.54         | 112.67         | 209.82        | 222.97        |  |
| 20             | 40            | 98.54         | 126.12         | 209.82        | 229.52        |  |
| 21             | 29.451        | 98.54         | 112.67         | 209.82        | 229.52        |  |
| 22             | 10            | 98.54         | 112.67         | 204.27        | 179.52        |  |
| 23             | 10            | 98.54         | 112.67         | 166.03        | 139.76        |  |
| 24             | 10            | 98.54         | 89.792         | 124.91        | 139.76        |  |

**Tabel 4.27** Hasil Simulasi Kasus 2

| <b>Jam</b>              | <b>Total Daya</b><br><b>Pembangkitan</b><br>(MW) | <b>Biaya Pembangkitan</b><br>\$) |
|-------------------------|--------------------------------------------------|----------------------------------|
| 1                       | 410                                              | 1238.3                           |
| $\overline{c}$          | 435                                              | 1402.5                           |
| 3                       | 475                                              | 1409.1                           |
| $\overline{\mathbf{4}}$ | 530                                              | 1651.3                           |
| 5                       | 558                                              | 1619.9                           |
| 6                       | 608                                              | 1846.2                           |
| $\overline{7}$          | 626                                              | 1882.8                           |
| 8                       | 654                                              | 1809.2                           |
| 9                       | 690                                              | 1862.9                           |
| 10                      | 704                                              | 1907.1                           |
| 11                      | 720                                              | 1961.4                           |
| 12                      | 740                                              | 2099.1                           |
| 13                      | 704                                              | 1907.1                           |
| 14                      | 690                                              | 1862.9                           |
| 15                      | 654                                              | 1809.2                           |
| 16                      | 580                                              | 1909.7                           |
| 17                      | 558                                              | 1619.9                           |
| 18                      | 608                                              | 1846.2                           |
| 19                      | 654                                              | 1809.2                           |
| 20                      | 704                                              | 1974.9                           |
| 21                      | 680                                              | 1833.2                           |
| 22                      | 605                                              | 1879.4                           |
| 23                      | 527                                              | 1644.4                           |
| 24                      | 463                                              | 1439.1                           |

**Tabel 4.28** Biaya Pembangkitan Kasus 2

Pada Tabel 4.27 merupakan hasil optimasi untuk kasus 2. Pada Tabel 4.28 merupakan biaya yang dibutuhkan untuk daya yang dibangkitkan pada setiap jamnya. Untuk jam 12 merupakan beban puncak yang ada pada kasus 2 yaitu 740 MW. Kemudian untuk keseluruhan total biaya yang dibutuhkan untuk pembangkitan daya sebesar 14.577 MW selama 24 jam membutuhkan **\$42225**.

#### **4.3.3 Hasil Simulasi Kasus 3 (10 Generator)**

Pada sub bab ini melakukan simulasi untuk kasus 3 yaitu terdiri dari 10 unit generator yang dibebani selama 24 jam dengan interval waktu 1 jam. Pada Tabel 4.31 merupakan hasil simulasi kasus 3, dari hasil simulasi tersebut dapat dilihat bahwa pembagian pembangkit dilakukan dengan memenuhi seluruh batas-batas yang diberikan seperti *ramp rate*, kapasitas maksimal dan minimal pembangkit, serta total daya pembangkitan harus sama dengan beban yang diberikan.

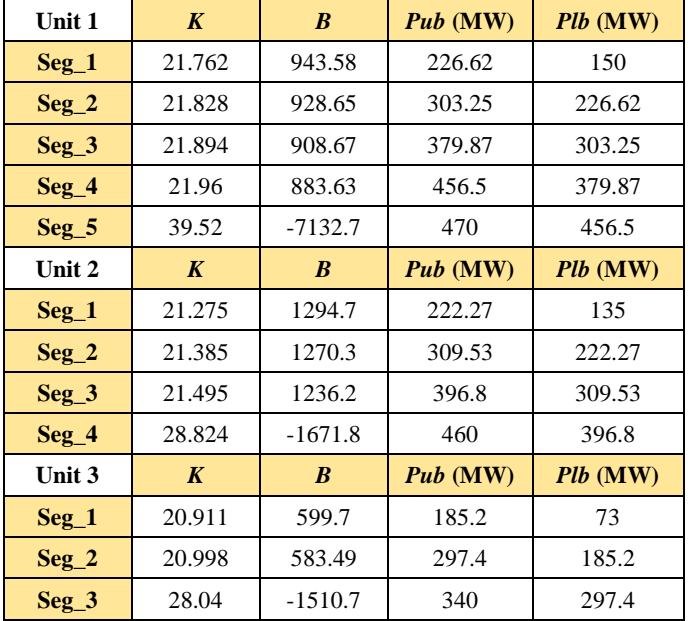

**Tabel 4.29** Segmen unit 1-5 Kasus 3

| Unit 4          | $\boldsymbol{K}$ | $\boldsymbol{B}$ | <b>Pub</b> (MW) | Plb (MW)        |
|-----------------|------------------|------------------|-----------------|-----------------|
| $\text{Seg } 1$ | 24.026           | 466.54           | 120.42          | 60              |
| $\text{Seg } 2$ | 24.111           | 456.36           | 180.83          | 120.42          |
| $\text{Seg } 3$ | 24.195           | 441.06           | 241.25          | 180.83          |
| $Seg_4$         | 24.661           | 328.85           | 300             | 241.25          |
|                 |                  |                  |                 |                 |
| Unit 5          | $\boldsymbol{K}$ | $\boldsymbol{B}$ | <b>Pub</b> (MW) | <b>Plb</b> (MW) |
| $Seg_1$         | 21.775           | 473.2            | 122.87          | 73              |
| $Seg_2$         | 21.854           | 463.52           | 172.73          | 122.87          |
| $\text{Seg } 3$ | 21.932           | 449.91           | 222.6           | 172.73          |

**Tabel 4.29** Segmen unit 1-5 Kasus 3 (Lanjutan)

**Tabel 4.30** Segmen unit 6-10 Kasus 3

| Unit 6           | $\boldsymbol{K}$ | $\boldsymbol{B}$ | <b>Pub</b> (MW) | Plb (MW) |
|------------------|------------------|------------------|-----------------|----------|
| $Seg_1$          | 17.97            | 597.84           | 122.45          | 57       |
| $Seg_2$          | 26.063           | $-393.13$        | 160             | 122.45   |
| Unit 7           | $\boldsymbol{K}$ | $\boldsymbol{B}$ | <b>Pub</b> (MW) | Plb (MW) |
| $Seg_1$          | 16.671           | 500.31           | 56.53           | 20       |
| $Seg_2$          | 16.826           | 491.6            | 93.06           | 56.53    |
| $Seg_3$          | 16.98            | 477.25           | 129.59          | 93.06    |
| Seg <sub>4</sub> | 42.852           | $-2875.6$        | 130             | 129.59   |
| Unit 8           | $\boldsymbol{K}$ | $\boldsymbol{R}$ | <b>Pub</b> (MW) | Plb (MW) |
| $Seg_1$          | 23.865           | 620.15           | 85.312          | 47       |
| $\text{Seg } 2$  | 27.086           | 345.39           | 120             | 85.312   |
| Unit 9           | $\boldsymbol{K}$ | $\boldsymbol{B}$ | <b>Pub</b> (MW) | Plb (MW) |
| $Seg_1$          | 27.44            | 342.03           | 52.057          | 20       |
| $Seg_2$          | 37.776           | $-196.02$        | 80              | 52.057   |
| Unit 10          | $\boldsymbol{K}$ | $\boldsymbol{B}$ | <b>Pub</b> (MW) | Plb (MW) |
| $Seg_1$          | 59.263           | $-1298.6$        | 56              | 55       |

Pada Tabel 4.29 dan Tabel 4.30 merupakan hasil dari perhitungan segemen untuk setiap unitnya. Nilai *K* dan nilai *B* juga tertera pada tabel tersebut. Nilai *K* merupakan *slope* dan B merupakan intersep dari hasil linierisasi yang telah dilakukan. Pada segmensegmen yang dihasilkan terdapat salah satu segmen yang terpilih untuk dijadikan sebagai daya pembangkitan pada Tabel 4.31 hasil simulasi. Pada Gen 1 hasil daya yang dihasilkan adalah 150 MW maka segmen yang terpilih adalah Seg\_1 pada Tabel 4.29 karena batas Pub dan Plb di antara 150-226,62. Batasan tersebut merupkan batas untuk Seg\_1.

|                | Unit          |               |               |               |               |  |
|----------------|---------------|---------------|---------------|---------------|---------------|--|
| Jam            | Gen 1<br>(MW) | Gen 2<br>(MW) | Gen 3<br>(MW) | Gen 4<br>(MW) | Gen 5<br>(MW) |  |
| $\mathbf{1}$   | 150           | 135           | 243.96        | 60            | 73            |  |
| $\overline{c}$ | 150           | 155.56        | 297.4         | 60            | 73            |  |
| 3              | 218           | 235.56        | 297.4         | 60            | 73            |  |
| $\overline{4}$ | 236.13        | 315.56        | 297.4         | 60            | 122.87        |  |
| 5              | 230.13        | 395.56        | 297.4         | 60            | 122.87        |  |
| 6              | 310.13        | 396.8         | 297.4         | 60            | 172.87        |  |
| 7              | 379.87        | 396.8         | 297.4         | 60            | 193.89        |  |
| 8              | 425.16        | 396.8         | 297.4         | 60            | 222.6         |  |
| 9              | 456.5         | 396.8         | 297.4         | 110           | 222.6         |  |
| 10             | 456.5         | 396.8         | 334.51        | 160           | 222.6         |  |
| 11             | 456.5         | 400.26        | 340           | 210           | 222.6         |  |
| 12             | 456.5         | 424.26        | 340           | 260           | 222.6         |  |
| 13             | 456.5         | 396.8         | 297.4         | 279.61        | 222.6         |  |
| 14             | 390.55        | 396.8         | 297.4         | 229.61        | 222.6         |  |
| 15             | 355.42        | 396.8         | 297.4         | 179.61        | 172.73        |  |
| 16             | 275.42        | 354.67        | 297.4         | 129.61        | 122.87        |  |
| 17             | 226.62        | 396.8         | 297.4         | 79.607        | 105.53        |  |

**Tabel 4.31** Hasil Simulasi Kasus 3 Gen 1-5

|            | Unit          |               |               |               |               |
|------------|---------------|---------------|---------------|---------------|---------------|
| <b>Jam</b> | Gen 1<br>(MW) | Gen 2<br>(MW) | Gen 3<br>(MW) | Gen 4<br>(MW) | Gen 5<br>(MW) |
| 18         | 306.62        | 396.8         | 297.4         | 67.607        | 155.53        |
| 19         | 386.62        | 396.8         | 297.4         | 77.295        | 205.53        |
| 20         | 456.5         | 415.71        | 340           | 127.3         | 222.6         |
| 21         | 456.5         | 396.8         | 297.4         | 138.35        | 222.6         |
| 22         | 376.5         | 316.8         | 291.4         | 88.352        | 172.6         |
| 23         | 296.5         | 236.8         | 241.8         | 60            | 122.87        |
| 24         | 216.5         | 163.06        | 297.4         | 60            | 73            |

**Tabel 4.31** Hasil Simulasi Kasus 3 Gen 1-5 (Lanjutan)

**Tabel 4.32** Hasil Simulasi Kasus 3 Gen 6-10

|                | Unit          |               |               |               |                |  |
|----------------|---------------|---------------|---------------|---------------|----------------|--|
| Jam            | Gen 6<br>(MW) | Gen 7<br>(MW) | Gen 8<br>(MW) | Gen 9<br>(MW) | Gen 10<br>(MW) |  |
| 1              | 122.45        | 129.59        | 47            | 20            | 55             |  |
| $\overline{2}$ | 122.45        | 129.59        | 47            | 20            | 55             |  |
| 3              | 122.45        | 129.59        | 47            | 20            | 55             |  |
| $\overline{4}$ | 122.45        | 129.59        | 47            | 20            | 55             |  |
| 5              | 122.45        | 129.59        | 47            | 20            | 55             |  |
| 6              | 122.45        | 129.59        | 63.761        | 20            | 55             |  |
| 7              | 122.45        | 129.59        | 47            | 20            | 55             |  |
| 8              | 122.45        | 129.59        | 47            | 20            | 55             |  |
| 9              | 159.11        | 129.59        | 77            | 20            | 55             |  |
| 10             | 160           | 129.59        | 107           | 50            | 55             |  |
| 11             | 160           | 129.59        | 120           | 52.057        | 55             |  |
| 12             | 160           | 129.59        | 120           | 52.057        | 55             |  |
| 13             | 122.45        | 129.59        | 90            | 22.057        | 55             |  |
| 14             | 122.45        | 129.59        | 60            | 20            | 55             |  |

|            |               |               | Unit          |               |                |
|------------|---------------|---------------|---------------|---------------|----------------|
| <b>Jam</b> | Gen 6<br>(MW) | Gen 7<br>(MW) | Gen 8<br>(MW) | Gen 9<br>(MW) | Gen 10<br>(MW) |
| 15         | 122.45        | 129.59        | 47            | 20            | 55             |
| 16         | 122.45        | 129.59        | 47            | 20            | 55             |
| 17         | 122.45        | 129.59        | 47            | 20            | 55             |
| 18         | 122.45        | 129.59        | 77            | 20            | 55             |
| 19         | 122.45        | 129.59        | 85.312        | 20            | 55             |
| 20         | 160           | 129.59        | 115.31        | 50            | 55             |
| 21         | 122.45        | 129.59        | 85.312        | 20            | 55             |
| 22         | 122.45        | 129.59        | 55.312        | 20            | 55             |
| 23         | 122.45        | 129.59        | 47            | 20            | 55             |
| 24         | 122.45        | 129.59        | 47            | 20            | 55             |

**Tabel 4.32** Hasil Simulasi Kasus 3 Gen 6-10 (Lanjutan)

Pada Tabel 4.31 dan Tabel 4.32 merupakan hasil simulasi untuk kasus 3. Kasus ini terdiri dari 10 unit generator yang masing-masing generator terdapat batasan-batasan seperti pmaks dan pmin untuk setiap generator. Dari tabel tersebut tidak ada yang melanggar batasan tersebut. Kemudian untuk *ramp rate* juga tidak melanggar batasan yang telah diberikan. Untuk batasan keseimbangan daya juga tidak melanggar batasan yang telah diberikan yaitu jumlah daya yang dibangkitkan sama dengan beban yang ditetapkan. Untuk biaya pembangkitan yang ada pada kasus 3 terdapat pada Tabel 4.33

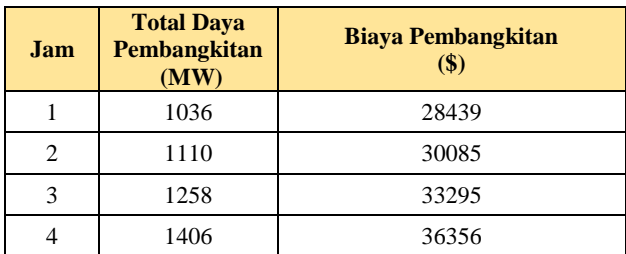

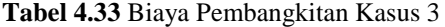

| Jam | <b>Total Daya</b><br>Pembangkitan<br>(MW) | <b>Biaya Pembangkitan</b><br>\$) |  |
|-----|-------------------------------------------|----------------------------------|--|
| 5   | 1480                                      | 37736                            |  |
| 6   | 1628                                      | 41371                            |  |
| 7   | 1702                                      | 42771                            |  |
| 8   | 1776                                      | 44555                            |  |
| 9   | 1924                                      | 48041                            |  |
| 10  | 2072                                      | 52124                            |  |
| 11  | 2146                                      | 53740                            |  |
| 12  | 2220                                      | 55852                            |  |
| 13  | 2072                                      | 51608                            |  |
| 14  | 1924                                      | 48396                            |  |
| 15  | 1776                                      | 44774                            |  |
| 16  | 1554                                      | 40554                            |  |
| 17  | 1480                                      | 38158                            |  |
| 18  | 1628                                      | 41576                            |  |
| 19  | 1776                                      | 44804                            |  |
| 20  | 2072                                      | 52203                            |  |
| 21  | 1924                                      | 47818                            |  |
| 22  | 1628                                      | 41736                            |  |
| 23  | 1332                                      | 35262                            |  |
| 24  | 1184                                      | 31976                            |  |

**Tabel 4.33** Biaya Pembangkitan Kasus 3 (Lanjutan)

Pada Tabel 4.33 merupakan hasil simulasi untuk kasus 3 serta terdapat biaya pembangkitan setiap jamnya. Untuk jam 12 merupakan waktu beban puncak yang dibebani beben sebesar 2220 MW dan biaya pembangkitanya sebesar \$ 55825.

Maka total biaya yang dibutuhkan untuk membangkitkan daya pada kasus 3 memerlukan biaya sebesar **\$ 1023230** untuk total beban sebesar 40.108 MW.

#### **4.4 Hasil Simulasi Mempertimbangkan** *Spinning Reserve*

Untuk sub bab ini memaparkan data jumlah *spinning reserve* yang ditambahkan sebagai optimasi pembagian pembebanan pembangkit. Dari hasil optimasi pada sub bab sebelumnya digunakan untuk mencari cadangan berputar yang tersedia pada setiap jamnya. Cadangan berputar yang digunakan sebagai acuannya adalah kapasitas unit generator yang terbesar. Untuk kasus 1 yaitu 470 MW, kasus 2 yaitu 300 MW dan kasus 3 sebesar 470 MW. Guna disertakan *spinning reserve* bertujuan untuk meningkatkan keandalan pada sistem pembangkitan. Jika terdapat unit generator yang tiba-tiba terjadi gangguan maka sistem pembangkitan masih dapat memenuhi beban dengan sisa generator yang ada.

Namun pada kasus ini untuk memenuhi kebutuhan *spinning reserve* dilakukan *load shedding,* jika *spinning reserve* pada jam tertentu yang melanggar nilai daya *spinning reserve* yang telah ditentukan pada setiap kasus pengujian. Maka nilai beban yang harus dipenuhi akan berkurang agar kebutuhan *spinning reserve* dapat memenuhi syarat.

| Jam | <b>Total Kapasitas</b><br><b>Maksimum</b><br>(MW) | <b>Total</b><br>Pembangkitan<br>(MW) | <b>Spinning Reserve</b><br>(MW) |
|-----|---------------------------------------------------|--------------------------------------|---------------------------------|
|     | 1270                                              | 750                                  | 520                             |
|     | 1270                                              | 900                                  | 370                             |
| 2   | 1270                                              | 1100                                 | 70                              |

**Tabel 4.34** *Spinning Reserve* Kasus 1

Pada Tabel 4.34 merupakan daya *spinning reserve* yang ada pada setiap jamnya. *Spinning reserve* didapatkan dari total kapasitas makasimum dikurangi dengan total pembangkitan pada jam tertentu maka akan didapatkan nilai *spinning reserve*. Untuk jam 1 terdapat 520 MW *spinning reserve*, maka pada jam 1 tidak melanggar nilai *spinning reserve* yang telah ditetapkan yaitu 470 MW. Untuk jam 2 dan 3 telah melanggar syarat *spinning reserve* yaitu nilainya kurang dari 470 MW. Maka untuk jam 2 dan 3 dilakukan *load shedding* sebesar nilai acuan *spinning reserve* dikurangi nilai *spinning reserve* yang didapat setiap jam. Pada Tabel 4.24 merupakan keterangan jam yang telah melanggar SR serta nilai *load shedding* yang dilakukan.

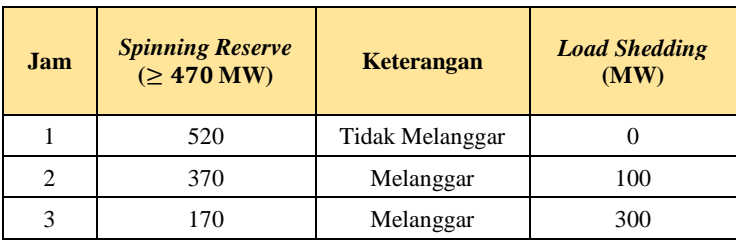

**Tabel 4.35** Pelepasan Beban pada Kasus 1

Pada Tabel 4.35 dapat dilihat bahwa pada jam 2 dan jam 3 melakukan pelanggaran batasan cadangan berputar yaitu nilai SR (*spinning reserve)* kurang dari nilai acuan 470 MW, maka dilakukan *load shedding.* Total *load shedding* yang dilakukan pada pembangkitan selama 3 jam yaitu 400MW atau 14,54% dari total pembangkitan. Nilai total pembangkitannya adalah 2750 MW. Maka biaya pelepasan beban yang dilakukan sebesar **\$ 16000** untuk 400 MW.

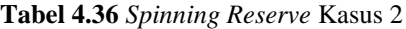

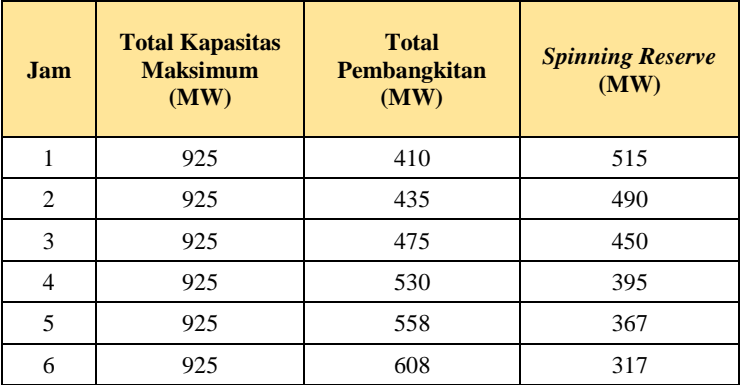

| <b>Jam</b> | <b>Total Kapasitas</b><br><b>Maksimum</b><br>(MW) | <b>Total</b><br><b>Pembangkitan</b><br>(MW) | <b>Spinning Reserve</b><br>(MW) |
|------------|---------------------------------------------------|---------------------------------------------|---------------------------------|
| $\tau$     | 925                                               | 626                                         | 299                             |
| 8          | 925                                               | 654                                         | 271                             |
| 9          | 925                                               | 690                                         | 235                             |
| 10         | 925                                               | 704                                         | 221                             |
| 11         | 925                                               | 720                                         | 205                             |
| 12         | 925                                               | 740                                         | 185                             |
| 13         | 925                                               | 704                                         | 221                             |
| 14         | 925                                               | 690                                         | 235                             |
| 15         | 925                                               | 654                                         | 271                             |
| 16         | 925                                               | 580                                         | 345                             |
| 17         | 925                                               | 558                                         | 367                             |
| 18         | 925                                               | 608                                         | 317                             |
| 19         | 925                                               | 654                                         | 271                             |
| 20         | 925                                               | 704                                         | 221                             |
| 21         | 925                                               | 680                                         | 245                             |
| 22         | 925                                               | 605                                         | 320                             |
| 23         | 925                                               | 527                                         | 398                             |
| 24         | 925                                               | 463                                         | 462                             |

**Tabel 4.36** *Spinning Reserve* Kasus 2 (Lanjutan)

Pada Tabel 4.36 merupakan nilai *Spinning Reserve* untuk kasus 2. Untuk nilai total pembangkitan pada kasus ini selama 24 jam adalah 14.577 MW. Pada kasus 2 ini terdapat yang melanggar batasan SR yang telah diberikan yaitu lebih dari sama dengan 300 MW. Pada Tabel 4.26 terlihat bahwa pada jam 7 hingga pada jam 15 melanggar batasan SR, maka pada jam tersebut dilakukan *load shedding*. Kemudian terdapat pelanggaran pada jam 19 sampai jam 21, maka jika ditotal *load shedding* yang dilakukan selama 24 jam pada kasus 2 ini sebesar 720 MW atau 4,93% dari nilai total pembangkitannya.

| Jam            | <b>Spinning Reserve</b><br>$(\geq 300 \text{ MW})$ | <b>Keterangan</b>      | <b>Load Shedding</b><br>(MW) |
|----------------|----------------------------------------------------|------------------------|------------------------------|
| $\mathbf{1}$   | 515                                                | <b>Tidak Melanggar</b> | $\mathbf{0}$                 |
| $\overline{c}$ | 490                                                | <b>Tidak Melanggar</b> | $\theta$                     |
| 3              | 450                                                | <b>Tidak Melanggar</b> | $\overline{0}$               |
| $\overline{4}$ | 395                                                | Tidak Melanggar        | $\overline{0}$               |
| 5              | 367                                                | <b>Tidak Melanggar</b> | $\theta$                     |
| 6              | 317                                                | Tidak Melanggar        | $\overline{0}$               |
| $\overline{7}$ | 299                                                | Melanggar              | $\mathbf{1}$                 |
| 8              | 271                                                | Melanggar              | 29                           |
| 9              | 235                                                | Melanggar              | 65                           |
| 10             | 221                                                | Melanggar              | 79                           |
| 11             | 205                                                | Melanggar              | 95                           |
| 12             | 185                                                | Melanggar              | 115                          |
| 13             | 221                                                | Melanggar              | 79                           |
| 14             | 235                                                | Melanggar              | 65                           |
| 15             | 271                                                | Melanggar              | 29                           |
| 16             | 345                                                | <b>Tidak Melanggar</b> | $\mathbf{0}$                 |
| 17             | 367                                                | <b>Tidak Melanggar</b> | $\overline{0}$               |
| 18             | 317                                                | <b>Tidak Melanggar</b> | $\Omega$                     |
| 19             | 271                                                | Melanggar              | 29                           |
| 20             | 221                                                | Melanggar              | 79                           |
| 21             | 245                                                | Melanggar              | 55                           |
| 22             | 320                                                | <b>Tidak Melanggar</b> | $\overline{0}$               |
| 23             | 398                                                | <b>Tidak Melanggar</b> | $\overline{0}$               |
| 24             | 462                                                | Tidak Melanggar        | $\boldsymbol{0}$             |

**Tabel 4.37** Pelepasan Beban pada Kasus 2

Pada Tabel 4.37 merupakan hasil *load shedding* untuk kasus 2. Pada kasus 2 dilakukan *load shedding* juga pada jam 7 sampai pada jam 15 kemudian pada jam 19 hingga jam 21. Maka biaya yang ditimbulkan akibat *load shedding* sebesar **\$ 28800** untuk total daya *load shedding* yaitu 720 MW.

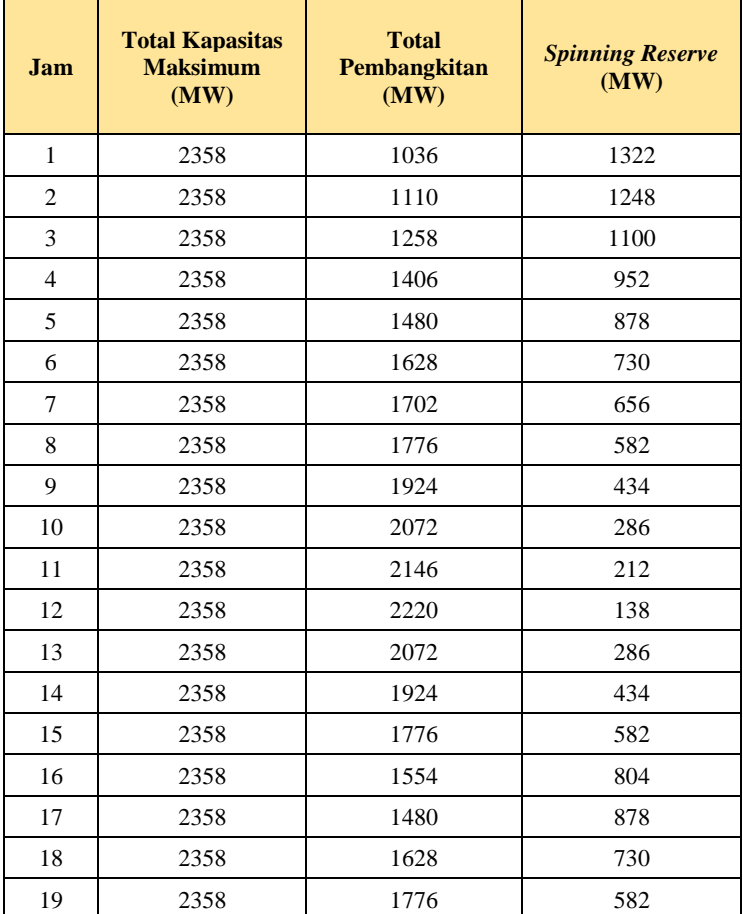

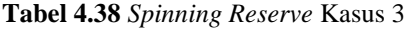

| Jam | <b>Total Kapasitas</b><br><b>Maksimum</b><br>(MW) | <b>Total</b><br>Pembangkitan<br>(MW) | <b>Spinning Reserve</b><br>(MW) |
|-----|---------------------------------------------------|--------------------------------------|---------------------------------|
| 20  | 2358                                              | 2072                                 | 286                             |
| 21  | 2358                                              | 1924                                 | 434                             |
| 22  | 2358                                              | 1628                                 | 730                             |
| 23  | 2358                                              | 1332                                 | 1026                            |
| 24  | 2358                                              | 1184                                 | 1174                            |

**Tabel 4.38** *Spinning Reserve* Kasus 3 (Lanjutan)

**Tabel 4.39** Pelepasan Beban pada Kasus 3

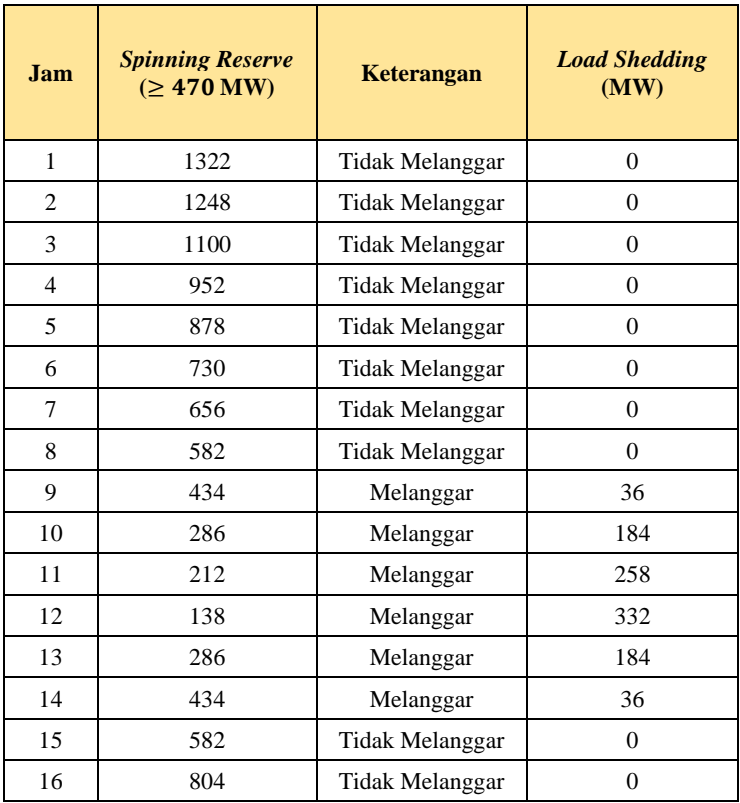

| <b>Jam</b> | <b>Spinning Reserve</b><br>(≥ 470 MW) | <b>Keterangan</b>      | <b>Load Shedding</b><br>(MW) |
|------------|---------------------------------------|------------------------|------------------------------|
| 17         | 878                                   | <b>Tidak Melanggar</b> | $\mathcal{L}$                |
| 18         | 730                                   | <b>Tidak Melanggar</b> | $\mathcal{L}$                |
| 19         | 582                                   | <b>Tidak Melanggar</b> | 0                            |
| 20         | 286                                   | Melanggar              | 184                          |
| 21         | 434                                   | Melanggar              | 36                           |
| 22         | 730                                   | <b>Tidak Melanggar</b> | 0                            |
| 23         | 1026                                  | <b>Tidak Melanggar</b> | 0                            |
| 24         | 1174                                  | Tidak Melanggar        |                              |

**Tabel 4.39** Pelepasan Beban pada Kasus 3 (Lanjutan)

Pada Tabel 4.38 merupakan nilai SR untuk kasus 3. Untuk Tabel 4.39 merupakan hasil *load shedding* kasus 3. Pada kasus 3 terdapat jam-jam yang melanggar ketentuan *spinning reserve* yaitu daya cadangan berputar harus lebih dari 470 MW atau lebih dari kapasitas unit generator terbesar yang ada pada kasus 3. Pelanggaran yang terjadi yaitu pada jam 9 hingga jam 14 kemudian terdapat juga pada jam 20 dan jam 21. Beban puncak terjadi pada jam 12 sehingga pelepasan beban terbesar terjadi pada jam 12. Untuk total *load shedding* yang terjadi pada kasus 3 ini selama 24 jam sebesar 1250 MW dan untuk total pembangkitan yang dilakukan selama 24 jam sebesar 40.108 MW. Maka kasus 3 *load shedding* mencapai 3,11% dari nilai total pembangkitan selama 24 jam. Maka biaya untuk *load shedding* yang dilakukan sebesar **\$ 50000** untuk total daya *load shedding* yaitu 1250 MW.

#### **4.4.1 Hasil Simulasi Kasus 1 dengan SR (3 Generator)**

Pada Tabel 4.40 merupakan hasil simulasi DED menggunakan beban yang baru setelah dilakukan perhitungan batasan *spinning reserve* untuk masing-masing kasus yang diuji.

|     | Unit          |               |               |  |  |
|-----|---------------|---------------|---------------|--|--|
| Jam | Gen 1<br>(MW) | Gen 2<br>(MW) | Gen 3<br>(MW) |  |  |
|     | 150           | 150           | 150           |  |  |
|     | 302.6         | 352.6         | 352.6         |  |  |
|     | 297.4         | 297.4         | 297.4         |  |  |

**Tabel 4.40** Hasil Simulasi Kasus 1 dengan SR

**Tabel 4.41** Biaya Pembangkitan Kasus 1

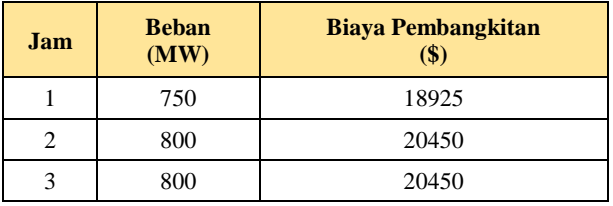

Pada Tabel 4.41 dapat dilihat bahwa biya pembangkitan yang dibutuhkan berbeda dengan biaya pembangkitan tanpa mempertimbagkan *spinning reserve.* Untuk total biaya yang dibutuhkan pada kasus 1 mempertimbangkan *spinning reserve* adalah **\$ 75825** untuk memenuhi total beban sebesar 2350 MW**.**

#### **4.4.2 Hasil Simulasi Kasus 2 dengan SR (5 Generator)**

Pada Tabel 4.42 merupakan hasil simulasi pada kasus 2 yang telah menggunakan beban baru untuk dicari pembagian pembebanan pembangkit untuk setiap unit generator. Pada kasus 2 terdapat 5 unit generator yan hasil simulasinya dapat dilihat pada Tabel 4.42 dan biaya pembangkitanya pada Tabel 4.43.

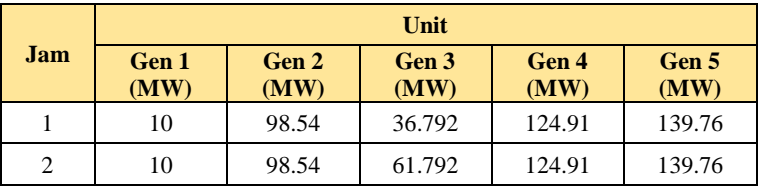

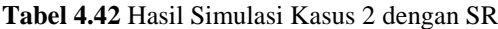

|                | Unit          |               |               |               |               |  |
|----------------|---------------|---------------|---------------|---------------|---------------|--|
| Jam            | Gen 1<br>(MW) | Gen 2<br>(MW) | Gen 3<br>(MW) | Gen 4<br>(MW) | Gen 5<br>(MW) |  |
| 3              | 10            | 98.54         | 101.79        | 124.91        | 139.76        |  |
| $\overline{4}$ | 10            | 98.54         | 112.67        | 169.03        | 139.76        |  |
| 5              | 10            | 98.54         | 112.67        | 197.03        | 139.76        |  |
| 6              | 10            | 98.54         | 112.67        | 209.82        | 176.97        |  |
| 7              | 10            | 98.54         | 112.67        | 209.82        | 193.97        |  |
| 8              | 10            | 98.54         | 112.67        | 209.82        | 193.97        |  |
| 9              | 10            | 98.54         | 112.67        | 209.82        | 193.97        |  |
| 10             | 10            | 98.54         | 112.67        | 209.82        | 193.97        |  |
| 11             | 10            | 98.54         | 112.67        | 209.82        | 193.97        |  |
| 12             | 10            | 98.54         | 112.67        | 209.82        | 193.97        |  |
| 13             | 10            | 98.54         | 112.67        | 209.82        | 193.97        |  |
| 14             | 10            | 98.54         | 112.67        | 209.82        | 193.97        |  |
| 15             | 10            | 98.54         | 112.67        | 209.82        | 193.97        |  |
| 16             | 10            | 98.54         | 112.67        | 209.82        | 148.97        |  |
| 17             | 10            | 98.54         | 112.67        | 197.03        | 139.76        |  |
| 18             | 10            | 98.54         | 112.67        | 209.82        | 176.97        |  |
| 19             | 10            | 98.54         | 112.67        | 209.82        | 193.97        |  |
| 20             | 10            | 98.54         | 112.67        | 209.82        | 193.97        |  |
| 21             | 10            | 98.54         | 112.67        | 209.82        | 193.97        |  |
| 22             | 10            | 98.54         | 112.67        | 209.82        | 173.97        |  |
| 23             | 10            | 98.54         | 112.67        | 166.03        | 139.76        |  |
| 24             | 10            | 98.54         | 89.792        | 124.91        | 139.76        |  |

**Tabel 4.42** Hasil Simulasi Kasus 2 dengan SR (Lanjutan)

| Jam            | <b>Beban</b><br>(MW) | <b>Biaya Pembangkitan</b><br>\$) |
|----------------|----------------------|----------------------------------|
| $\mathbf{1}$   | 410                  | 1238.3                           |
| $\overline{2}$ | 435                  | 1402.5                           |
| 3              | 475                  | 1409.1                           |
| $\overline{4}$ | 530                  | 1651.3                           |
| 5              | 558                  | 1619.9                           |
| 6              | 608                  | 1846.2                           |
| 7              | 625                  | 1882.8                           |
| 8              | 625                  | 1882.8                           |
| 9              | 625                  | 1882.8                           |
| 10             | 625                  | 1882.8                           |
| 11             | 625                  | 1882.8                           |
| 12             | 625                  | 1882.8                           |
| 13             | 625                  | 1882.8                           |
| 14             | 625                  | 1882.8                           |
| 15             | 625                  | 1882.8                           |
| 16             | 580                  | 1652.6                           |
| 17             | 558                  | 1619.9                           |
| 18             | 608                  | 1846.2                           |
| 19             | 625                  | 1882.8                           |
| 20             | 625                  | 1882.8                           |
| 21             | 625                  | 1882.8                           |
| 22             | 605                  | 1832.6                           |
| 23             | 527                  | 1644.4                           |
| 24             | 463                  | 1439.1                           |

**Tabel 4.43** Biaya Pembangkitan Kasus 2

Pada Tabel 4.43 menunjukkan biaya pembangkitan selama 24 jam dengan beban yang telah diperbaruhi mempertimbangkan *spinning reserve.* Total beban yang harus dipenuhi sebesar 13.857 MW dengan total biaya yang dibutuhkan sebesar **\$ 70596** selama 24 jam dengan total daya yang dibangkitkan yaitu 13.857 MW.

#### **4.4.3 Hasil Simulasi Kasus 3 dengan SR (10 Generator)**

Pada kasus 3 memiliki 10 unit generator yang digunakan untuk memenuhi beban selama 24 jam. Tabel 4.44 merupakan hasil simulasi untuk kasus 3. Simulasi dilakukan dengan menggunakan beban baru yang didapat dari perhitungan *spinning reserve*, karena pada simulasi ini mempertimbangkan batasan *spinning reserve* untuk pembagian pembebanan pembangkit.

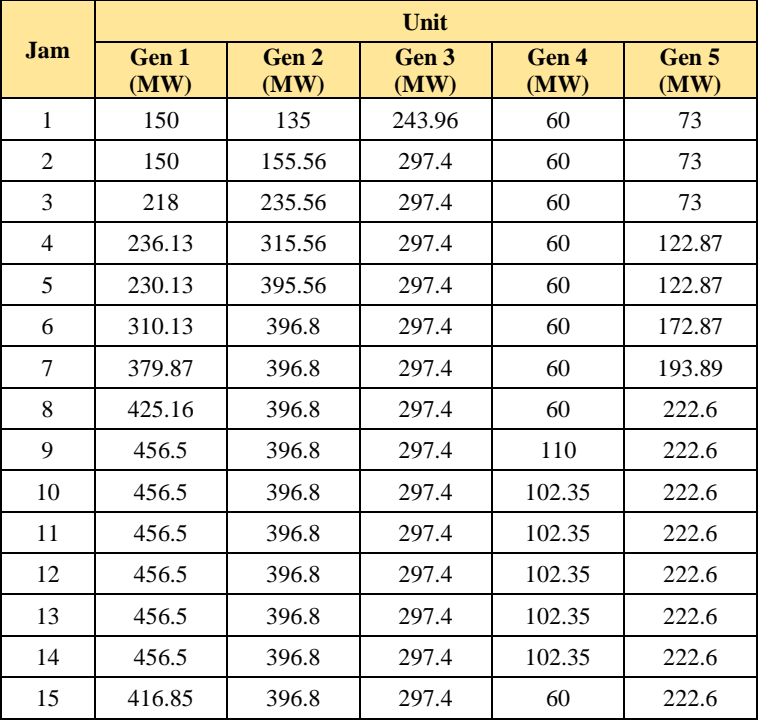

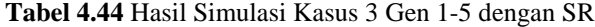

|            | Unit          |               |               |               |               |
|------------|---------------|---------------|---------------|---------------|---------------|
| <b>Jam</b> | Gen 1<br>(MW) | Gen 2<br>(MW) | Gen 3<br>(MW) | Gen 4<br>(MW) | Gen 5<br>(MW) |
| 16         | 336.85        | 316.8         | 293.71        | 60            | 172.6         |
| 17         | 256.85        | 369.11        | 297.4         | 60            | 122.6         |
| 18         | 327.16        | 396.8         | 297.4         | 60            | 172.6         |
| 19         | 407.16        | 396.8         | 297.4         | 60            | 222.6         |
| 20         | 456.5         | 396.8         | 297.4         | 102.35        | 222.6         |
| 21         | 456.5         | 396.8         | 297.4         | 102.35        | 222.6         |
| 22         | 376.5         | 339.15        | 297.4         | 60            | 172.6         |
| 23         | 296.5         | 259.15        | 219.44        | 60            | 122.87        |
| 24         | 216.5         | 179.15        | 281.31        | 60            | 73            |

**Tabel 4.44** Hasil Simulasi Kasus 3 Gen 1-5 dengan SR (lanjutan)

Untuk tabel dibawah merupakan lanjutan dari simulasi kasus 3 tersebut. 6 sampai 10 unit pembangkit hasil simulasinya terdapat pada tabel lanjutan dibawah ini.

|                | Unit          |               |               |               |                |
|----------------|---------------|---------------|---------------|---------------|----------------|
| Jam            | Gen 6<br>(MW) | Gen 7<br>(MW) | Gen 8<br>(MW) | Gen 9<br>(MW) | Gen 10<br>(MW) |
| 1              | 122.45        | 129.59        | 47            | 20            | 55             |
| 2              | 122.45        | 129.59        | 47            | 20            | 55             |
| 3              | 122.45        | 129.59        | 47            | 20            | 55             |
| $\overline{4}$ | 122.45        | 129.59        | 47            | 20            | 55             |
| 5              | 122.45        | 129.59        | 47            | 20            | 55             |
| 6              | 122.45        | 129.59        | 63.761        | 20            | 55             |
| 7              | 122.45        | 129.59        | 47            | 20            | 55             |
| 8              | 122.45        | 129.59        | 47            | 20            | 55             |
| 9              | 123.11        | 129.59        | 77            | 20            | 55             |

**Tabel 4.45** Hasil Simulasi Kasus 3 Gen 6-10 dengan SR

|            | Unit          |               |               |               |                |
|------------|---------------|---------------|---------------|---------------|----------------|
| <b>Jam</b> | Gen 6<br>(MW) | Gen 7<br>(MW) | Gen 8<br>(MW) | Gen 9<br>(MW) | Gen 10<br>(MW) |
| 10         | 122.45        | 129.59        | 85.312        | 20            | 55             |
| 11         | 122.45        | 129.59        | 85.312        | 20            | 55             |
| 12         | 122.45        | 129.59        | 85.312        | 20            | 55             |
| 13         | 122.45        | 129.59        | 85.312        | 20            | 55             |
| 14         | 122.45        | 129.59        | 85.312        | 20            | 55             |
| 15         | 122.45        | 129.59        | 55.312        | 20            | 55             |
| 16         | 122.45        | 129.59        | 47            | 20            | 55             |
| 17         | 122.45        | 129.59        | 47            | 20            | 55             |
| 18         | 122.45        | 129.59        | 47            | 20            | 55             |
| 19         | 122.45        | 129.59        | 65            | 20            | 55             |
| 20         | 122.45        | 129.59        | 85.312        | 20            | 55             |
| 21         | 122.45        | 129.59        | 85.312        | 20            | 55             |
| 22         | 122.45        | 129.59        | 55.312        | 20            | 55             |
| 23         | 122.45        | 129.59        | 47            | 20            | 55             |
| 24         | 122.45        | 129.59        | 47            | 20            | 55             |

**Tabel 4.45** Hasil Simulasi Kasus 3 Gen 6-10 dengan SR (Lanjutan)

Pada Tabel 4.46 merupakan hasil biaya yang dibutuhkan untuk setiap pembangkitan selama 24 jam. Untuk total beban yang harus dipenuhi sebesar 38.858 MW dalam waktu 24 jam, maka total biaya yang digunakan untuk pembangkitannya sebesar **\$ 1039266.**

**Tabel 4.46** Biaya Pembangkitan Kasus 3

| Jam | <b>Beban</b><br>(MW) | <b>Biaya Pembangkitan</b><br>$\left( \mathbb{S}\right)$ |
|-----|----------------------|---------------------------------------------------------|
|     | 1036                 | 28439                                                   |
|     | 1110                 | 30085                                                   |
|     | 1258                 | 33295                                                   |

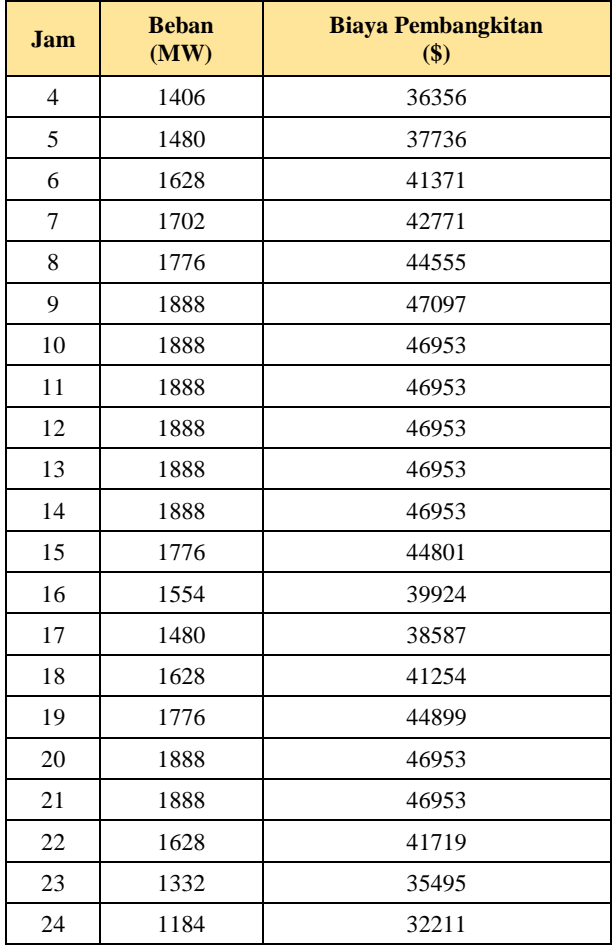

## **Tabel 4.46** Biaya Pembangkitan Kasus 3 (Lanjutan)

## **4.5 Perbandingan Biaya Pembangkitan**

Pada sub bab ini membahas mengenai perbandingan biaya yang dibutuhkan untuk membangkitkan dari kasus-kasus yang diuji dengan menggunakan metode MILP.

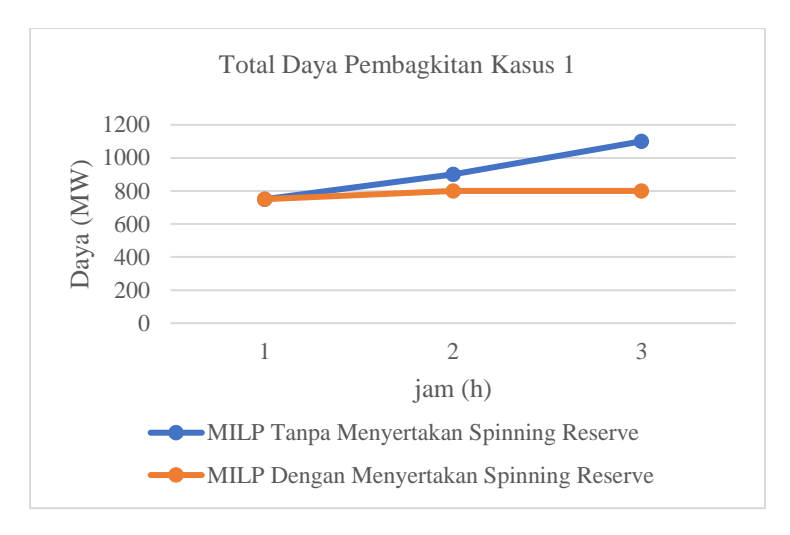

#### **Gambar 4.4** Perbandingan Beban Kasus 1

Pada Gambar 4.4 merupakan total daya pembangkitan pada 3 jam pembebanan. Beban tanpa menyertakan *spinning reserve* lebih banyak karena belum terjadi *load shedding*. Pada jam 1 hingga jam 3 berturut-turut adalah 750 MW, 900 MW dan 1100 MW. Untuk beban yang mempertimbangkan SR maka menjadi 750 MW, 800 MW dan 800 MW.

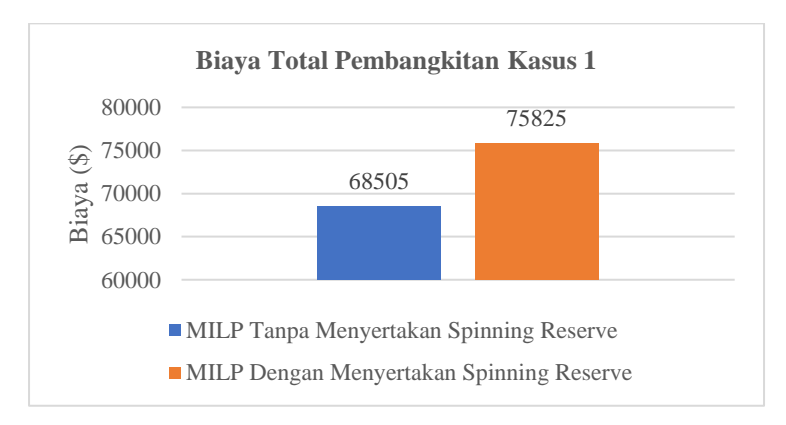

**Gambar 4.5** Biaya Total Pembangkitan Kasus 1

Dengan adanya perbedaan beban yang dilakukan simulasi menggunakan metode MILP, maka hasil biaya pembangkitan juga akan berbeda dengan yang menggunakan SR dan tanpa mempertimbangkan SR. Untuk total biaya yang dibutuhkan tanpa mempertimbangkan SR sebesar **\$68505**, untuk biaya yang mempertimbangkan SR menjadi **\$75825**. Biaya total pembangkitan berbeda 10,68% dari biaya total yang tidak menggunakan batasan *spinning reserve*. Biaya pembangkitan yang menggunakan batasan SR lebih mahal dikarenakan *load shedding* untuk mengatasi pelanggaran yang kurang dari kapasitas SR yaitu kurang dari sama dengan 470 MW. Dengan adanya *load shedding* dapat menjadikan sistem tidak melanggar batasan yang ditetapkan dan sistem dapat mengatasi jika tiba-tiba terjadi masalah pada salah satu generator pada kasus 1. Pada kasus ini melakukan *load shedding* dikenakan biaya tambahan atau denda. Pada kasus ini tidak mambahkan generator untuk solusinya. Jadi hanya dilakukan *load shedding* sebesar daya yang dibutuhkan batasan SR.

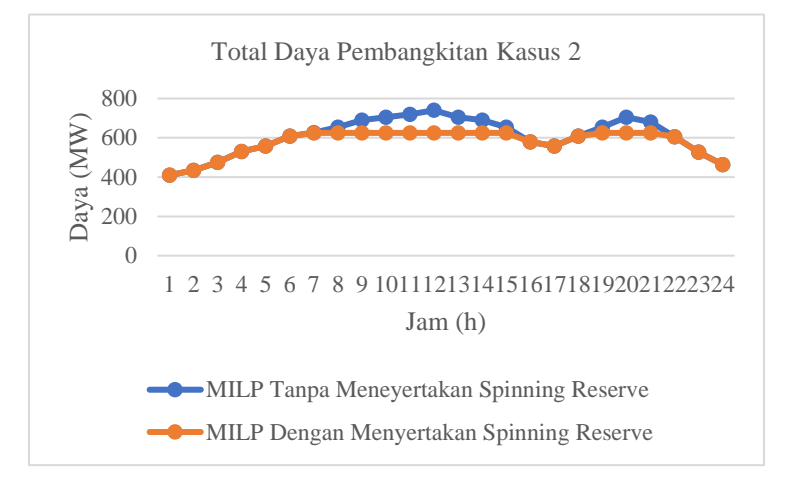

#### **Gambar 4.6** Perbandingan Beban Kasus 2

Pada Gambar 4.6 merupakan data total daya pembangkitan yang ada pada kasus 2. Perbedaaan dapat dilihat pada kasus 2 yang menggunakan *spinning reserve* dan yang tidak menggunakan batasan *spinning reserve.*

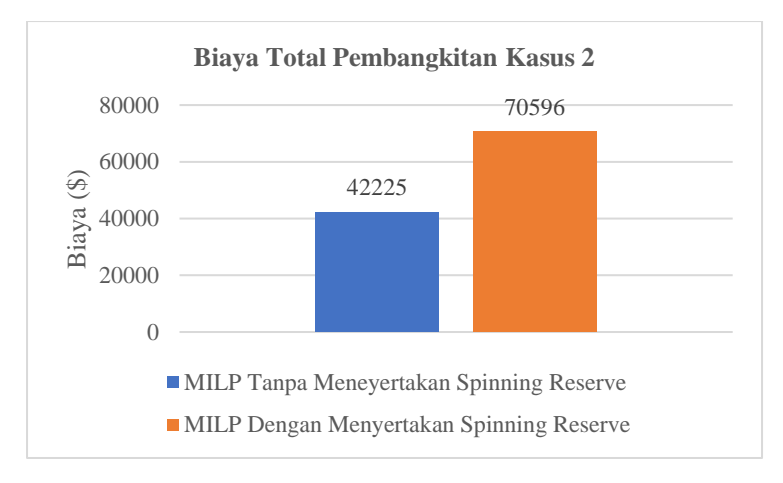

**Gambar 4.7** Biaya Total Pembangkitan Kasus 2

Dengan adanya perbedaan beban yang dilakukan simulasi menggunakan metode MILP, maka hasil biaya pembangkitan juga akan berbeda dengan yang menggunakan SR dan tanpa mempertimbangkan SR. Untuk total biaya yang dibutuhkan tanpa mempertimbangkan SR sebesar **\$42225**, untuk biaya yang mempertimbangkan SR menjadi **\$70596**. Biaya total pembangkitan berbeda 67,18% dari biaya total yang tidak menggunakan batasan *spinning reserve*. Biaya pembangkitan yang menggunakan batasan SR lebih mahal dikarenakan penggunaan *load shedding* untuk mengatasi pelanggaran yang kurang dari kapasitas SR yaitu kurang dari sama dengan 300 MW. Dengan adanya *load shedding* dapat menjadikan sistem tidak melanggar batasan yang ditetapkan dan sistem dapat mengatasi jika tiba-tiba terjadi masalah pada salah satu generator pada kasus 2. Pada kasus ini melakukan *load shedding* dikenakan biaya tambahan atau denda. Pada kasus ini juga tidak manambahkan generator untuk solusinya. Jadi hanya dilakukan *load shedding* sebesar daya yang dibutuhkan batasan SR.

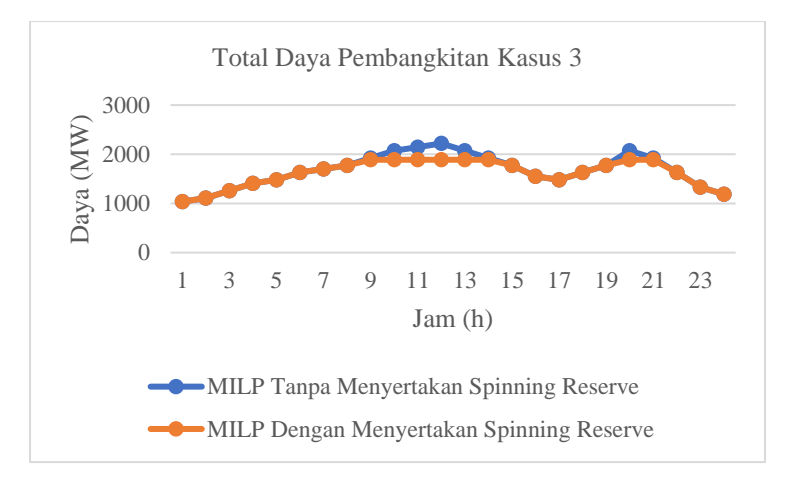

## **Gambar 4.8** Perbandingan Beban Kasus 3

Pada Gambar 4.8 merupakan data total daya pembangkitan yang ada pada kasus 2. Perbedaaan dapat dilihat pada kasus 2 yang menggunakan *spinning reserve* dan yang tidak menggunakan batasan *spinning reserve.*

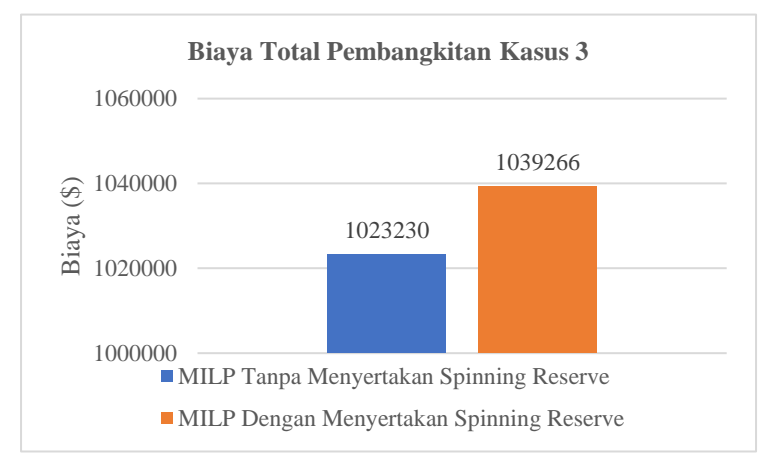

**Gambar 4.9** Biaya Total Pembangkitan Kasus 3

Dengan adanya perbedaan beban yang dilakukan simulasi menggunakan metode MILP, maka hasil biaya pembangkitan juga akan berbeda dengan yang menggunakan SR dan tanpa mempertimbangkan SR. Untuk total biaya yang dibutuhkan tanpa mempertimbangkan SR sebesar **\$1023230**, untuk biaya yang memppertimbangkan SR menjadi **\$1039266**. Biaya total pembangkitan berbeda 1,56% dari biaya total yang tidak menggunakan batasan *spinning reserve*. Biaya pembangkitan yang menggunakan batasan SR lebih mahal dikarenakan penggunaan *load shedding* untuk mengatasi pelanggaran yang kurang dari kapasitas SR yaitu kurang dari sama dengan 470 MW. Dengan adanya *load shedding* dapat menjadikan sistem tidak melanggar batasan yang ditetapkan dan sistem dapat mengatasi jika tiba-tiba terjadi masalah pada salah satu generator pada kasus 2. Pada kasus ini melakukan *load shedding* dikenakan biaya tambahan atau denda. Pada kasus ini tidak mambahkan generator untuk solusinya, jadi hanya dilakukan *load shadding* sebesar daya yang dibutuhkan batasan SR.

*----------------Halaman ini sengaja dikosongkan---------------*

# **5 BAB V PENUTUP**

## **5.1 Kesimpulan**

Dari hasil simulasi yang telah dilakukan pada tugas akhir ini menggunakan metode *mixed integer lienear programming* dapat disimpulkan sebagai berikut:

- 1. *Mixed integer linear programming* dapat digunakan untuk menyelesaikan masalah *dynamic economic dispatch* dengan mempertimbangkan *spinning reserve* dengan pembebanan selama 24 jam.
- 2. Hasil simulasi kasus 1, kasus 2 dan kasus 3 telah memenuhi semua syarat-syarat yang ditentukan yaitu permintaan beban setiap jam, *ramp rate*, kapasitas minimum dan maksimum generator, serta batasan *spinning reserve*.
- 3. Dengan adanya batasan *spinning reserve* terdapat beban yang dilakukan *load shedding* untuk memenuhi batasan *spinning reserve.*
- 4. *Spinning reserve* membuat sistem memiliki cadangan daya oleh pembangkit jika terjadi gangguan pada unit pembangkit maka sistem tidak mengalami gangguan total.
- 5. Pada kasus 1,kasus 2 dan kasus 3 mempertimbangkan *spinning reserve* membuat biaya total pembangkitan meningkat berturut-turut sebesar 10,68%, 67,18% dan 1,56% dari biaya total yang tidak mempertimbangkan *spinning reserve*.
- 6. Pada simulasi kasus yang telah dilakukan, hasil simulasi memepertimbangkan *spinning reserve* lebih mahal, karena terdapaat biaya denda untuk pelepasan beban yang ada pada jam-jam tertentu.

## **5.2 Saran**

Untuk pengembangan penelitian, berikut adalah saran dari penulis terkait penelitian ini:

1. Penelitian dapat dikembangkan dengan mempertimbangkan rugi-rugi transmisi sehingga didapatkan pendekatan yang menyerupai keadaan di lapangan.

- 2. Penelitian dapat dikembangkan dengan menggunakan metode yang berbeda seperti *Artificial Intelligent* untuk mendapatkan metode yang paling sesuai.
- 3. Penelitian dapat dikembangkan dengan mempertimbangkan biaya denda untuk *load shedding* dan penambahan unit generator untuk perhitungan DED agar menggurangi jumlah beban yang dilepaskan atau *load shedding* dan mempengaruhi total biaya pembangkitan sistem.

## **DAFTAR PUSTAKA**

- [1] A. J. Wood, Power Generation Operation and Control, New York: A Wiley-Interscience Publication, 1996.
- [2] H. Saadat, Power System Analysis, New York: The McGraw-Hill Companies, 1999.
- [3] R. Balamururgan and S. Subramanian, "Differential Evolutionbased Dynamic Economic Dispatch of Generating Units with Valve-point Effects," *Electric Power Components and Systems,*  pp. 828-843, 2008.
- [4] W. Zhaolong, D. Jianying, H. W. Q, J. Zhaoxia and Z. Jiehui, "Reserve Constrained Dynamic Economic Dispatch with Valvepoint Effect: A Two-stage Mixed Integer Linear Programming Approach," *CSEE Journal Of Power and Energy System,* vol. 3, pp. 203-211, 2017.
- [5] T. Niknam, R. Azizipanah-Abarghooee and J. Aghaei, "A new modified teaching-learning algorithm for reserve constrained dynamic economic dispatch," *IEEE Transactions on Power Systems,* vol. 28, pp. 749-763, 2013.
- [6] E. Castillo, C. A.J, P. Padregal, R. Gracia and N. ALguacil, Building and Solving Mathematical Programming Models in Engineering andcience, Pure and Applied Mathematics Series, New York: Wiley, 2002.
- [7] W. Bernard, Introduction to Management Science, Ninth Edition, Virginia: Prentice Hall, 2006.
- [8] P. Attaviriyanupap, H. Kita, E. Tanaka and J. Hasegawa, "A hybrid EP and SQP for dynamic economic dispatch with nonsmooth fuel cost function," *IEEE Transactions on Power Systems,* vol. 17, pp. 411-416, 2002.

*----------------Halaman ini sengaja dikosongkan---------------*

## **LAMPIRAN**

Program Simulasi *MATLAB*

clc %% pengambilan data dr excel display('Importing data...'); [filename pathname]=uigetfile('.xlsx','select data'); filepath=[pathname filename]; data=xlsread(filepath,'data'); data\_load=xlsread(filepath,'load'); display('Processing data...'); %% input  $n=size(data,1);$  % jumlah unit liner=zeros(1,n); %setiap unit, terdapat brp segmen T=size(data\_load,1); %jumlah waktu  $a = data(:,2);$  $b = data(:,3);$  $c = data(:,4);$  $e = data(:,5);$ f=data $(.6)$ : Pmin=data(:,7); Pmax=data(:,8); UR=data(:,9);  $DR = data(:,10)$ ; fun =  $\mathcal{Q}(p)$  sum(a.\*(p.^2)+b.\*p+c+abs(e.\*sin(f.\*(Pmin-p))) ); % PERSAMAAN NON LINEAR S=1; % jumlah segment sinusoidal: EDIT EDIT K=[];%slope B=[];%intercept lb=[];Lb=[];%batas bawah ub=[];Ub=[];%batas atas tic; %% main %linearisasi for  $i=1:n$ Fi= $\mathcal{Q}(p)$  a(i)\*(p^2)+b(i)\*p+c(i)+abs(e(i)\*sin(f(i)\*(Pmin(i)-p))) ; % fungsi objektif  $Mi = S * f(i) * (Pmax(i) - Pmin(i))/pi;$ Mi=ceil(Mi); liner(i)=Mi;%menentukan

```
Mi: jumlah segmen untuk unit i
plb=zeros(1,Mi); %plb setiap segmen, unit pengbangkit i
pub=zeros(1,Mi); %pub setiap segmen, Unit pembangkit i
for j=1:Mi %menghitung segment dari 1 sampai Mi
plb(j)=Pmin(i)+(j-1)*pi/(S*f(i)); %rumus plb
pub(j)=min([Pmin(i)+j*pi/(S*f(i)) Pmax(i)]); %rumus pub
K=[K (Fi(pub(i))-Fi(plb(i)))/(pub(i)-plb(i))]; %rumus K
B=[B Fi(pub(j))-K(end)*pub(j)]; %rumus B ...(K(end)=K yg baru
dihitung)
Lb=[Lb 0]; Ub=[Ub Pmax(i)]; %memasukan nilai Lb dan Ub
end
lb=[lb plb]; % batas bawah setiap segment
ub=[ub pub]; % batas atas setiap segment
end
\%N = length(K); % jumlah variable setelah dilinerisasi
nlin=2*N; %jumlah total variable keputusan
fungsi=[K B];
lb=[lb \text{ zeros}(1,N)]; Lb=[Lb \text{ zeros}(1,N)];ub=[ub ones(1,N)]; Ub=[Ub ones(1,N)];
\%p=zeros(1,nlin); %initiate
hasil=[];
%%constrain equalities
Aeq=[ones(1,N) zeros(1,N)];
for i=1:n\left[ \frac{idx1}{idx2} \right] = \text{getidx}(i, \text{linear});
Aeq=[Aeq;...]zeros(1,nlin);%mula2 diisi nilai 0
];
Aeq(end,[idx1:idx2]+N)=1 ;%diisi nilai=1 untuk setiap segment
end
for t=1 \cdot Tload=data load(t,2); %demand
p0=p;
beq=[load;ones(n,1)]; %pload
%%constrain inequalities
Aieq = \Pi:
bieq=[];
```
```
for i=1:n\left[idx1 idx2\right]=getidx(i,liner);
term1=zeros(1,nlin); term1(idx1:idx2)=-1; % MEMBUAT konstanta
setiap unit i = -1, selain itu 0
term2=zeros(1,nlin); term2(idx1:idx2)=1; % MEMBUAT konstanta
setiap unit i = +1, selain itu 0
Aieq=[Aieq;...
term2; %pi<=Pmax : karean pi (+1) maka menggunakan yang
term2
term1; %pi>=Pmin: -pi<=-Pmin : karena -pi, maka menggunkan
yang term1
];
bieq=[bieq;...
Pmax(i): \% pi\leq=Pmax
-Pmin(i); % -pi \leq -Pmin];
if t>1Aieq=[Aieq;...
term1; %-pi+p0 <= DR : -pi <= DR-p0term2 %pi-p0 \leq UR: pi\leq UR+p0];
bieq=[bieq;...
DR(i)-sum(p0(idx1:idx2));
UR(i)+sum(p0(idx1:idx2));
];
end
end
\%...
for i=1:NAieq=[Aieq;zeros(1,nlin)]; Aieq(end,i)=1; Aieq(end,N+i)=-ub(i);
bieq=[bieq;0]; %pij\le=ubij*zij : (1)pij-(ubij)zij\le=0
Aieq=[Aieq;zeros(1,nlin)]; Aieq(end,i)=-1; Aieq(end,N+i)=lb(i);
bieg=[bieg;0]; %pij>=lbij*zij : (-1)pij\leq=(-1)bij)*zij : (-1)pij+
(hii)zi \leq 0End
\%intcon=N+1:nlin; %membuat parameter Z bilangan biner
x = intlinprog(fungsi, intcon, Aieg, bieg, Aeg, beq, Lb, Ub); p=x';x
```

```
\%...
phasil=[];
for i=1:n\left[idx1 idx2\right]=getidx(i,liner);
phasil=[phasil sum(p(idx1:idx2))];
end
phasil=phasil';
x= [phasil;sum(phasil);fun(phasil)];
hasil=[hasil x];
end
%% DISPLAY
for i=1:n\left[idx1 idx2\right]=getidx(i,liner);
display(['Unit ' num2str(i)])
varname={};rown={'K','B','Pub','Plb'};
for i=1:liner(i)
varname=cat(2,varname,\lceil \sec \theta \rceil num2str(j)]);
end
array2table([K(idx1:idx2);B(idx1:idx2);ub(idx1:idx2);lb(idx1:
idx2)],'variablenames',varname,'rownames',rown)
end
varname={};
for i=1. T
varname=cat(2,varname,[\]h' num2str(i)]);
end
rown=\{\}:
for i=1:nrown=cat(2,rown,\lceil \cdot \text{gen'} \rceil num2str(i)]);
end
rown=cat(2,rown,['Total']);rown=cat(2,rown,['Cost']);
array2table(hasil,'variablenames',varname,'rownames',rown)
display(['Total Cost: ' num2str(sum(hasil(end,:)))]);
toc;
```
#### **Data Kasus 1**

| Unit | $\boldsymbol{a}$<br>$(\frac{\$}{M}W^2h)$ | $(\frac{$}{\sqrt{2}})$ MWh | $\mathcal{C}$<br>$(\frac{\text{S}}{\text{h}})$ | <b>Valve Point Effect</b>              |                                     |
|------|------------------------------------------|----------------------------|------------------------------------------------|----------------------------------------|-------------------------------------|
|      |                                          |                            |                                                | e<br>$(\frac{\mathsf{S}}{\mathsf{h}})$ | $\left(\text{rad}/\text{MW}\right)$ |
|      | 0.00043                                  | 21.6                       | 958.2                                          | 450                                    | 0.041                               |
| 2    | 0.00063                                  | 21.05                      | 1313.6                                         | 600                                    | 0.036                               |
| 3    | 0.00039                                  | 20.81                      | 604.97                                         | 320                                    | 0.028                               |

**Tabel 1** Data *Cost Coefficient* Generator untuk Kasus 1

**Tabel 2** Data Kapasitas dan *Ramp Rate* Generator untuk Kasus 1

| Unit                        | Daya<br><b>Minimal</b><br>(MW) | Daya<br><b>Maksimal</b><br>(MW) | <b>Ramp Rate</b><br>Up<br>(MW) | <b>Ramp Rate</b><br>Down<br>(MW) |
|-----------------------------|--------------------------------|---------------------------------|--------------------------------|----------------------------------|
|                             | 150                            | 470                             | 80                             | 80                               |
| $\mathcal{D}_{\mathcal{L}}$ | 135                            | 460                             | 80                             | 80                               |
| 3                           |                                | 340                             |                                | 80                               |

**Tabel 3** Data Beban untuk Generator Kasus 1

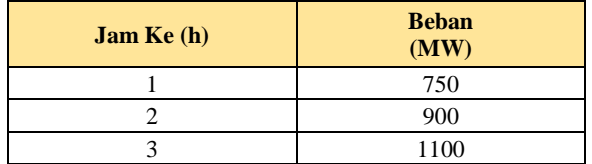

Penysunan Matriks f yang terdiri atas fungsi objektif yang digunakan.

$$
F_i(\mathbf{P}_{i,t}) = \sum_{j=1}^{Mi} (K_{i,t,j} P_{i,t,j} + B_{i,t,j} Z_{i,t,j})
$$
 (1)

• Mencari jumlah segmen tiap unit menggunakan rumus Mi (2). Untuk nilai S dapat diisi dengan angka 1 dan pi=3.14

$$
Mi = \left\lceil \frac{S \cdot f_i(P_{i, \text{maks}} - P_{i, \text{min}})}{\pi} \right\rceil \tag{2}
$$

**Tabel 4** Hasil Segmen untuk Kasus 1

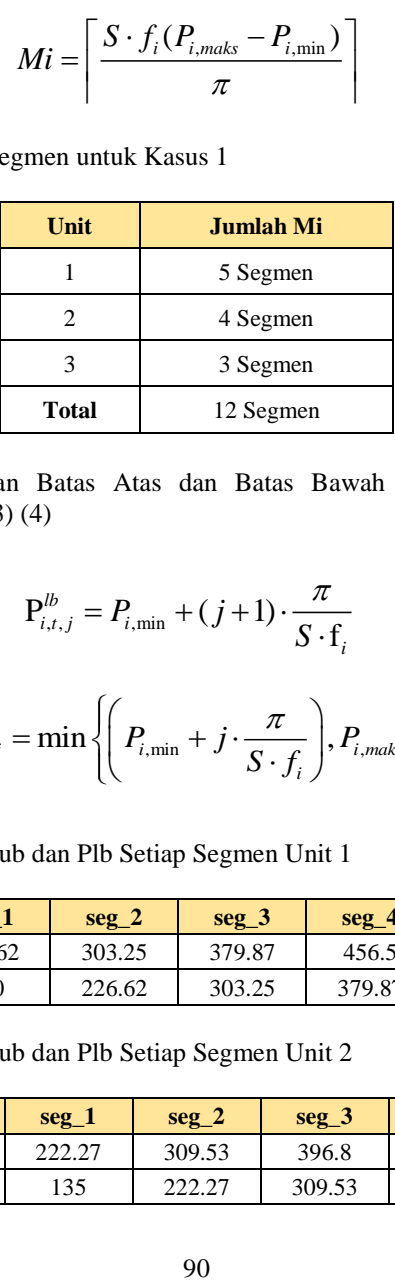

• Menentukan Batas Atas dan Batas Bawah dengan rumus dibawah  $(3)$   $(4)$ 

$$
P_{i,t,j}^{lb} = P_{i,\min} + (j+1) \cdot \frac{\pi}{S \cdot f_i}
$$
 (3)

$$
P_{i,t,j}^{ub} = \min \left\{ \left( P_{i,\min} + j \cdot \frac{\pi}{S \cdot f_i} \right), P_{i,maks} \right\}
$$
 (4)

**Tabel 5** Hasil Pub dan Plb Setiap Segmen Unit 1

|     | seg_1  | $seg_2$ | $seg_3$ | $seg_4$ | seg <sub>5</sub> |
|-----|--------|---------|---------|---------|------------------|
| Pub | 226.62 | 303.25  | 379.87  | 456.5   | 470              |
| Plb | 150    | 226.62  | 303.25  | 379.87  | 456.5            |

**Tabel 6** Hasil Pub dan Plb Setiap Segmen Unit 2

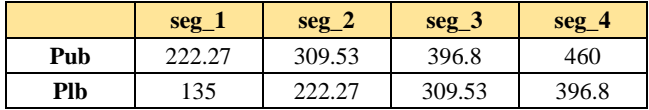

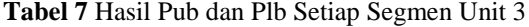

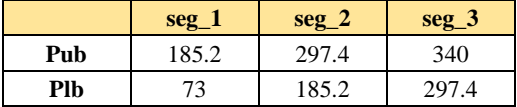

• Menentukan *Slope* dan *Intercept* tiap segmen dengan rumus K dan B dibawah ini (5) (6).

$$
K_{i,t,j} = \frac{F_i(\mathbf{P}_{i,t,j}^{ub}) - F_i(\mathbf{P}_{i,t,j}^{lb})}{\mathbf{P}_{i,t,j}^{ub} - \mathbf{P}_{i,t,j}^{lb}}
$$
(5)

$$
B_{i,t,j} = F_i(\mathbf{P}_{i,t,j}^{ub}) - K_{i,t,j} \mathbf{P}_{i,t,j}^{ub}
$$
 (6)

Untuk fungsi  $F_i$  dapat dilihat pada persamaan (7). Fungsi ini digunankan untuk mencari nilai K dan B pada persamaan sebelumnya (5) (6).

$$
F_i(P_{i,t}) = a_i P_{i,t}^2 + b_i P_{i,t} + c_i + |e_i \sin(f_i(P_{i,\min} - P_{i,t}))|
$$
 (7)

**Tabel 8** Hasil K dan B Setiap Segmen Unit 1

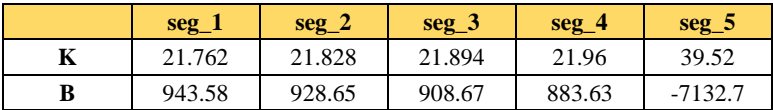

**Tabel 9** Hasil K dan B Setiap Segmen Unit 2

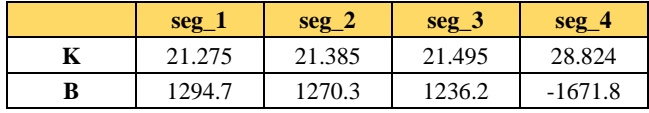

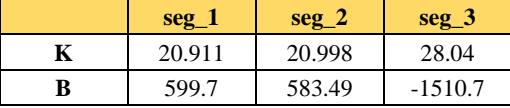

#### **Tabel 10** Hasil K dan B Setiap Segmen Unit 3

Setelah menetnukan data yang diperlukan untuk matriks f, kemudian menentukan penyusun matriks intcon, matriks equality constraints, matriks inequality constraints, matriks batas bawah dan matriks batas atas. Penyusunan matriks untuk kasus 1 dapat dilihat pada halaman selanjutnya.

#### **Penyusunan Matriks Untuk Kasus 1**

Matriks f

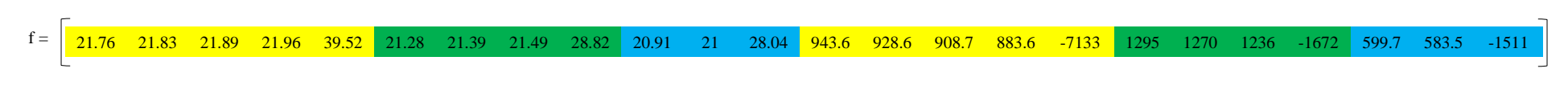

#### Matriks Intcon

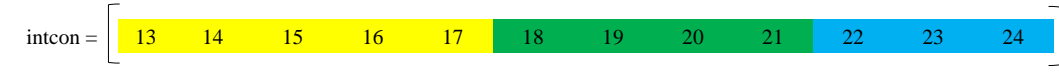

#### Matriks Batas Bawah

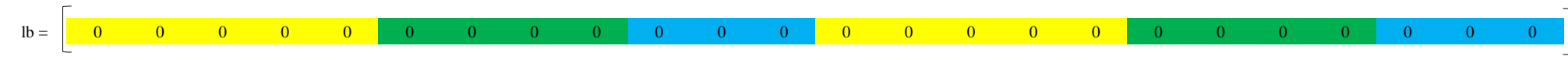

#### Matriks Batas Atas

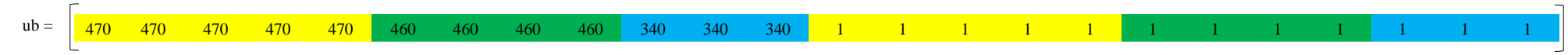

#### Matriks *Equality Constraints*

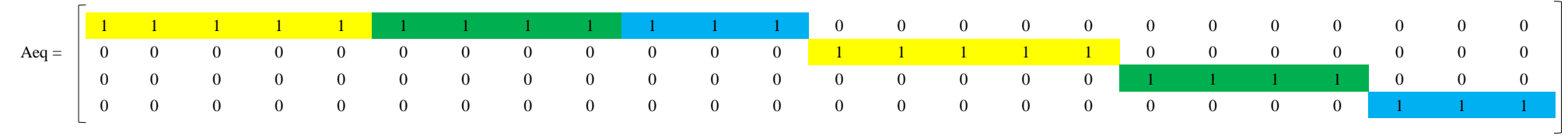

### Matriks *Equality Constraints*

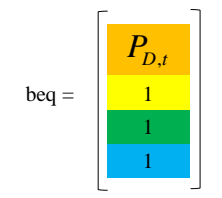

*----------------Halaman ini sengaja dikosongkan---------------*

# Matriks *Inequality Constraints*

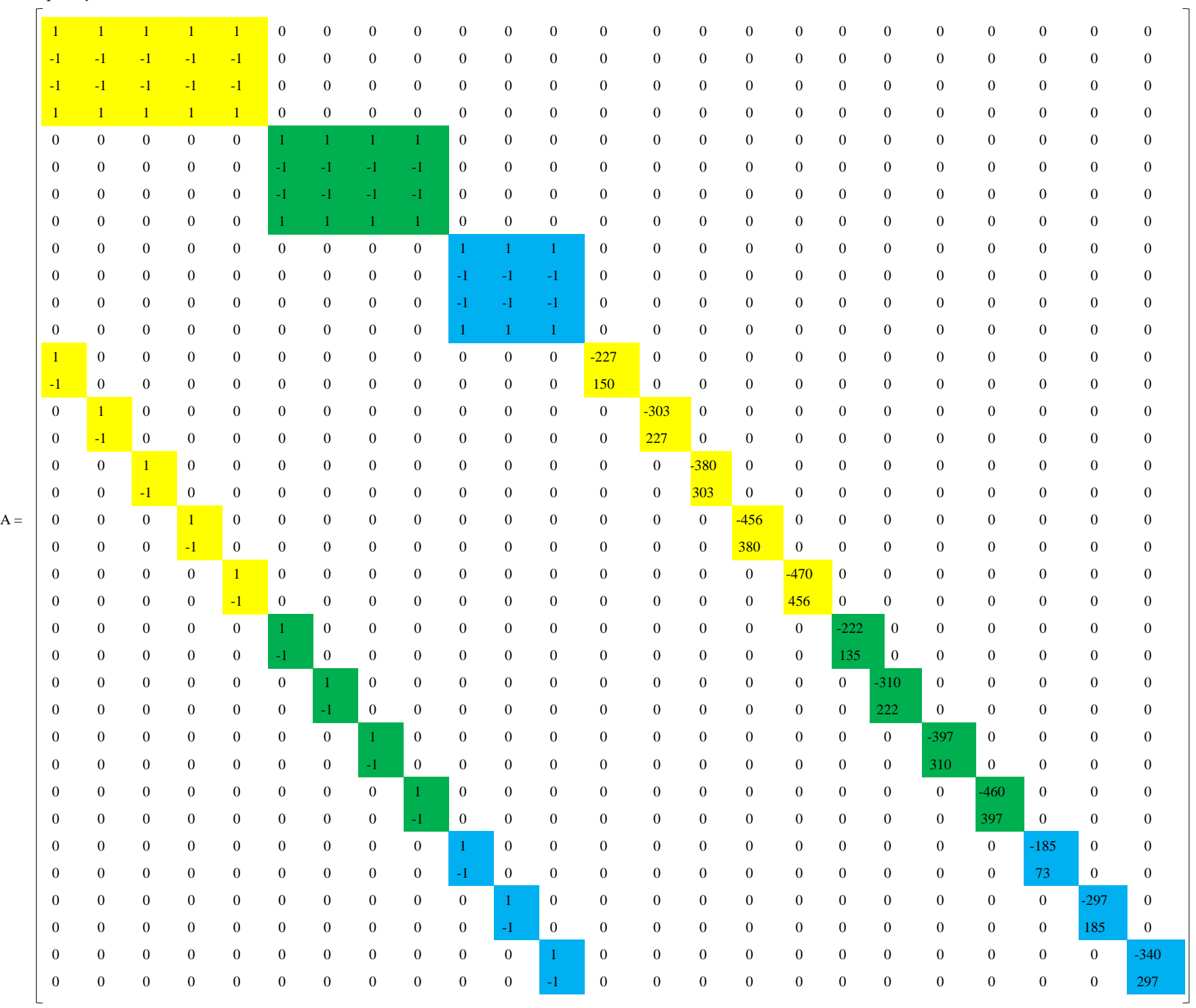

*----------------Halaman ini sengaja dikosongkan---------------*

# Matriks *Inequality Constraints*

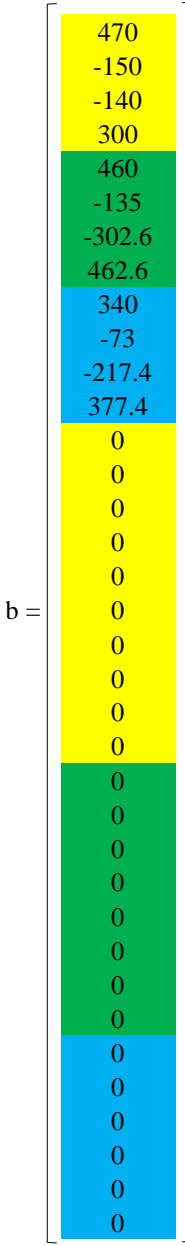

#### Hasil Run *intlinprog* Pada MATLAB Untuk Kasus 1

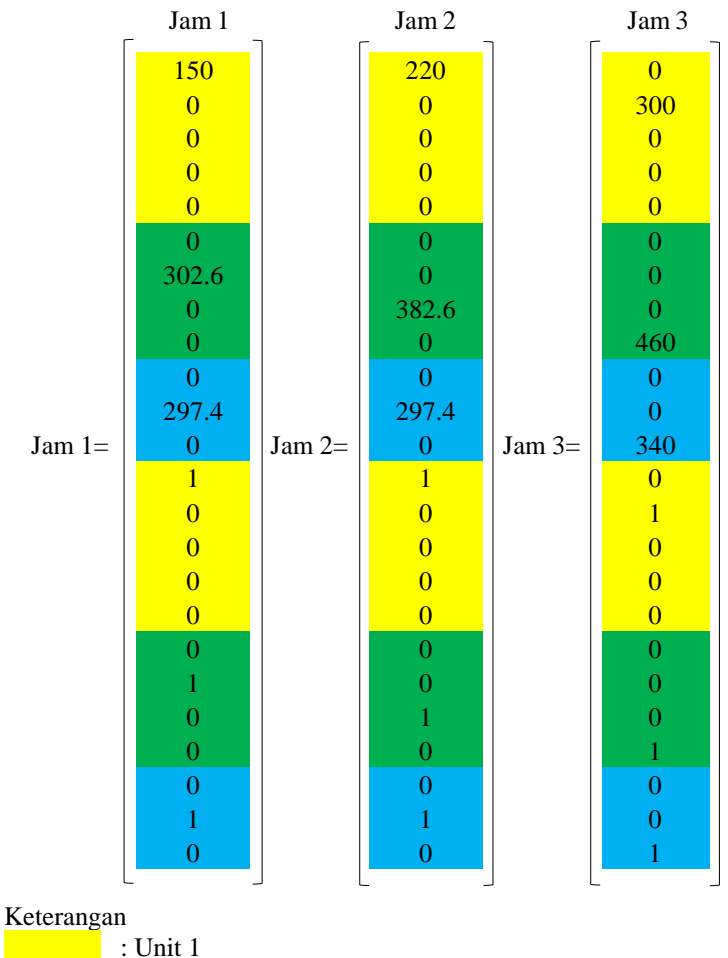

 : Unit 2 : Unit 3

## **BIOGRAFI PENULIS**

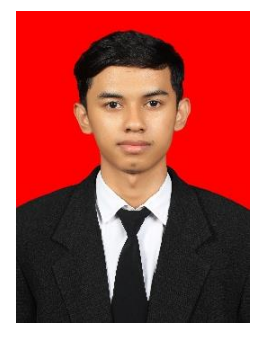

Deddy Septian lahir di Surabaya pada 21 September 1995. Penulis menyelesaikan pendidikan formal di SDN Pucang II Sidoarjo pada tahun 2008, SMP Negeri 6 Sidoarjo pada tahun 2011 dan SMA Negeri 1 Gedangan pada tahun 2014. Kemudian melanjutkan studi D3 Teknik Elektro di Institut Teknologi Sepuluh Nopember (ITS) pada tahun 2014 dibidang komputer kontrol. Penulis tergabung dalam Himpunan Mahasiswa D3 Teknik Elektro ITS

(HIMAD3TEKTRO ITS) pada tahun 2015-2016. Selain itu penulis aktif sebagai asisten di Laboratorium Elektronika Terapan D3 Teknik Elektro ITS. Lalu penulis melanjutkan studi S1 Teknik Elektro di Institut Teknologi Sepuluh Nopember (ITS) pada tahun 2017. Email [: deddyst21@gmail.com](mailto:deddyst21@gmail.com)

*----------------Halaman ini sengaja dikosongkan---------------*